## **UNIVERSIDADE FEDERAL DO RIO GRANDE DO NORTE CENTRO DE TECNOLOGIA PROGRAMA DE ENGENHARIA DE PRODUÇÃO**

## **HEURÍSTICAS USANDO CONSTRUÇÃO DE VOCABULÁRIO APLICADAS AO PROBLEMA DA ATRIBUIÇÃO DE LOCALIDADES A ANÉIS EM REDES SONET/SDH**

**por** 

### **WERNER KLEYSON DA SILVA SOARES**

#### ENGENHEIRO ELETRICISTA, UFRN, 2004.

## DISSERTAÇÃO SUBMETIDA AO PROGRAMA DE ENGENHARIA DE PRODUÇÃO DA UNIVERSIDADE FEDERAL DO RIO GRANDE DO NORTE COMO PARTE DOS REQUISITOS NECESSÁRIOS PARA A OBTENÇÃO DO GRAU DE

## **MESTRE EM CIÊNCIAS EM ENGENHARIA DE PRODUÇÃO**

#### **OUTUBRO, 2008**

### © 2008 WERNER KLEYSON DA SILVA SOARES TODOS OS DIREITOS RESERVADOS.

O autor, aqui designado, concede ao Programa de Engenharia de Produção da Universidade Federal do Rio Grande do Norte permissão para reproduzir, distribuir, comunicar ao público, em papel ou meio eletrônico, esta obra, no todo ou em parte, nos termos da Lei.

Assinatura do Autor:

\_\_\_\_\_\_\_\_\_\_\_\_\_\_\_\_\_\_\_\_\_\_\_\_\_\_\_\_\_\_\_\_\_\_\_\_\_\_\_\_\_\_\_\_\_\_\_\_\_\_\_\_\_\_\_\_\_\_\_

\_\_\_\_\_\_\_\_\_\_\_\_\_\_\_\_\_\_\_\_\_\_\_\_\_\_\_\_\_\_\_\_\_\_\_\_\_\_\_\_\_\_\_\_\_\_\_\_\_\_\_\_\_\_\_\_\_\_\_

APROVADO POR:

Prof. Dario José Aloise, D.Sc. – Orientador, Presidente

Prof. José Alfredo Ferreira Costa, D.Sc. – Membro Examinador

Prof. Hugo Alexandre Dantas do Nascimento, D.Sc. – Membro Examinador Externo

\_\_\_\_\_\_\_\_\_\_\_\_\_\_\_\_\_\_\_\_\_\_\_\_\_\_\_\_\_\_\_\_\_\_\_\_\_\_\_\_\_\_\_\_\_\_\_\_\_\_\_\_\_\_\_\_\_\_\_

# **Livros Grátis**

http://www.livrosgratis.com.br

Milhares de livros grátis para download.

SOARES, WERNER KLEYSON DA SILVA

HEURÍSTICAS USANDO CONSTRUÇÃO DE VOCABULÁRIO APLICADAS AO PROBLEMA DA ATRIBUIÇÃO DE LOCALIDADES A ANÉIS EM REDES SONET/SDH [Rio Grande do Norte] 2008.

xxx**,** 97 p. 29,7 cm (UFRN/PEP, Mestrado, Engenharia de Produção, 2008).

Dissertação de Mestrado - Universidade Federal do Rio Grande do Norte, Programa de Engenharia de Produção.

1. Pesquisa Operacional. 2. XXXXX. 3 XXXXX. 4 XXXX. . I. UFRN/PEP II. Título (série).

## **CURRICULUM VITAE**

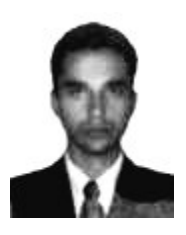

Werner Kleyson da Silva Soares, filho de Geraldo Magela Soares e de Aurineide da Silva Soares, nascido no dia 25 de Novembro de 1977, na cidade de Natal, Estado do Rio Grande do Norte.

Titulação

• Engenheiro Eletricista pela Universidade Federal do Rio Grande do Norte – UFRN, no ano de 2004.

*Dedico este trabalho a todos os professores que tive durante a minha vida. Aos que tinham consciência dessa condição e aos que me ensinaram sem perceberem.* 

## **AGRADECIMENTOS**

 Primeiramente gostaria de agradecer a Deus pela chance de viver todas essas experiências de vida, de poder ter vislumbrado sua presença e força nas pessoas que me cercam.

 Agradeço aos meus pais, Geraldo Magela Soares e Aurineide da Silva Soares, por acreditarem que a educação é o bem mais precioso que se pode deixar para os filhos.

 Agradeço aos meus quatro irmãos por todo o apoio que me foi dado em minha vida estudantil desde sempre. Em especial, gostaria de agradecer ao meu irmão Wederson da Silva Soares por sua importantíssima ajuda na fase de programação.

 Aos meus velhos amigos de universidade por sua torcida sempre tão bem vinda, e aos novos que conheci no mestrado. Em especial gostaria de agradecer a Fábio Fontes e Wagner de Oliveira, por todas as madrugadas de estudos, artigos, programação... espero poder continuar trabalhando com vocês no futuro. Agradeço também a todos os outros amigos do Laboratório de Programação Metaheurística.

 Agradeço a todos que fazem parte do PEP, sem poder deixar de citar a nossa excelente ex, mas eterna, secretária Cleide. Nunca a vi se recusar a ajudar ninguém e nem de mau humor. Com certeza ela ajudou muito.

E queria agradecer também ao nosso querido Prof. Dr. Dario José Aloise por tudo o que fez pelo PEP e por nós alunos. Todos que tiveram a oportunidade de conviver com ele sabem de toda a sua dedicação, boa vontade e paciência.

Obrigado a todos vocês por terem acreditado em mim. Muitas vezes, foi a sua fé que me manteve seguindo em frente. Sozinho eu não conseguiria nada.

vi

Resumo da Dissertação apresentada à UFRN/PEP como parte dos requisitos necessários para a obtenção do grau de Mestre em Ciências em Engenharia de Produção.

# **HEURÍSTICAS USANDO CONSTRUÇÃO DE VOCABULÁRIO APLICADAS AO PROBLEMA DA ATRIBUIÇÃO DE LOCALIDADES A ANÉIS EM REDES SONET/SDH**

#### **WERNER KLEYSON DA SILVA SOARES**

Outubro/2008

Orientador: Dario José Aloise

Curso: Mestrado em Ciências em Engenharia de Produção

O Problema da Atribuição de Localidades a Anéis em Redes SONET/SDH (PALAS) trata de agrupar localidades em forma de vários anéis, respeitando as limitações de tráfego dos equipamentos. Cada anel utiliza um DXC (*Digital Cross Connect*) para fazer a comunicação com os outros, sendo o DXC o equipamento mais caro da rede, minimizando o total de anéis, minimizaremos o custo total, objetivo do problema. Essa topologia em anéis proporciona uma maior capacidade de regeneração. O PALAS é um problema de Otimização Combinatória da Classe NP-difícil. Pode ser resolvido através de Heurísticas e Metaheurísticas. Neste trabalho, utilizamos a Busca Tabu enquanto guardamos um conjunto de soluções elite para serem utilizadas na formação de uma parte da coleção de vocábulos que por sua vez serão usados na Construção de Vocabulário para a solução desse problema. A Construção de Vocabulário será acionada caso a Busca Tabu não atinja o ótimo para a instância. Foram implementadas três abordagens: uma que utiliza somente vocábulos oriundos da Busca Tabu, uma que utiliza somente vocábulos gerados aleatoriamente e uma última que utiliza metade vinda da elite e metade aleatória.

Palavras-Chave: Problema da Atribuição de Localidade a Anéis de Rede SONET, Otimização Combinatória, Busca Tabu, Construção de Vocabulário.

Abstract of Dissertation presented to UFRN/PEP as fullfilment of requirements to the degree of Master of Science in Production Engineering

# **HEURISTICS USING VOCABULARY BUILDING TO THE SONET RING ASSIGMENT PROBLEM**

#### **WERNER KLEYSON DA SILVA SOARES**

October/2008

Dissertation Supervisor: Dario José Aloise

Program: Master of Science in Industrial Engineering

The SONET/SDH Ring Assignment Problem (PALAS) treats to group localities in form of some rings, being respected the traffic's limitations of the equipment. Each ring uses a DXC (Digital Cross Connect) to make the communication with the others, being the DXC the equipment most expensive of the net, minimizing the number total of rings, will minimize the total net cost, problem's objective . This topology in rings provides a bigger capacity of regeneration. The PALAS is a problem in Combinatorial Optimization of NP-hard Class. It can be solved through Heuristics and Metaheuristics. In this text, we use Taboo Search while we keep a set of elite solutions to be used in the formation of a part of the collection of vocabulary's parts that in turn will be used in the Vocabulary Building. The Vocabulary Building will be started case Taboo Search does not reach the best solution for the instance. Three approaches had been implemented: one that only uses vocabulary's parts deriving of Taboo Search, one that it only uses vocabulary's parts randomly generated and a last one that it uses half come of the elite and half randomly generated.

Keywords: SONET/SDH Ring Assignment Problem, Combinatorial Optimization, Taboo Search, Vocabulary Building

# **GLOSSÁRIO**

ADM: Multiplexador *Add/Drop*;

DXC: *Digital Cross Connect*;

BT: Busca Tabu;

CV: Construção de Vocabulário;

PALAS: Problema da Atribuição de Localidades a Anéis em Redes SONET/SDH;

SONET: Synchronous Optical NETwork;

SDH: Synchronous Digital Hierarchy.

# Sumário

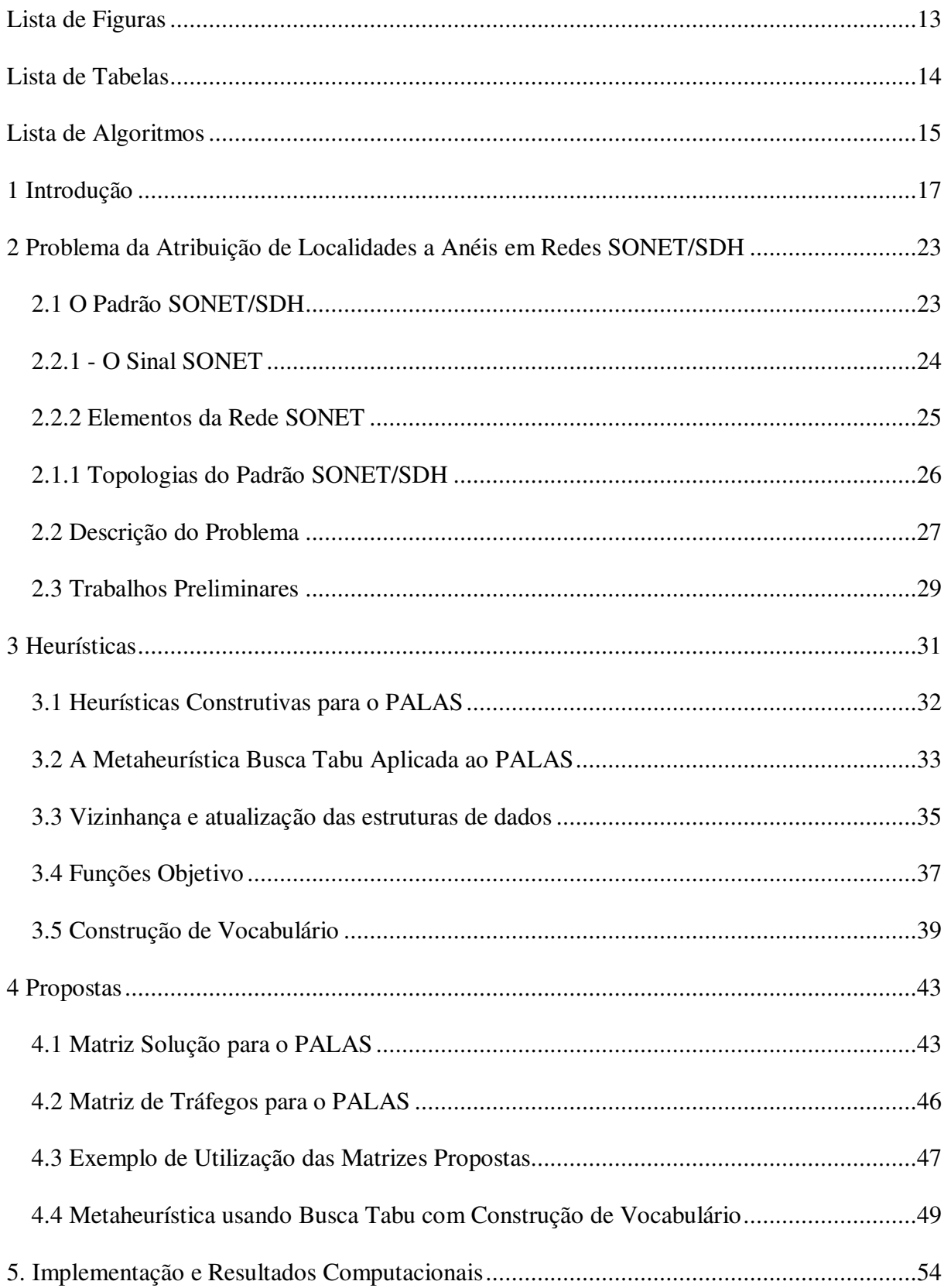

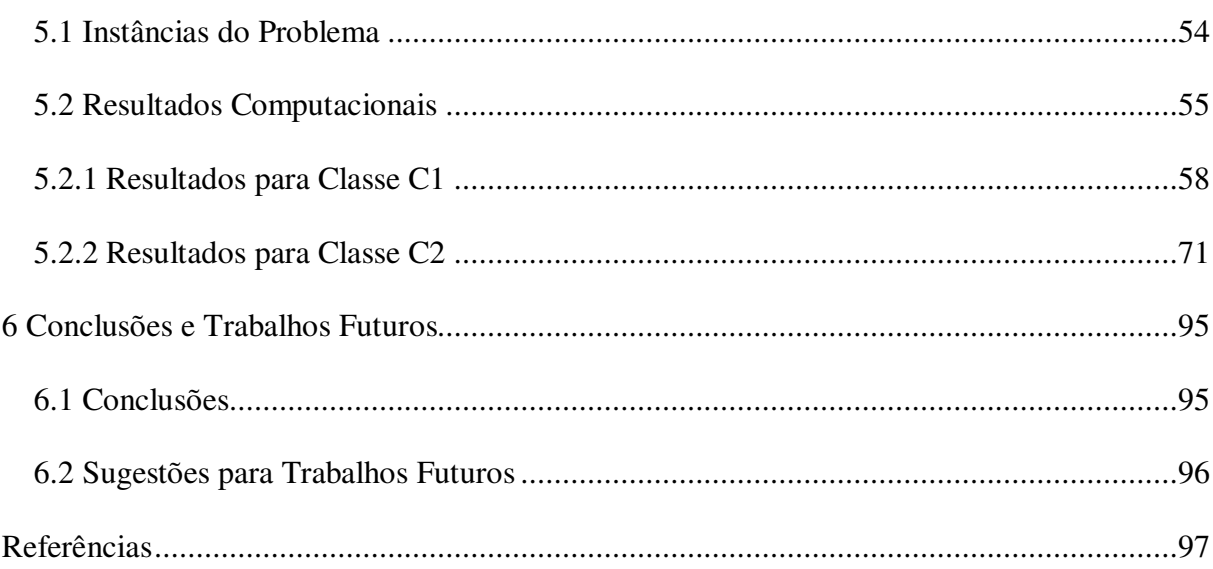

# **Lista de Figuras**

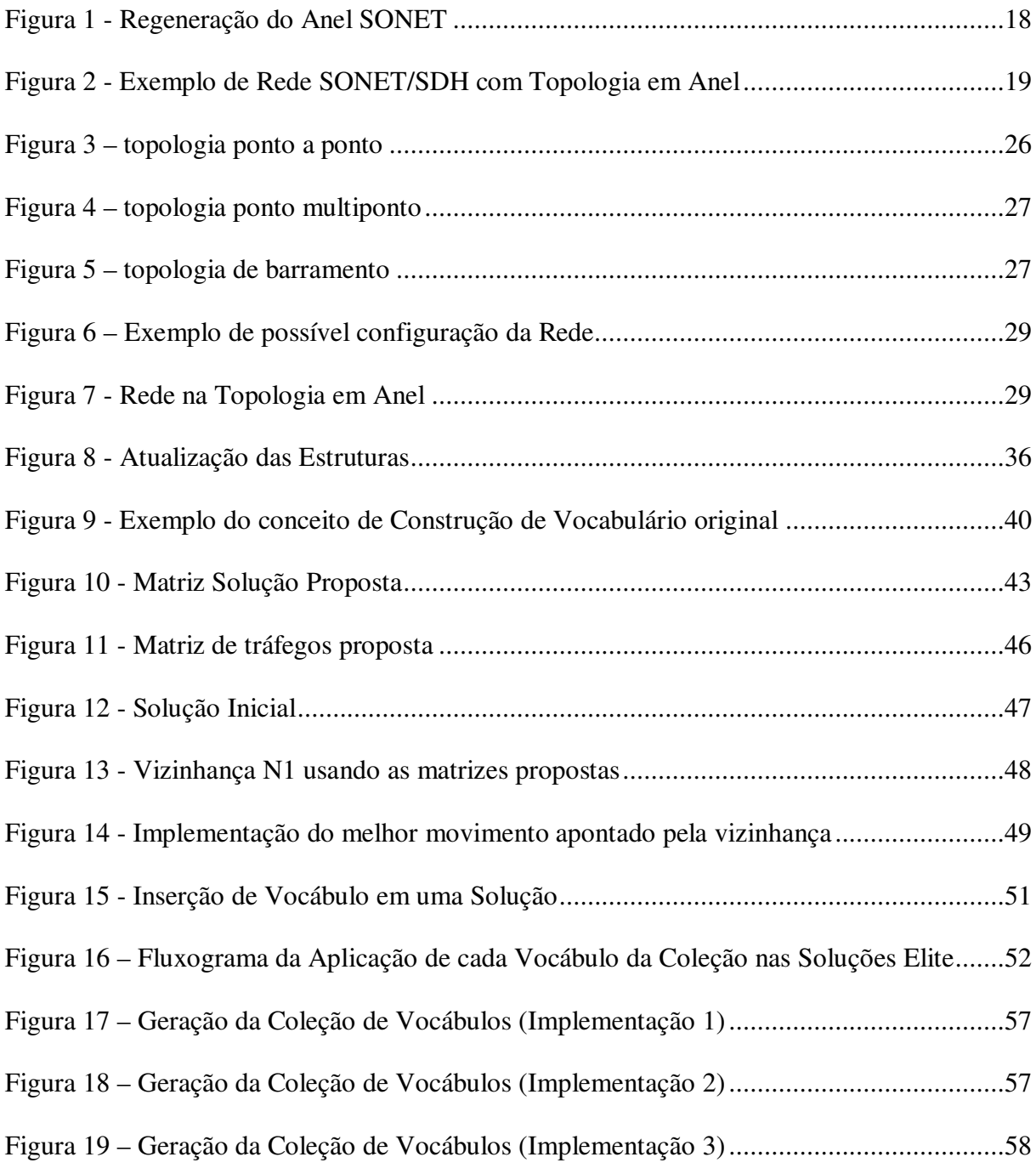

# **Lista de Tabelas**

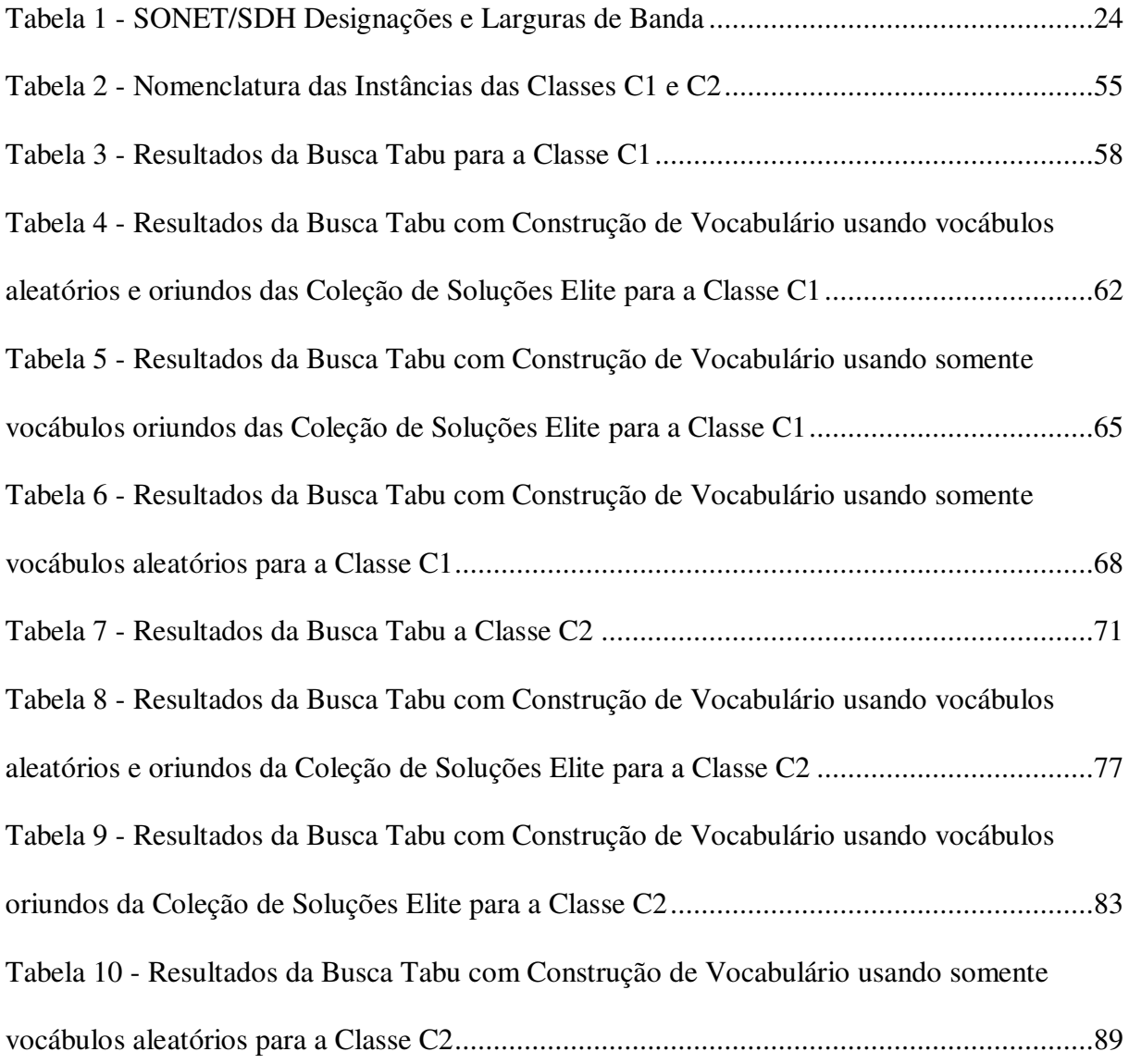

# **Lista de Algoritmos**

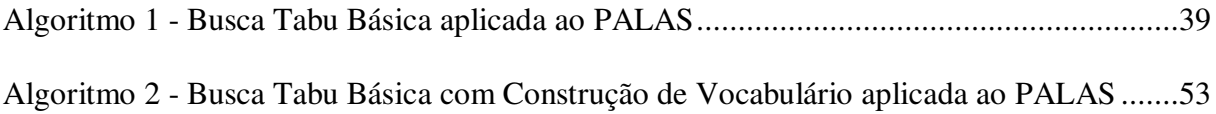

## **1 Introdução**

Uma rede de telecomunicações é uma coleção de dispositivos (computadores, telefones, *bridges* e assim por diante) ligados por fios e cabos. É uma complexa estrutura de linhas de transmissão e nós que pode ser interpretada como várias redes com diferentes níveis hierárquicos, sendo usualmente composta de dois níveis: uma rede *backbone* e uma rede de acesso local. A rede de *backbone* facilita o tráfego de informações entre os usuários. Já a rede de acesso local é encarregada de concentrar essas informações e disponibilizá-las às localidades da rede *backbone* (SORIANO et. al. 1999).

17

As redes que nos são mais familiares não foram realmente projetadas, evoluíram com a sucessiva atribuição de novos equipamentos em instalações mais antigas com o aumento da demanda. Entretanto, estão aumentando os contextos e necessidades onde um projeto inicial de rede é imprescindível (CORNE et. al. 2000). Existem vários aspectos que devem ser considerados no projeto de uma rede como: o tipo e comprimento dos cabos empregados, a topologia das interconexões da rede, os protocolos de comunicação empregados em diferentes níveis e assim por diante. Com a evolução das redes de telecomunicações (viabilizando dados, vídeos e voz simultaneamente), o tráfego se tornou muito intenso e as falhas passaram a ter um impacto muito maior. A capacidade de sobrevivência, que é a capacidade de permanecer ativa caso haja uma falha em algum ponto, passou a ser o foco principal do planejamento das redes de telecomunicações (LAGUNA, 1994).

Uma forma de aumentar a capacidade de sobrevivência de uma rede é construí-la em forma de anéis. Essa configuração utilizando anéis possui vantagens em relação às outras devido à sua capacidade de regeneração. Quando ocorre uma interrupção em algum ponto da rede, esta, automaticamente, envia a informação através de um caminho alternativo. O tráfego de informações passa de unidirecional para bidirecional, como apresentado abaixo:

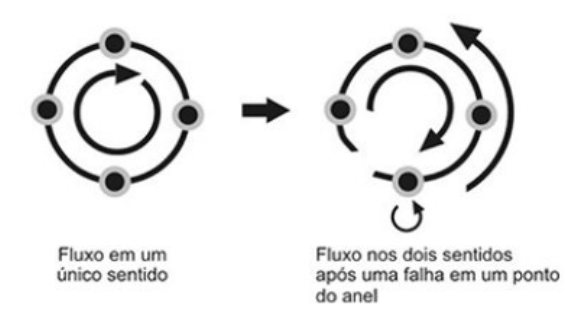

18

**Figura 1 - Regeneração do Anel SONET** 

Para tentar utilizar os recursos possibilitados pelo advento da fibra ótica de uma maneira mais eficiente, em 1985, o ECSA (*Exchange Carriers Standards Association*), dos Estados Unidos, desenvolveu um padrão chamado SONET (*Synchronous Optical Network*) e, em 1988, o ITU-T (*International Telecommunication Union - Telecommunication Standardization Sector*) desenvolveu o SONET de padrão mundial, chamado SDH (*Synchronous Digital Hierarchy*), que basicamente difere do original apenas na nomenclatura dos sinais utilizados.

O Padrão SONET/SDH (*Synchronous Optical Network / Synchronous Digital Hierarchy*) para as telecomunicações por fibra ótica oferece novas oportunidades para planejar a capacidade de sobrevivência em uma rede de telecomunicações. A existência de equipamentos capazes de agregar e segregar apenas parte do tráfego e repassar o resto sem a necessidade de "parar" o fluxo possibilita organizar a rede em forma de anéis, onde cada anel é composto por um conjunto de ADM´s (*Add Drop Multiplexers*) e por um DXC (*Digital Cross Connect*), que são os equipamentos responsáveis pela agregação e segregação de tráfego. Outra vantagem é a possibilidade de encapsular outros padrões dentro de pacotes que são perfeitamente reconhecidos pelo SONET/SDH. Isso proporciona sua perfeita compatibilidade com todos os equipamentos de seu predecessor, o PDH (*Plesiochronous Digital Hierachy*).

Considerando a utilização da configuração em anel, temos, na prática, uma situação similar à apresentada na figura 2. Nesta figura podemos ver como são dispostos os AMD's para formarem os anéis locais e os DXC's para formarem o anel federal em uma rede *backbone.* 

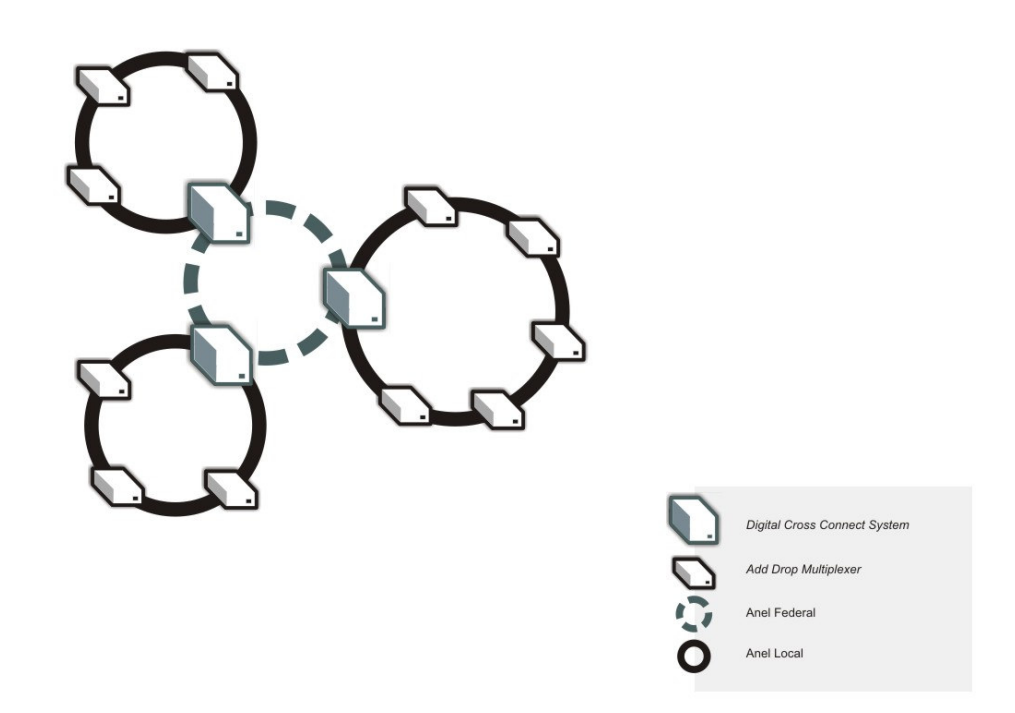

**Figura 2 - Exemplo de Rede SONET/SDH com Topologia em Anel** 

Considerando que cada ADM está ligado a uma localidade, que a rede será constituída por vários conjuntos de ADM's formando anéis e que cada anel terá um DXC para comunicação entre eles (como podemos ver na Figura 2), resta saber quais ADM's devem ficar juntos em cada anel de forma que, considerando as limitações de tráfego, a quantidade total desses anéis seja a mínima possível. A quantidade de anéis definirá o custo da rede, pois o DXC tem custo bastante significativo no projeto. Além disso, a quantidade de ADM's é fixa, ou seja, não altera o custo. Em outras palavras, quanto mais anéis, mais DXC´s, quanto mais DXC´s mais oneroso será o projeto. Esse é o objetivo do *SONET/SDH Ring Assignment Problem* (PALAS) inicialmente estudado em Goldschmidt et. al. (2001). Em português:

Problema da Atribuição de Localidades a Anéis em Redes SONET/SDH, que chamaremos neste texto pela sigla PALAS.

O PALAS é um problema de otimização combinatória da classe dos não polinomiais difíceis (ou NP-árduos) (GOLDSCHIMIDT et. al, 2001), o que significa dizer que, apesar do uso de computadores de última geração, não se pode garantir a obtenção da melhor solução para problemas de grande porte (problemas práticos) utilizando algoritmos exatos em um tempo computacional viável. Por isso, para solução de problemas dessa classe, utilizamos métodos heurísticos.

Os métodos heurísticos tratam de usar uma determinada lógica para obter uma solução para determinado problema, dispensando a necessidade de se testar possibilidade por possibilidade em busca da melhor. Sendo assim, cada problema deve ter sua heurística específica. Métodos heurísticos são também chamados de algoritmos aproximativos, procedimentos inexatos, algoritmos incorretos ou simplesmente heurísticas (BARR et. al., 2001). São freqüentemente usados para identificar soluções boas aproximadas da solução ótima em menos tempo que um algoritmo exato, se o exato existir. O objetivo das heurísticas é identificar soluções para o problema onde não exista um algoritmo exato ou quando o tempo é mais importante que a qualidade da solução.

Existem dois tipos de heurísticas: algoritmos finitos, que produzem uma solução possível em um número finito de passos (baseado tamanho da instância do problema); e algoritmos que precisam de um determinado critério, ou conjunto de critérios, para parar. As heurísticas do segundo caso são chamadas de metaheurísticas. No caso das metaheurísticas, como o próprio nome diz, estão "além" das heurísticas, não estão ligadas a um problema específico. Podem ser usadas para proporcionar um refinamento de soluções encontradas por heurísticas ou serem usadas isoladamente. Numa metaheurística se organizam heurísticas que

20

partem de uma solução existente, evitando soluções intermediárias que pareçam ótimas, com a finalidade de melhorá-la. Dentre estas podemos citar: Recozimento Simulado (*Simulated Annealing*), Busca Tabu (*Tabu Search*), GRASP, Reconexão de Caminhos (*Path Relinking*), Algoritmo Genético, Construção de Vocabulário (*Vocabulary Building*), entre outras. Neste trabalho utilizamos a Metaheurística Busca Tabu Básica (BT) como proposta em Dell'Amico et al (2005) junto com a Construção de Vocabulário (CV) para a solução do PALAS.

21

A Busca Tabu tem como característica principal o uso de memórias de curto e longo prazo. Essas memórias impedem que se repitam movimentos efetuados recentemente e, dessa forma, consegue-se evitar cair em ótimos locais, que são soluções que estão cercadas por vizinhos não aprimorantes mas não são a solução ótima para a instância do problema. A Busca Tabu aplicada ao PALAS por Dell'Amico et. al. (2005) utilizou como memórias de curto prazo duas listas: uma que guarda os últimos nós visitados e outra que guarda de onde esses últimos nós vieram. O objetivo é evitar usar nós que foram utilizados recentemente e evitar devolver o nó para um anel de onde tenha o mesmo tenha sido retirado recentemente.

A Construção de Vocabulário foi idealizada dentro do contexto da Reconexão de Caminhos (GLOVER, 1992). Já foi proposta como uma estratégia a ser implementada no contexto da Busca Tabu (GLOVER et al, 1993). A idéia principal da Construção de Vocabulário trata de guardar informações das melhores soluções e utilizá-las em outras como forma de tentar provocar um melhoramento nestas. No caso do PALAS, trechos de anéis, anéis completos, coleções de localidades separadas (ao invés de juntas como num anel), que façam parte de uma boa solução são exemplos do que poderia ser considerado como vocábulos (termo da Construção de Vocabulário para indicar uma parte de uma solução) para testarmos em outras soluções como o objetivo de se obter soluções melhores. Escolhemos neste trabalho anéis completos e trechos de anéis como vocábulos.

A proposta neste trabalho é aplicarmos a Busca Tabu ao PALAS enquanto guardamos as melhores soluções encontradas para serem usadas na Construção de Vocabulário, tanto como coleção de soluções para serem aplicados os vocábulos como na geração da coleção inicial de vocábulos. A coleção inicial de vocábulos poderá ser formada exclusivamente através do conjunto de soluções oriundo da Busca Tabu, ser formada em parte através desse conjunto em parte por vocábulos gerados de forma aleatória ou completamente por vocábulos gerados de forma aleatória. A cada iteração da Metaheurística, esses vocábulos são todos aplicados a cada uma das soluções do conjunto de soluções e implementados na melhor posição encontrada. Os vocábulos possuem contadores que indicam se estão sendo aprimorantes no processo ou se estão piorando as soluções sucessivamente. Se estiverem melhorando são juntados, se estiverem piorando são quebrados. Após as operações de juntar e quebrar, reaplicamos os vocábulos ao conjunto de soluções.

Implementamos três versões do procedimento apresentado acima. Na primeira, utilizamos metade dos vocábulos vinda da coleção de soluções e metade gerada de forma aleatória. Na segunda, todos vindos da coleção de soluções. E na terceira, utilizamos todos gerados de forma aleatória.

O trabalho está organizado da seguinte forma: no capítulo 2 apresentamos o Padrão SONET e o Problema da Atribuição de Localidades a Anéis em Redes SONET/SDH (PALAS); no capítulo 3, falamos sobre as heurísticas (metaheurísticas) que utilizamos na resolução do PALAS; no capítulo 4, apresentamos a matriz solução e os algoritmos propostos para a resolução do PALAS; no capítulo 5, discutimos os resultados computacionais obtidos; e no capítulo 6, expomos nossas conclusões.

22

# **2 Problema da Atribuição de Localidades a Anéis em Redes SONET/SDH**

## **2.1 O Padrão SONET/SDH**

O SONET é um padrão para transporte de comunicações óticas formulado pela ECSA (*Exchange Carriers Standards Association* - Associação de Padrões de Intercâmbio de Portadoras) para o ANSI (*American National Standards Institute* - Instituto Nacional Americano de Padronização), que define os padrões da indústria nos Estados Unidos.

O Padrão SONET define níveis de portadora ótica (*Optical Carrier -* OC) e seu equivalente elétrico (*Synchronous Transport Signal -* STS) para a hierarquia de transmissão baseada em fibra ótica. Diferencia-se do PDH por ter suas taxas de transmissão fortemente sincronizadas por toda a rede através de relógios atômicos. Este sistema de sincronização possibilita redes inteiras operarem de forma sincronizada, reduzindo a necessidade de *buffers* entre elementos na rede. *Buffers* são memórias usadas para guardar temporariamente os dados de saída ou de chegada, normalmente são utilizados quando existe uma diferença entre a taxa em que os dados são recebidos e a taxa em que eles podem ser processados, ou no caso em que essas taxas são variáveis como no PDH.

As maiores flexibilidade de configuração e disponibilidade de banda do SONET proporcionam vantagens significativas em relação aos sistemas antigos de telecomunicação como: redução dos requisitos dos equipamentos e aumento da confiabilidade da rede, possibilidade de conectar equipamentos de fabricantes diferentes (anteriormente incompatíveis), definição de uma arquitetura flexível capaz de acomodar futuras aplicações.

 Espera-se que o modelo completo SONET/SDH proporcione a infraestrutura de transporte para as telecomunicações por pelo menos as próximas duas ou três décadas

23

(*SONET Telecommunications Standard* em *http://www.tek.com/Measurement/App\_Notes/ SONET/welcome.html* no dia 21/06/2007).

### **2.2.1 - O Sinal SONET**

O Padrão SONET define uma tecnologia para transmitir sinais de diferentes capacidades através de uma hierarquia ótica síncrona e flexível. Isto é conseguido através de um esquema de multiplexação por intercalação de *bytes*. Isso simplifica a multiplexação e oferece um gerenciamento de ponta a ponta para as redes.

O primeiro passo no processo de multiplexação do SONET envolve a geração do sinal de nível mais baixo ou sinal base. Em SONET, esse sinal base é chamado de *Synchronous Transport Signal level – 1* (Sinal Síncrono de Transporte nível 1), ou simplesmente STS-1, que opera a 51,84 Mb/s. Sinais de níveis mais altos são múltiplos de STS-1, formando a família STS-N (veja tabela), ou seja, um sinal STS-2 é formado por dois STS-1 juntos. A tabela também apresenta o equivalente ótico para cada sinal STS-N, chamado de OC-N (OC - *Optical Carrier*, Portadora Ótica).

| <b>SONET</b><br><b>Optical Carrier</b><br>Level | <b>SONET Frame</b><br>Format | SDH level and<br>Frame Format | Payload<br>bandwidth<br>(kbit/s) | Line Rate (kbit/s) |
|-------------------------------------------------|------------------------------|-------------------------------|----------------------------------|--------------------|
| $OC-1$                                          | $STS-1$                      | STM-0                         | 48,960                           | 51,840             |
| $OC-3$                                          | $STS-3$                      | STM-1                         | 150,336                          | 155,520            |
| $OC-12$                                         | $STS-12$                     | STM-4                         | 601,344                          | 622,080            |
| $OC-24$                                         | $STS-24$                     | STM-8                         | 1,202,688                        | 1,244,160          |
| $OC-48$                                         | STS-48                       | $STM-16$                      | 2,405,376                        | 2,488,320          |
| $OC-96$                                         | STS-96                       | $STM-32$                      | 4,810,752                        | 4,976,640          |
| $OC-192$                                        | STS-192                      | $STM-64$                      | 9,621,504                        | 9,953,280          |
| OC-768                                          | STS-768                      | STM-256                       | 38,486,016                       | 39,813,120         |
| OC-1536                                         | STS-1536                     | STM-512                       | 76,972,032                       | 79,626,120         |
| OC-3072                                         | STS-3072                     | STM-1024                      | 153,944,064                      | 159,252,240        |

**Tabela 1 - SONET/SDH Designações e Larguras de Banda** 

### **2.2.2 Elementos da Rede SONET**

**Regenerador:** um regenerador é necessário quando o nível de sinal da fibra ótica se torna muito baixo devido à longa distância.

**Multiplexador Terminal:** atua como um concentrador de de DS1s e outros sinais tributários. Sua forma mais simples de utilização envolve dois multiplexadores terminais ligados por fibra ótica com ou sem regenerador. Representa a implementação mais simples de uma rede SONET.

**Multiplexador** *Add/Drop***:** embora elementos de redes sejam compatíveis no nível de portadora ótica, eles podem diferir em características de fabricante para fabricante. O padrão SONET/SDH não restringe fabricantes a um único tipo de produto, nem requer que eles fabriquem todos os tipos. Por exemplo, um fabricante pode oferecer um ADM com acesso a apenas sinais DS1, enquanto que um outro pode oferecer acesso simultâneo a sinais DS1 e DS3. Um multiplexador/demultiplexador de um estágio pode multiplexar várias entradas em um sinal OC-N. Em um local onde exista um ADM, somente os sinais que precisam ser acessados são retirados ou inseridos. O tráfego remanescente continua através do elemento de rede sem requerer nenhum equipamento especial pra isso ou outro processamento do sinal. Em aplicações rurais, por exemplo, um ADM pode ser empregado em um local terminal ou qualquer localização intermediária para consolidar tráfego de diferentes localizações muito distantes. Muitos ADMs podem também serem configurados como um anel com capacidade de regeneração, o anel SONET. SONET permite retirar e repetir (capacidade chave em aplicações em telefonia e TV a cabo). Nesse caso o sinal chega em um nó e então é duplicado e enviado para o próximo nó. Se a conexão não pode ser realizada através de um dos nós, o sinal é repetido e passado através de uma rota alternativa para o nó de destino. Em aplicações de distribuição com vários nós, um canal de transporte pode transportar tráfego eficientemente entre múltiplos nós de distribuição. Quando transportando vídeo, por exemplo,

cada canal de programação é entregue no nó e repetido para ser entregue nos próximos e subseqüentes nós. A banda (canais de programação de TV) não precisa ser totalmente entregue em todos os nós. Canais que não terminam em um nó podem atravessar sem intervenção física deste nó. O ADM proporciona interfaces entre os diferentes sinais de rede e os sinais SONET. Na localidade ao qual pertence, o ADM pode retirar sinais de taxa baixa para serem transportados em diferentes equipamentos ou pode adicionar sinais de taxa baixa dentro de sinais de STS-N de taxa mais alta. O resto do tráfego simplesmente passa direto.

*Digital Cross Connect***:** um DXC SONET aceita várias taxas de portadoras óticas, acessa os sinais de STS-1 e efetua mudanças neste nível. É idealmente usado como um *hub* (barramento) SONET. A maior diferença entre um DCS e um ADM é que um DCS pode ser usado para interconectar um número maior de sinais STS-1. O DCS pode ser usado para consolidar ou segregar sinais STS-1 ou para gerenciamento de tráfego de banda muito larga (*broadband*). Por exemplo, pode ser usado para segregar tráfego de alta largura de banda de tráfego de baixa largura de banda e enviá-los separadamente através de dispositivos de alta largura de banda (por exemplo: voz) e de baixa largura de banda (por exemplo: vídeo).

### **2.1.1 Topologias do Padrão SONET/SDH**

As topologias básicas para o padrão SONET/SDH são as seguintes:

**Ponto a ponto**: consiste de dois multiplexadores terminais (PTE – *Path Terminating Element*) ligados por fibra ótica. Pode existir ou não um regenerador no caminho.

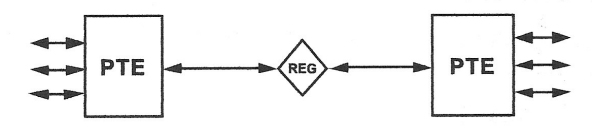

**Figura 3 – topologia ponto a ponto** 

**Ponto multiponto**: adiciona-se um ADM (*Add Drop Multiplexer*) no caminho. O ADM demultiplexa, adiciona ou retira canais e então remultiplexa. É tipicamente colocado ao longo de um link SONET para facilitar adicionar ou retirar canais tributários em pontos.

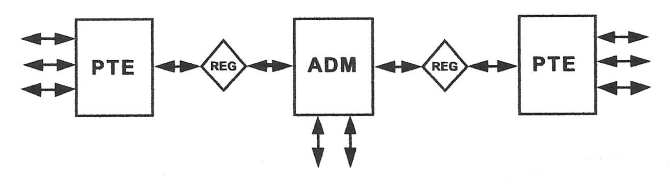

**Figura 4 – topologia ponto multiponto** 

**Barramento**: um barramento (*hub*) concentra o tráfego em um local central e possibilita um fácil reprovisionamento de circuitos.

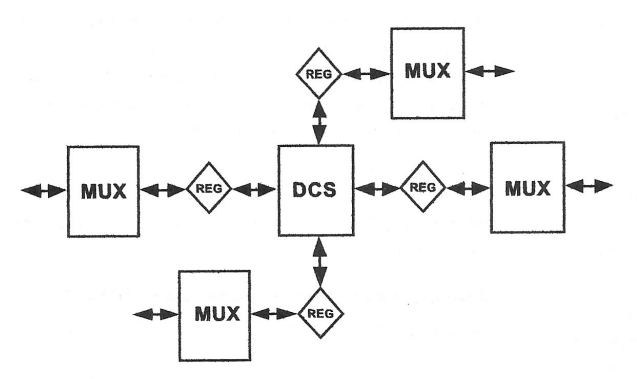

**Figura 5 – topologia de barramento** 

**Anel**: consiste em organizar os clientes em forma de anéis limitando a quantidade destes pela capacidade que os equipamentos de comunicação e a fibra ótica proporcionam. Assim temos vários anéis que por sua vez são ligados entre si por um anel chamado anel federal (Vide Figura 2).

### **2.2 Descrição do Problema**

O Problema de Atribuição de Localidades a Anéis SONET/SDH (PALAS) consiste em determinar o menor número de anéis SONET/SDH, onde cada anel definido para a rede

27

deverá possuir a mesma capacidade de tráfego e cada localidade deverá ser atribuída a um único anel SONET/SDH. Portando, o objetivo é projetar uma rede com um número mínimo de anéis que atendam as restrições de capacidades estipuladas para os mesmos. Como serão obtidos agrupamentos de localidades (em forma de anéis), podemos descrever o PALAS como um problema de particionamento dos vértices de um grafo (MEHROTRA *et al.*, 1998), onde os vértices do grafo representam as localidades e os pesos associados às arestas representam as demandas de tráfego entre as localidades. Segundo Goldschmidt (GOLDSCHMIDT *et al.*, 2001), este problema é NP-árduo e pode ser formulado como um problema de decisão da seguinte forma, seguindo a nomenclatura utilizada em Garey et. al. (1979):

Instância: Seja G = (V,E) um grafo não direcionado, onde |V| = *n*, com um inteiro *duv* associado a cada aresta e =  $(u, v) \in E$ , e B e *l* inteiros.

Questão: Existe uma partição do conjunto de vértices V em *l* subconjuntos disjuntos  $V_1,...V_l$ , tal que:

$$
\sum_{u,v \in V_{i,u} < v} d_{uv} + \sum_{u \in V_{i,v} \notin V_i} d_{uv} \leq B, i = 1, ..., l \tag{1}
$$

$$
\sum_{i=1}^{l-1} \sum_{j=i+1}^{l} \sum_{u \in V_i} \sum_{v \in V_j} d_{uv} \le B
$$
 (2)

Onde : um vértice *u* do grafo G, significa uma localidade *u* da rede e uma aresta (*u*,*v*), um valor inteiro *d*uv, que representa a demanda entre as localidades *u* e *v*.

A restrição definida pela equação 1 é aquela que estabelece o limite de capacidade B aos anéis locais da rede. A equação 2, por sua vez, impõe um tráfego máximo no anel federal menor ou igual ao inteiro B que corresponde à capacidade dos equipamentos utilizados na construção da rede. Como exemplo vejamos a figura 4 que apresenta um estado possível de uma rede de telecomunicações. Essa rede seguindo a topologia em anel é descrita na figura 5, onde as localidades são divididas em agrupamentos (ou anéis), sendo esses agrupamentos conectados pelo anel federal, que está representado pela linha pontilhada. Note que, caso haja uma falha em alguma das ligações, é provável que a comunicação com a localidade seja cortada.

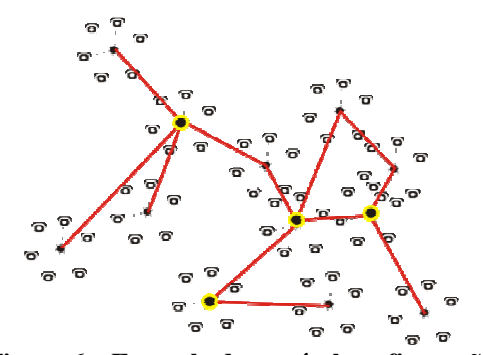

**Figura 6 – Exemplo de possível configuração da Rede** 

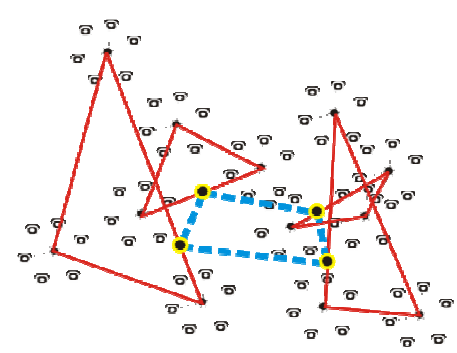

**Figura 7 - Rede na Topologia em Anel** 

### **2.3 Trabalhos Preliminares**

Goldschmidt, Laugier e Olinick estudaram o PALAS pela primeira vez em (GOLDSCHMIDT et. al. 2003). Os autores demonstraram que o PALAS é NP-Difícil, propuseram técnicas de programação inteira e desenvolveram três heurísticas gulosas para a resolução do problema.

Aringhieri, Dell'Amico e Grasselli (2001) introduziram um algoritmo busca tabu para a resolução do PALAS em 2001. Em Aringhieri e Dell'Amico (2005), estudaram vários algoritmos para a solução do PALAS e desenvolveram a Busca Tabu com Diversificação por Múltiplas Vizinhanças. Foram propostas várias técnicas de diversificação e intensificação tais

como: Reconexão de Caminhos (RESENDE ET. AL. 2005), eXploring Tabu Search (XTS) (DELL'AMICO & TRUBIAN, 1998) e Scatter Search (GLOVER, 1999).

Macambira em Macambira (2003) e Macambira et. al. (2005) propôs um algoritmo branch-and-price para a resolução do PALAS de forma exata, Bastos (2005) aplicou um GRASP com Reconexão de Caminhos e, mais recentemente, Satoru (2008) aplicou Algoritmo Genético.

30

## **3 Heurísticas**

Os métodos heurísticos tratam de usar uma determinada lógica para obter uma solução para determinado problema, dispensando a necessidade de se testar possibilidade por possibilidade em busca da melhor. Sendo assim, cada problema deve ter sua heurística específica. Métodos heurísticos são também chamados de algoritmos aproximativos, procedimentos inexatos, algoritmos incorretos ou simplesmente heurísticas (BARR et. al., 2001). São freqüentemente usados para identificar soluções boas aproximadas da solução ótima em menos tempo que um algoritmo exato, se o exato existir. O objetivo das heurísticas é identificar soluções para o problema onde não exista um algoritmo exato ou quando o tempo é mais importante que a qualidade da solução.

31

Existem dois tipos de heurísticas: algoritmos finitos, que produzem uma solução possível em um número finito de passos (baseado tamanho da instância do problema); e algoritmos que precisam de um determinado critério, ou conjunto de critérios, para parar. As heurísticas do segundo caso são chamadas de metaheurísticas. No caso das metaheurísticas, como o próprio nome diz, estão "além" das heurísticas, não estão ligadas a um problema específico. Em outras palavras, uma metaheurística pode ser vista como um *framework* algorítmico genérico que pode ser aplicado a diferentes problemas de otimização com relativamente poucas modificações para adaptá-lo a um problema especifico (*Metaheuristics Network Website*). Podem ser usadas para proporcionar um refinamento de soluções encontradas por heurísticas ou serem usadas isoladamente. Numa metaheurística se organizam heurísticas que partem de uma solução existente, evitando soluções intermediárias que pareçam ótimas, com a finalidade de melhorá-la. Dentre estas podemos citar: Recozimento Simulado (*Simulated Annealing*), Busca Tabu (*Tabu Search*), GRASP,

Reconexão de Caminhos (*Path Relinking*), Algoritmo Genético, Construção de Vocabulário (*Vocabulary Building*), entre outras.

32

### **3.1 Heurísticas Construtivas para o PALAS**

 As heurísticas construtivas (polinomiais) para o PALAS apresentadas abaixo foram propostas por Goldschmidt (GOLDSCHMIDT *et al.*, 2001) e suas versões randômicas por Bastos (BASTOS, 2005). Como se tratam de procedimentos heurísticos, não se pode garantir uma solução possível, mas os métodos apresentados a seguir, segundo os autores, geralmente encontram soluções boas e possíveis.

 **Baseada em Arestas (***Edge-based***):** cada nó é atribuído a um anel diferente e as demandas de tráfego são organizadas em ordem crescente de peso. A cada iteração, dois nós diferentes que tiverem a demanda maior são unidos caso o anel resultante seja viável, ou seja, se a demanda total do anel resultante for menor ou igual a B.

**Baseada em Cortes (***Cut-based***):** como na anterior, cada nó é atribuído a um anel diferente. Os dois anéis que compartilham o maior tráfego entre si são unidos se a demanda do anel resultante for menor que B.

**Baseada em Nós (***Node-based***):** recebe como entrada um número tentativa k de anéis e atribui a cada um dos k anéis um nó escolhido aleatoriamente. A cada iteração a heurística seleciona o anel r com a capacidade máxima não utilizada e, então, adiciona a r a localidade l cuja demanda de tráfego seja a maior dentre as localidades que se comunicam com r. A heurística *node-based* é repetida dez vezes e, a cada solução viável encontrada, o valor de k é decrementado em uma unidade. Quando a melhor solução viável é maior do que o limite inferior dado por:

$$
k_{lb} = \frac{\sum_{(u,v)\in E|u (3)
$$

33

onde E é o conjunto de arestas do grafo do problema, duv é a demanda de tráfego entre os vértices u e v e B é o limite de capacidade dos anéis, é feita uma tentativa de provar a otimalidade da instância por meio do software CPLEX.

### **3.2 A Metaheurística Busca Tabu Aplicada ao PALAS**

 A metaheurística Busca Tabu (BT) é um procedimento, proposto independentemente em Glover et. al. (1997) e Hansen (1986), que guia um algoritmo de busca local na exploração contínua do espaço de busca, sem ser interrompido pela ausência de vizinhos aprimorantes, utilizando para isso estruturas flexíveis de memória, de curto prazo (lista tabu) e longo prazo (soluções elite), para armazenar conhecimento sobre o espaço de busca. O algoritmo procura sempre as melhores alternativas no espaço de busca, que não sejam consideradas tabus, algumas vezes aceitando a solução tabu, baseado no critério de aspiração que determina quando as restrições tabus podem ser ignoradas.

A metaheurística Busca Tabu foi pela primeira vez usada na resolução do PALAS em 2001 (ARINGUIERI, DELL.AMICO & GRASSELLI, 2001) e, anos depois, em 2005 (ARINGUIERI & DELL.AMICO, 2005) os autores propuseram uma nova forma de vizinhança, além da que foi utilizada no trabalho de 2001.

Nesta seção mostraremos a implementação da Busca Tabu Básica para a resolução do PALAS com elementos básicos. O algoritmo é composto por uma **vizinhança** de busca chamada *node improvement neighborhood* ou simplesmente N<sub>1</sub>, que inicia com uma solução (possível ou impossível), fazendo movimentos, trocando cada nó de seu anel de origem para outro, diferente do de origem ou para um anel novo, tal que, seja possível. Essa vizinhança foi proposta em Aringuieri, Dell.Amico e Grasselli (2001). Já em Aringuieri e Dell.Amico

(2005), foi proposta uma extensão dessa vizinhança, onde se pode mover um nó de seu anel de origem para um anel destino (existente ou novo), sem interessar se a solução é possível ou impossível e, caso fique impossível, testa-se mover um a um os nós do anel de destino para o anel de origem para tentar obter uma solução possível e implementa-se o melhor que se puder obter (mesmo ficando impossível). Isso possibilitou aplicar a Busca Tabu direto na solução inicial, pois boa parte das primeiras iterações manipula soluções impossíveis.

Para agilizar a exploração da vizinhança N<sub>1</sub> foram propostas por Aringuieri, Dell.Amico e Grasselli (2001) as seguintes **estruturas de dados**:

 A primeira estrutura de dados é o vetor *Wu* , que é usado para armazenar o peso de todas as arestas que tem origem em cada nó *u*, temos então que:

$$
W_u = \sum_{v \neq u} dw, \text{ para todo } u \in V
$$
\n<sup>(4)</sup>

A próxima estrutura  $W_{u,r}$  é um vetor que é usado para armazenar o peso de todas as arestas que tem origem em um anel *r* para um nó *u*, sendo assim:

$$
W_{u,r} = \sum_{u \in r, v \neq u} d_{uv} \tag{5}
$$

A ultima estrutura é o vetor *Tr* que armazena o tráfego total em um anel *r*. O tráfego total de um anel é composto do tráfego interno, que é o tráfego dentro do próprio anel, e do tráfego externo, que é o tráfego que passa pelo anel federal. O tráfego interno é dado por:

$$
I_r = \sum_{u,v \in r, u < v} d_{uv} \tag{6}
$$

O tráfego externo é dado pela seguinte fórmula:

$$
E_r = \sum_{u \in r, v \notin r} d_{uv} \tag{7}
$$

$$
Logo: T_r = I_r + E_r \tag{8}
$$

Além dos vetores apresentados, temos o tráfego no anel federal, que é a soma de todos os tráfegos externos dividida por 2. Essa divisão é necessária pois ao somar os valores dos tráfegos externos de todos os anéis, cada demanda entrará duas vezes, uma para o anel onde está um dos nós e outra para o anel onde está o outro nó.

$$
F = \frac{\sum_{r} E_{r}}{2} \tag{9}
$$

E o gargalo da rede (BN), que é o tráfego do anel de maior tráfego, incluindo o anel federal, logo:

$$
BN = \max(F, \max_r T_r) \tag{10}
$$

### **3.3 Vizinhança e atualização das estruturas de dados**

Quando se está na busca local usando a vizinhança  $N_1$  precisa-se a cada novo movimento atualizar a maioria das estruturas de dados: as estruturas relacionadas com o tráfego local no anel (*T<sup>r</sup>* ); tráfego no anel federal (F) e possivelmente o gargalo da rede (BN). A estrutura *Wu* não necessita ser atualizada, pois não depende do anel no qual o nó *u* se encontra. A estrutura *T<sup>r</sup>* , responsável por armazenar o tráfego total em cada anel *r*, figura 4, descreve o tráfego antes e depois de movermos o nó *u* do anel *r* para o anel *t*. Pela figura pode-se notar que o tráfego em *T<sup>s</sup>* é decrementado por: Wu - Wu,s e que o tráfego em *T<sup>t</sup>* é incrementado por: W<sub>u</sub> - W<sub>u,t</sub>, então o novo tráfego em  $T_s$  denotado por  $\overline{T_s}$  e o novo tráfego em  $T_t$  denotado por  $\overline{T}_t$  são respectivamente:  $\overline{T}_s = T_s$  - (W<sub>u</sub> - W<sub>u,s</sub>) e  $\overline{T}_t = T_t + (W_u - W_{u,t})$ .

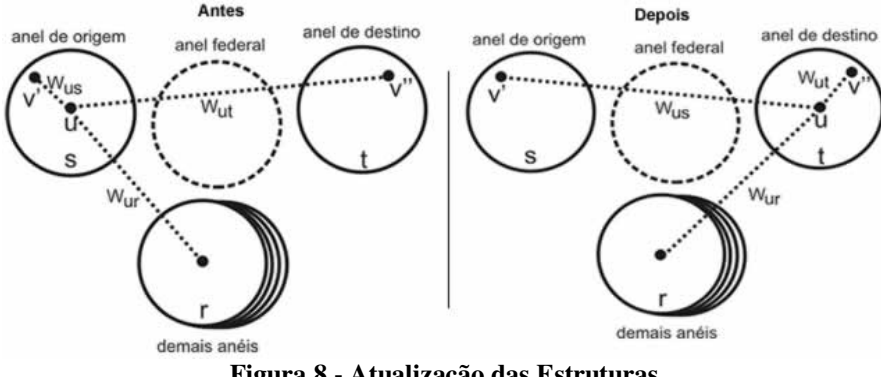

**Figura 8 - Atualização das Estruturas** 

Analisando a atualização de  $T_s$  e  $T_t$  podemos ver que o tráfego do anel federal varia pela diferença entre o valor dos tráfegos do nó *u* no seu anel de origem e do seu novo tráfego gerado no anel de destino, logo  $\overline{F} = F - (W_{u,t} - W_{u,s})$ , onde  $\overline{F}$  é o novo valor de F. A atualização de BN ocorre recalculando o seu valor utilizando os novos valores de *T<sup>s</sup>* , *T<sup>t</sup>* e F. A estrutura Wu,r também deve ser atualizada, para todos os nós pertencentes aos anéis envolvidos no movimento. Observando novamente a figura 4, vemos que o valor de  $W_{v,s}$  é decrementado por  $d_{uv}$  enquanto que  $W_{v'',t}$  é incrementado por  $d_{uv''}$ , podemos constatar também que o valor de W<sub>v,r</sub> não muda, para  $v \neq u$  e  $r \neq s, t$ , assim temos o seguinte esquema de atualização:

$$
\overline{W}_{v, r} = \begin{cases} W_{v, r- dw, r=s, v \in s} \\ W_{v, r+ dw, r=t, v \in t} \\ W_{v, r, \text{qualquer outro caso}} \end{cases}
$$
\n(11)

No algoritmo Busca Tabu aplicado ao PALAS (DELL'AMICO et. al. 2001) são usadas duas **listas tabu**: *node-list* e *node-from-list*. A primeira guarda os últimos nós movidos e a segunda, de onde os últimos nós foram movidos. O objetivo é impedir que um movimento recente seja repetido, ou seja, que se use de novo nós que acabaram de ser utilizados e que se mova um nó de volta para um anel de onde ele foi retirado recentemente. Para que funcione
desse jeito, a segunda lista tabu é maior que a primeira. Os tempos das duas listas variam durante a busca usando o método proposto em Dell.Amico e Trubian (1998).

As listas tabu nesta implementação possuem tamanho variável sendo seu tamanho modificado depois de fases de melhora e piora. Em Dell'Amico et. al. (2001) e Dell'Amico et. al. (2005), os autores variaram o tamanho das listas para provocar diversificação ou intensificação da busca da solução de acordo com a tendência que as soluções estão tendo no momento de piorar ou melhorar. A cada 5 iterações melhorando, aumenta-se o tamanho das listas tabu para intensificar a busca nessa região promissora; e a cada 3 iterações piorando, diminui-se o tamanho das listas tabu para proporcionar uma diversificação, ou seja, permitir que escape rapidamente para regiões onde possa melhorar.

## **3.4 Funções Objetivo**

Uma função objetivo ideal para um problema que usa uma metaheurística deve ser capaz de guiar a busca na procura de soluções de boa qualidade. Foram propostas em Aringuieri, Dell.Amico e Grasselli (2001) quatro funções objetivo. Neste trabalho, utilizamos a mesma função objetivo para a fase onde a Busca Tabu é executada e para a fase onde a Construção de Vocabulário é executada, pois as soluções elite colecionadas durante a Busca Tabu guardam o seu valor da função objetivo, seu valor de *fitness*, e esse valor é utilizado para identificar também as melhores soluções nessa segunda parte.

A primeira função objetivo (equação 12) é a mais básica, ela procura por soluções com pequeno número de anéis enquanto penaliza soluções inviáveis, onde *k* representa o número de anéis da solução.

$$
z_1 = k + \max\{0, BN - B\} \tag{12}
$$

A segunda função objetivo (equação 13) modifica a função *z1* penalizando fortemente soluções que criam novos anéis.

$$
z_2 = z_1 + \begin{cases}{}_{k}T_c \text{,se um novo anel } c \text{ foi criado} \\ 0 \text{, caso contrario} \end{cases} \tag{13}
$$

38

A terceira função (equação 14) direciona a busca para soluções com um mínimo valor de *k* e, entre estes, para soluções com um mínimo valor de gargalo de rede (BN).

$$
z_3 = kB + BN \tag{14}
$$

Pelas funções descritas acima, observamos que a melhoria da solução esta relacionada com o fato da solução ser possível ou impossível. Quando a solução corrente é possível e um movimento cria uma solução possível, então o objetivo é minimizar *k*. Caso contrário, se a solução corrente é impossível e um movimento cria uma nova solução impossível, então o que queremos é minimizar BN, até que fique menor que B, tornando assim a solução possível. Pensando nisso, foi proposta (equação 15) uma função objetivo que leva em consideração esses vários casos.

$$
z_4 = \begin{cases} z_{4a} = kB + BN (= z3) & ,\text{solução possível para solução possível} \\ z_{4b} = (k+1)BN & ,\text{solução possível para solução impossível} \\ z_{4c} = kB & ,\text{solução impossível para solução possível} \\ z_{4d} = nkBN & ,\text{solução impossível para solução impossível} \end{cases} \tag{15}
$$

#### **Algoritmo 1 - Busca Tabu Básica aplicada ao PALAS**

- 1. Ler instância do problema.
- 2. Inicializar solução corrente (s), melhor solução (s\*), movimento e s\*= s.
- 3. Inicializar as estruturas de dados
- 4. Enquanto critério de parada não for satisfeito:
	- a. Escolher o melhor movimento dentro da vizinhança  $N_1$  da solução corrente.
	- b. Caso melhor movimento exista:
		- i. Atualizar solução corrente com o melhor movimento selecionado;
		- ii. Se melhorar a solução corrente, incrementa-se  $\Delta_{fm}$  e zera  $\Delta_{fp}$ , caso contrário, incrementa-se  $\Delta_{fp}$  e zera ∆fm.
		- iii. Se a solução corrente for melhor que a melhor solução,  $s^* = s$ ;
		- iv. Atualizam-se todas as estruturas de dados relacionadas na exploração da vizinhança.
	- c. Atualizar as listas tabu.
- 5. Retornar a melhor solução.

## **3.5 Construção de Vocabulário**

A idéia de utilização da Construção de Vocabulário foi idealizada por Fred Glover (GLOVER (1992)) e em GLOVER e LAGUNA (1993), essa técnica foi proposta como uma estratégia a ser implementada dentro da Busca Tabu. ROCHAT & TAILLARD (1995); KELLY & XU (1995) aplicaram a Construção de Vocabulário a problemas de roteamento de veículos. A maioria das publicações encontradas com o tema são de autoria do próprio Fred Glover: GLOVER e LAGUNA (1997); SCHOLL, KLEIN e DOMSCHKE (1998); GLOVER (1999); GLOVER, LAGUNA e MARTI (2000); GLOVER (2003).

A idéia de Vocabulary Building é bem geral e pode ser utilizada para diversos problemas e de diversos modos. Neste trabalho, idealizou-se duas formas de implementações das idéias do Vocabulary Building para o PCVA. Na primeira delas, é utilizado um pool de vocábulos para manter trechos de rotas que são avaliados de acordo com a sua boa ou má influência durante a busca. Na segunda forma, verificam-se as arestas presentes em todas as rotas de um determinado conjunto de soluções e faz-se a condensação de trechos contíguos. A seguir, serão vistos os detalhes de implementação dos procedimentos utilizados nesse trabalho.

40

A Metaheurística Construção de Vocabulário cria combinações estruturadas não apenas usando os elementos primitivos das vizinhanças normais, mas também construindo e agrupando montagens mais complexas desses elementos.

O processo recebe seu nome pela analogia com o processo de construção de palavras progressivamente em frases, sentenças e parágrafos úteis, onde construções valiosas em cada nível podem ser visualizadas como representadas por "palavras de ordem superior", como acontece na linguagem natural que gera novas palavras para tomar o lugar de coleções de palavras que personifiquem conceitos úteis.

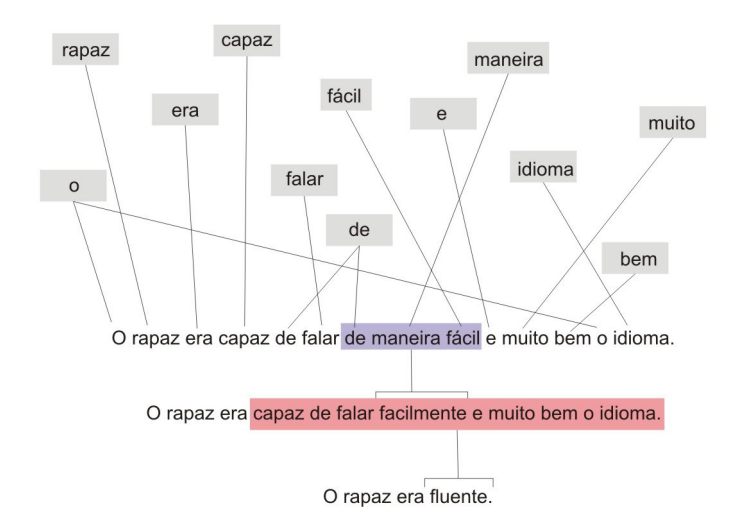

**Figura 9 - Exemplo do conceito de Construção de Vocabulário original** 

 O objetivo da Construção de Vocabulário é tomar vantagem destes contextos onde certas configurações parciais de soluções freqüentemente ocorrem como componentes de boas soluções completas. Uma estratégia de busca de "boas configurações parciais" – bons

elementos de vocabulário – pode ajudar a evitar a explosão combinatorial que potencialmente resulta caso se manipule apenas elementos primitivos. O processo evita a necessidade de reinventar (ou redescobrir) a estrutura de uma configuração parcial como uma base para construir uma boa solução completa (Glover, et al. 13).

41

 A Construção de Vocabulário possui uma característica adicional útil em alguns problemas por proporcionar vizinhanças especiais que são mais exploráveis que as vizinhanças que operam com os elementos primitivos. Por exemplo, uma Construção de Vocabulário proposta por Glover (1992) demonstra que certos subgrupos ("tours" parciais) para o Problema do Caixeiro Viajante podem ser ligados por algoritmos exatos para produzir uniões ótimas destes componentes. Variantes desta estratégia foram introduzidas mais recentemente por Aggarwal, Orlin e Tai (1997) como uma proposta para modificar algoritmos genéticos tradicionais, e tem também sido aplicados a problemas de clique com pesos por Balas e Niehaus (1998). Uma particularmente interessante aplicação ocorre no trabalho de Lourenço, Paixão e Portugal (1998), que usaram esses conceitos para criar a "criança perfeita" para um grupo de problemas de agendamento.

 Em geral, a Construção de Vocabulário se baseia em processos tanto construtivos como destrutivos para gerar soluções parciais desejáveis, como em propostas anteriores pela exploração de variáveis fortemente determinadas e consistentes – que essencialmente "quebram" boas soluções para extrair bons atributos componentes, e então submeter esses atributos a heurísticas para reconstruí-los em soluções completas. Construção e Destruição então operam lado a lado nessas abordagens.

É necessária a utilização de memória para que o processo de busca esteja informado a respeito de configurações parciais que tenham se mostrado interessantes. Para isso, o método necessita de uma estrutura para armazenar os vocábulos identificados como úteis. Esses

vocábulos são armazenados em uma Coleção de Vocábulos. Essa coleção é uma forma de memória adaptativa (GUEDES, 2007), pois é dinâmica, ou seja, ele se modifica no decorrer da busca, como ocorre com as listas tabu. Essa Coleção deve convergir para a obtenção de soluções parciais, ou seja, vocábulos cada vez melhores, e assim, serem capazes de melhorar cada vez mais as soluções de uma Coleção de Soluções onde serão aplicados.

## **4 Propostas**

## **4.1 Matriz Solução para o PALAS**

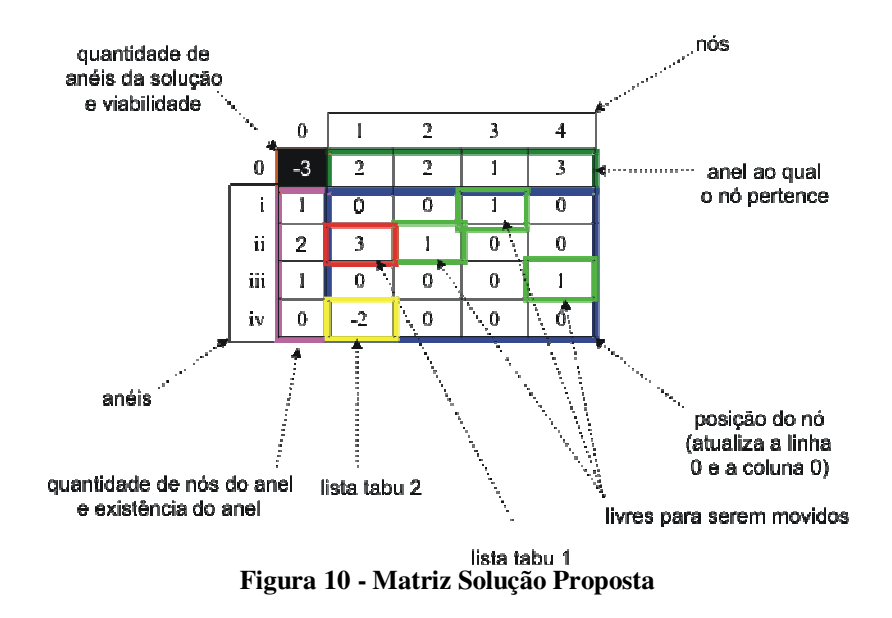

Este modelo, apresentado na figura 9, junto com os valores de tráfego, resume uma solução para o PALAS. Considerando uma matriz padrão em linguagens de programação convencionais, temos linhas e colunas iniciando de zero e indo até o tamanho definido para a matriz menos um. Sendo assim, para facilitar o trabalho definiremos uma matriz com número de linhas e colunas iguais ao número de nós mais um. Isso possibilita referenciarmos os nós e anéis pelo seu próprio número, dispensando a linha zero e a coluna zero para outras funções. Dessa forma, as linhas de 1 até "n" (onde "n" é o total de anéis) guardam informações dos anéis e as colunas de 1 até "n" guardam informações dos nós. Não há problema em limitar a quantidade de anéis da solução a "n" porque a solução com maior número de anéis terá um nó em cada anel, ou seja, "n" anéis. Nessas posições serão guardadas informações das listas tabu e localização do nó, que serão explicadas mais adiante.

A posição "00", que é a interseção da linha "0" com a coluna "0", indica a quantidade de anéis da solução (total de números diferentes de zero da coluna) e a sua viabilidade, sendo positivo para viável e negativo para inviável, informação extraída da matriz de tráfegos que será apresentada mais adiante.

44

A linha zero guarda a informação de onde está cada nó. Essa informação é extraída das próprias colunas de cada nó. A vantagem de ter esse resumo dessa forma é não precisar percorrer a matriz em busca da informação, com o endereço do nó na linha zero se obtém sua localização de forma direta. Essa informação só é atualizada quando a solução sofre alguma alteração e apenas nos nós e anéis envolvidos no processo, como citado anteriormente. Podemos usar esse resumo para facilitar a visualização de trechos que se repetem em várias soluções. Isso facilita a implementação de metaheurísticas que possam possuir estratégias que se valam de identificar esses trechos, como a Reconexão de Caminhos e a Construção de Vocabulário, por exemplo.

A coluna zero indica a quantidade de nós do anel, que é igual à quantidade de números positivos da linha. Atentamos para o fato de se o anel tiver com zero nós, ele não existe. Mais uma vez, a atualização é feita somente quando ocorre mudança na solução e apenas nas linhas dos anéis que participaram dessa mudança.

Nesta matriz solução, as listas tabu estão dentro da própria matriz solução. A idéia é facilitar o entendimento e análise das soluções. A atualização das listas tabu é feita no momento em que a solução é modificada e na mesma matriz dessa solução. Quando for necessário verificar dados das listas tabu, bastará ir direto ao nó e anel em questão na matriz solução, sem a necessidade de se fazer uma verificação em outro local de armazenamento.

As posições onde os endereços da linha e da coluna são diferentes de zero guardam as informações das listas tabu e de localização dos nós. Um "0" nesta parte da matriz indica que o nó da coluna não pertence ao anel da linha e também que o anel pode receber o nó representado na coluna, um "1" indica que o nó pertence ao anel em questão e pode ser movido. As listas tabu 1 e 2 recebem números diferentes de 1 e têm seus valores decrementados, em módulo, de uma unidade cada vez que a solução é atualizada. A lista tabu 1, que guarda quais foram os "x" últimos nós movidos, será indicada na matriz por um número positivo maior que "1" na posição do nó. A lista tabu 2, que guarda de onde vieram os "y" últimos nós movidos, com y>x, será representada por um número negativo. Ou seja, se o número indicado em uma dessas posições for maior que "1", o nó não pode ser movido daquele anel (da linha). Se for menor que "0", o nó não pode ser movido para aquele anel (da linha). Vale ressaltar que como um nó só pode pertencer a um anel, cada coluna (ou cada nó) só pode ter um único número maior ou igual a "1". E como a lista tabu 1 é menor que a lista tabu 2, pode haver mais de um número negativo.

45

Quanto aos tamanhos das listas tabu, estes serão definidos pelos números que serão alocados nas posições, sendo tão maiores em módulo quanto se desejar que sejam as listas tabu, atentando para a necessidade de a lista tabu 1 ser menor que a lista tabu 2. Isso fica equivalente a uma lista tabu tradicional pois quando um segundo nó receber seus contadores tabu (com os valores iniciais), o primeiro já vai estar com os seus decrementados de uma unidade.

Quando as listas mudarem de tamanho, os seguintes procedimentos garantirão que as mesmas continuem corretas:

a) lista tabu aumenta de tamanho: os contadores já existentes na matriz para as listas tabu são decrementados normalmente; o valor inicial do contador para a lista tabu é aumentado e já utilizado para representar o atual movimento do nó; soma-se o valor usado para aumentar as listas tabu, em módulo, nas duas listas.

b) lista tabu diminui de tamanho: os contadores já existentes na matriz para as listas tabu são decrementados normalmente; valor inicial do contador para a lista tabu é diminuído e já utilizado para representar o atual movimento do nó; subtrai-se o valor usado para diminuir as listas tabu, em módulo, nas duas listas.

Vale ressaltar que essas atualizações só ocorrem para as linhas onde os anéis existem.

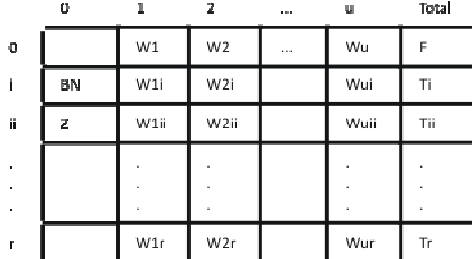

## **4.2 Matriz de Tráfegos para o PALAS**

**Figura 11 - Matriz de tráfegos proposta** 

Como na matriz anterior, a matriz de tráfegos (Figura 4) que propomos também tem número de linhas igual ao total de nós mais 1, mas o número de colunas é o total de nós mais 2 para poder comportar os valores de tráfego total dos anéis locais, dados pela equação 8 (*T<sup>r</sup>* ), e federal, dado pela equação (9) ( *F* ), o gargalo, dado pela equação 10 ( *BN* ) e o valor da função objetivo (*z* ).

A linha zero, a partir da posição 1 (primeiro nó) até a penúltima posição (último nó), guarda os valores totais de tráfegos para cada nó, dados pela expressão (1.9) (*W<sup>u</sup>* ), e poderá servir para checagem da soma da coluna inteira.

As linhas posteriores guardam o tráfego do nó da coluna em relação ao anel da linha, dados pela equação 5 ( $W_{u,r}$ ). Sendo assim, na coluna 1, linha 2, temos o tráfego do nó 1 em relação ao anel 2.

A última coluna guarda todos os tráfegos, sendo a linha zero para o tráfego do anel federal ( $F$ ) e as restantes para o tráfego do respectivo anel da linha  $(T_r)$ .

A coluna zero guarda o valor do gargalo e da função objetivo para serem utilizados na seleção da melhor solução e verificação da viabilidade da solução.

Iniciando a matriz de tráfegos com a solução de um nó por anel, evitamos o cálculo de  $T_r$ , pois será igual a  $W_u$  para  $r = u$ , ou seja, nesse momento podemos considerar que o nó é um anel completo. Assim para as posições  $W_{u,r}$  precisaremos apenas copiar a matriz de demandas ( $d_{u,v}$ ), somar por coluna para obter os respectivos  $W_u$  para cada nó, copiar  $W_u$  para *T<sup>r</sup>* . O tráfego do anel Federal ( *F* ) nessa situação é obtido simplesmente somando todos os tráfegos dos anéis e dividindo por 2, já que todo o tráfego é externo. A partir daí, calculamos *BN* e *z* da forma prevista.

## **4.3 Exemplo de Utilização das Matrizes Propostas**

Nesta seção apresentamos um exemplo de utilização das matrizes propostas na vizinhança N1. Na Figura 12 temos um exemplo de uma instância de 4 nós com solução inicial composta de um nó por anel.

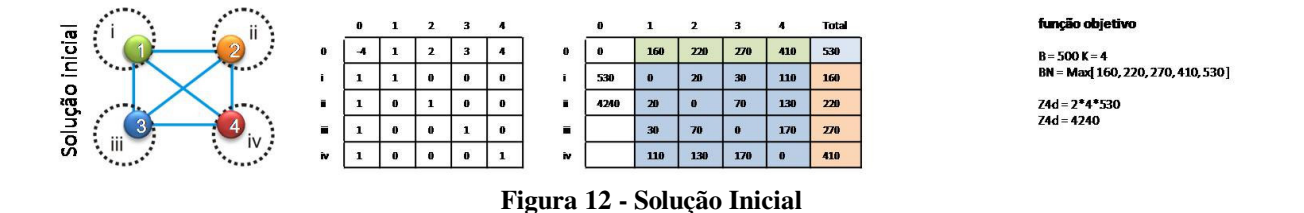

 Na Figura 13 mostramos como os testes são feitos para a vizinhança N1, utilizando as duas matrizes, e a marcação da escolha do melhor movimento para o nó. Podemos ver que as matrizes não são realmente atualizadas, os testes são realizados utilizando os dados das matrizes mas apenas com o objetivo de adquirir os valores de gargalo (BN), total de nós e

47

viabilidade da solução para o cálculo da função objetivo, que por sua vez será usada para a escolha do melhor movimento para o nó.

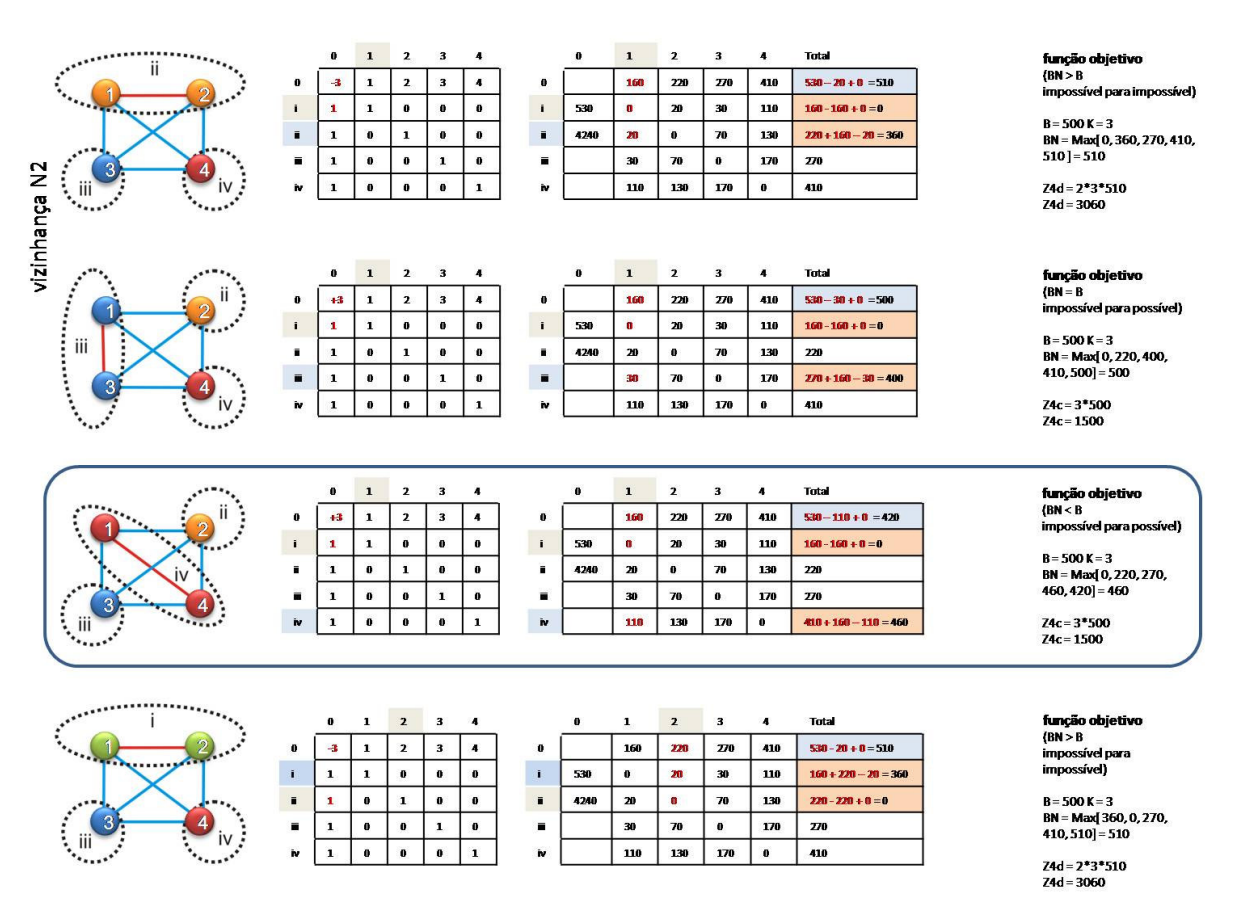

**Figura 13 - Vizinhança N1 usando as matrizes propostas** 

 Após escolhido o melhor movimento (parte marcada na figura 13), o melhor movimento é realmente implementado (Figura 14), utilizando as atualizações mostradas no capítulo 3. Para a matriz solução, bastará fazer alterações na coluna correspondente ao nó que vai ser movido, como seja, retirar o número positivo da posição em que se encontra (colocando o número negativo relativo à lista tabu 2) e colocado na posição relativa ao anel de destino (colocando o número positivo relativo à lista tabu 1). Como podemos ver, para a matriz de tráfegos, só é preciso fazer alterações nas linhas que correspondem aos anéis que foram movidos, ou seja, dois. Além dessas linhas, altera-se os valores de gargalo, de z e o tráfego do anel federal.

 Quando a vizinhança for ser executada novamente deverá respeitar as restrições impostas pelas listas tabu que foram resultado dos movimentos anteriores (no caso do valor da lista tabu 2 para o exemplo, foi igual a zero por causa da desativação do anel).

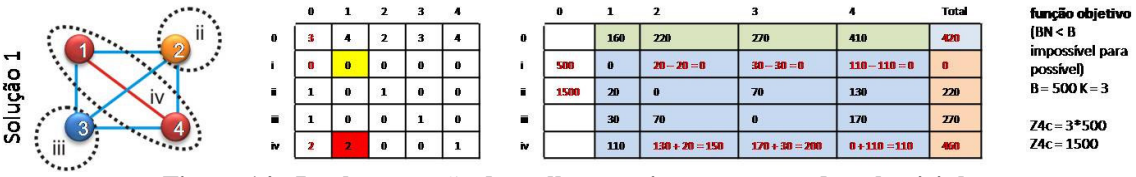

**Figura 14 - Implementação do melhor movimento apontado pela vizinhança** 

## **4.4 Metaheurística usando Busca Tabu com Construção de Vocabulário**

Nesta proposta utilizamos a Construção de Vocabulário após a Busca Tabu para tentar obter maior quantidade soluções ótimas e próximas das ótimas.

Durante a fase da Busca Tabu, é gerada uma coleção, de tamanho fixo, das melhores soluções encontradas. Após a execução da Busca Tabu, são gerados os vocábulos que serão utilizados na Construção de Vocabulário. Nessa fase é formada uma coleção com dois tipos de vocábulos: os obtidos através da coleção de Soluções elite e outros aleatórios. A coleção de Vocábulos, ao contrário da de elites, apesar de iniciar com um certo tamanho pré-definido, tem tamanho variável ao longo da execução.

Os Vocábulos oriundos da coleção de Soluções elite são formados pelos maiores anéis encontrados considerando todas as soluções, esses anéis são acrescentados na coleção sem se repetir. Como o objetivo do PALAS é minimizar a quantidade de anéis então as partes que têm alto potencial de melhoria da solução provavelmente estão dentro dos maiores anéis.

Já os Vocábulos aleatórios tem tamanho fixado em N/5 (onde N é o números de nós da instância em questão) e quantidade igual ao tamanho da coleção de Vocábulos da elite.

Tendo a coleção de Soluções Elite e a coleção de Vocábulos, iniciamos a Construção de Vocabulário como proposto em Guedes et. al. (2007). A cada iteração todos os Vocábulos são testados em todos os anéis de todas as soluções.

Para cada vocábulo, em cada solução são testados todos os anéis e guardado o melhor anel (ou menos ruim) para aquele vocábulo, naquela solução (Figura 9). Isso é feito em todas as soluções. Após testadas todas a soluções, implementa-se o melhor movimento encontrado e parte-se para o teste de outro vocábulo, com a coleção de soluções elite tendo uma solução já modificada pelo vocábulo anterior. Isso é semelhante ao que ocorre na Vizinhança N1 da Busca Tabu, onde todos os nós (disponíveis) são testados em todos os anéis da solução atual. A diferença é que existem várias soluções ao invés de uma e o vocábulo é constituído de vários nós, ao invés de um só.

Cada vocábulo possui um contador para indicar se se trata de um vocábulo bom ou de um ruim. Os vocábulos são gerados com o valor inicial para o contador e após o vocábulo ser implementado em uma solução é verificado se este melhorou ou piorou a mesma. Se tiver melhorado, o vocábulo tem seu contador incrementado. Se tiver piorado tem seu contador decrementado. Quando o contador chega ao máximo, o vocábulo deve ser juntado com outro de contador elevado. Quando o contador chega ao mínimo, o vocábulo deve ser quebrado em dois. Caso ele esteja no tamanho mínimo arbitrado, ele é modificado através da retirada de alguns de seus nós e inserção aleatórios em igual quantidade (Figura 14). Ao serem combinados, os vocábulos têm os seus nós agrupados em um único novo, os originais são descartados. Quando um vocábulo é quebrado, dois outros recebem os seus nós, metade cada um, o original é descartado.

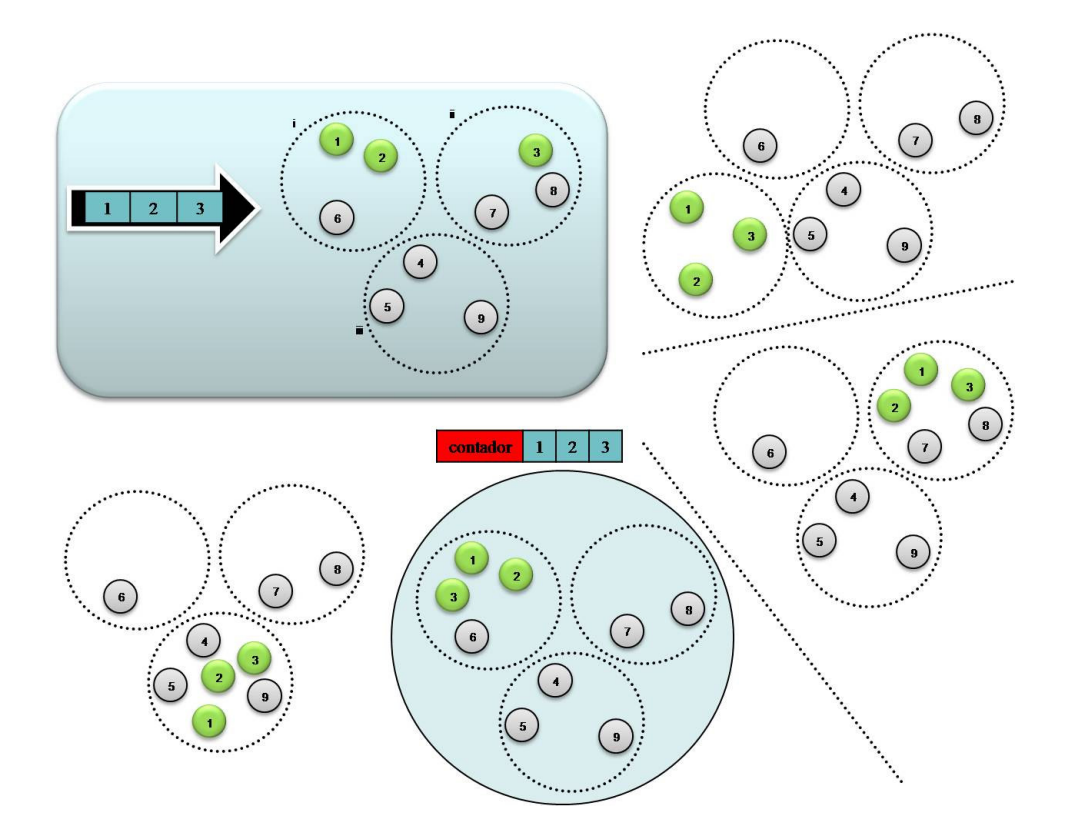

**Figura 15 - Inserção de Vocábulo em uma Solução** 

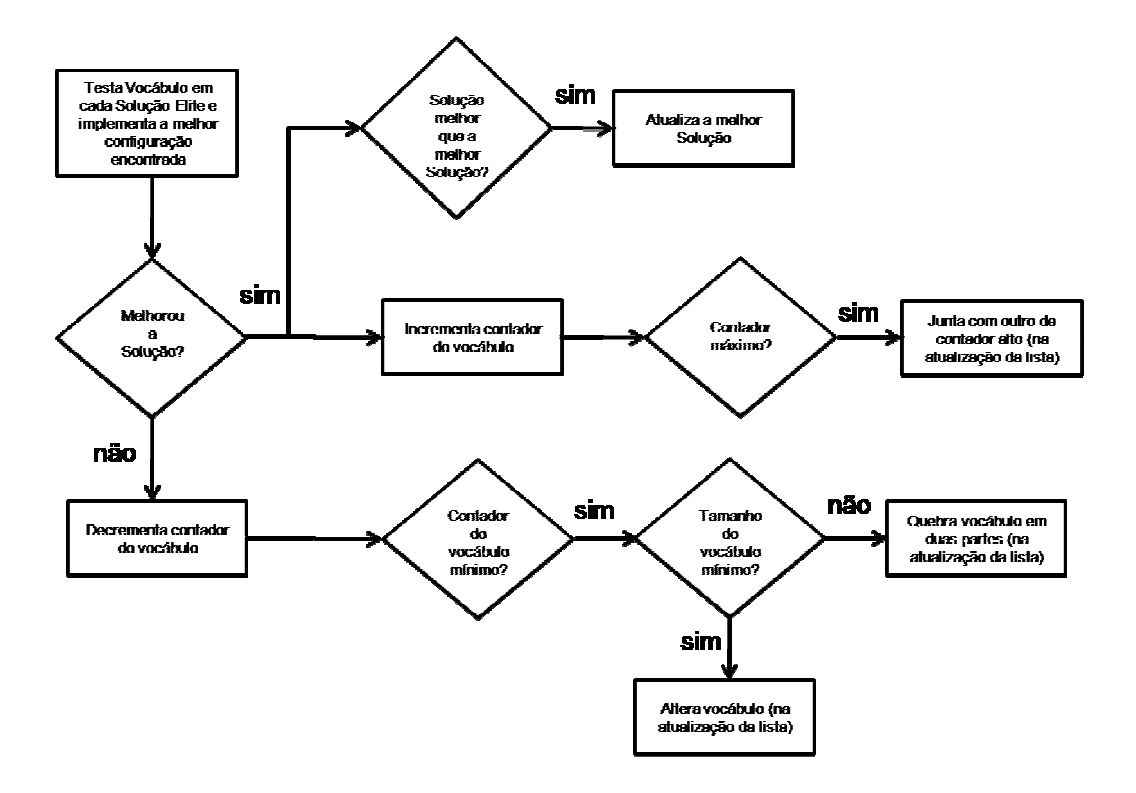

**Figura 16 – Fluxograma da Aplicação de cada Vocábulo da Coleção nas Soluções Elite** 

#### **Algoritmo 2 - Busca Tabu Básica com Construção de Vocabulário aplicada ao PALAS**

- 1. Ler instância do problema.
- 2. Inicializar solução corrente (s), melhor solução (s\*), movimento e s\*= s.
- 3. Inicializar as estruturas de dados
- 4. Enquanto critério de parada não for satisfeito:
	- a. Escolher o melhor movimento dentro da vizinhança  $N_1$  da solução corrente.
	- b. Caso melhor movimento exista:
		- i. Atualizar solução corrente com o melhor movimento selecionado;
		- ii. Se melhorar a solução corrente, incrementa-se  $\Delta_{fin}$  e zera  $\Delta_{fp}$ , caso contrário, incrementa-se  $\Delta_{fp}$ e zera ∆fm.
		- **iii. Se a solução corrente for melhor que a melhor solução, s\* = s e a guarda (mantendo a coleção com uma certa quantidade máxima);**
		- iv. Atualizam-se todas as estruturas de dados relacionadas na exploração da vizinhança.
	- c. Atualizar as listas tabu.
- **5. Retornar a melhor solução e a coleção de Soluções elite.**
- **6. Gera Vocábulos a partir da coleção de Soluções elite.**
- **7. Gera Vocábulos aleatoriamente de tamanho N/5.**
- **8. Enquanto critério de parada não for satisfeito:** 
	- **a. Escolhe a melhor posição para cada vocábulo dentre os anéis de cada uma das soluções da coleção de Soluções elite.**
	- **b. Implementa o melhor movimento e:** 
		- **i. Atualizar solução escolhida para o vocábulo com o melhor movimento selecionado (Atualizam-se todas as estruturas de dados relacionadas);**
		- **ii. Se melhorar a solução corrente, incrementa-se o contador do vocábulo. Se piorar,decrementa-se o contador do Vocábulo;**
		- **iii. Se a solução atualizada for melhor que a melhor solução, s\* = s;**
	- **c. Atualiza a coleção de Vocábulos:** 
		- **i. Caso o Vocábulo atinja o valor máximo para o contador: junta com outro de contador elevado;**
		- **ii. Caso o Vocábulo atinja o valor mínimo para o contador: se não estiver no tamanho mínimo, quebra-se em dois; se estiver no tamanho mínimo, modifica-se retirando nós e acrescentando nós.**
- **9. Retorna a melhor solução**

## **5. Implementação e Resultados Computacionais**

Os algoritmos foram implementados na linguagem C++, em computador do tipo PC com processador Core2Duo de 2,2 GHz, de 4MB de *cache* e 2 GB de RAM no Sistema Operacional Linux Ubuntu 8.04, compilador g++ 4.2.

As propriedades e os detalhes da geração dessas instâncias estão descritos na seção 5.1 e os resultados, na seção 5.2.

### **5.1 Instâncias do Problema**

As instâncias utilizadas foram as propostas em (Aringhieri, Dell'Amico, R., 2001) Goldschmidt et al. (2001) e em Aringuieri, Dell.Amico e Grasselli (2001). Essas instâncias são divididas em instâncias geométricas (C1), que consideram o tráfego concentrado em determinadas regiões, e instâncias aleatórias, que foram geradas sem essa preocupação (C2). As instâncias a serem utilizadas apresentam as demandas entre cada localidade e todas as outras e os valores de gargalo. As instâncias geométricas apresentam agrupamentos naturais, ou seja, uma localidade se comunica com mais freqüência com as localidades mais próximas a ela do que com as localidades mais distantes. As instâncias aleatórias, por sua vez, foram geradas a partir de grafos completos com a retirada de arestas.

A classe C1 é formada por 118 instâncias viáveis e a classe C2 por 230 instâncias viáveis. Macambira, em Macambira (2003), provou a otimalidade e forneceu os valores das soluções ótimas dessas instâncias. Cada classe é composta por instâncias de capacidades de tráfegos diferentes para os anéis (B = 155MB/s e B = 622MB/s) e sua nomenclatura está relacionada à classe e às características das mesmas. Essa nomenclatura segue o seguinte padrão: se for geométrica, é chamada de *Geometric* (Geométrica); se for aleatória, é chamada de *Ramdom* (Randômica); se o limite de tráfegos dos anéis for B = 155MB/s, é chamada de *Short* (Curta) ou *Low* (Baixa); e se o limite de tráfegos dos anéis for B = 622MB/s, é chamada

de *Large* (Larga) ou *High* (Alta). Sendo assim, temos quatro tipos de Instâncias para cada classe, sendo que as de C2 recebem a palavra *new* antes do nome original: *Geometric Short* (GS), *Geometric Large* (GL), *Random Short* (RS) e *Random Large* (RL), para C1; e *New Geometric Low* (new.GL), *New Geometric High* (new.GH), *New Random Low* (new.RL) e New Random High (new.RH), para C2.

| Classe         | Grupo       | Capacidade (B) | <i>Iniciais</i>     |  |
|----------------|-------------|----------------|---------------------|--|
| C <sub>1</sub> | Geométricas | $155$ MB/s     | GS                  |  |
|                |             | $622$ MB/s     | GL                  |  |
|                | Aleatórias  | $155$ MB/s     | <b>RS</b>           |  |
|                |             | $622$ MB/s     | RL                  |  |
| C <sub>2</sub> | Geométricas | $155$ MB/s     | $new$ . GL          |  |
|                |             | $622$ MB/s     | new.GH              |  |
|                | Aleatórias  | 155 MB/s       | $new$ .RL           |  |
|                |             | 622 MB/s       | $new$ <sub>RH</sub> |  |

**Tabela 2 - Nomenclatura das Instâncias das Classes C1 e C2** 

## **5.2 Resultados Computacionais**

Foram implementados, além da Busca Tabu Básica (BT), três algoritmos para a BT-CV para tentar identificar a influência de utilizarmos partes das soluções elite como vocábulos.

A BT foi executada por até 50 000 iterações ou até encontrar o ótimo para a instância. Na BT-CV, CV foi executada após a BT e apenas para aquelas instâncias onde BT não foi capaz de encontrar o ótimo após as suas 50 000 iterações. Os parâmetros utilizados na BT foram: 7, para a lista tabu 1, 12 para a lista tabu 2, 5 para número de iterações da fase de

melhora e 3 para o número de iterações para a fase de piora. Os valores dos períodos de melhora e piora foram os mesmos utilizados em Dell'Amico (2001) e Dell'Amico (2005). A CV foi executada por até 100 iterações. A quantidade de iterações para a CV é bem menor que a da BT pois esta trabalha com muito mais elementos, enquanto a BT trabalha com apenas uma solução e um nó por vez, a CV utiliza um conjunto de soluções e um conjunto de vocábulos, que por sua vez são conjuntos de nós.

Na primeira implementação, consideramos usar vocábulos construídos uma parte baseada na coleção de soluções elite e parte aleatória (Figura 11).

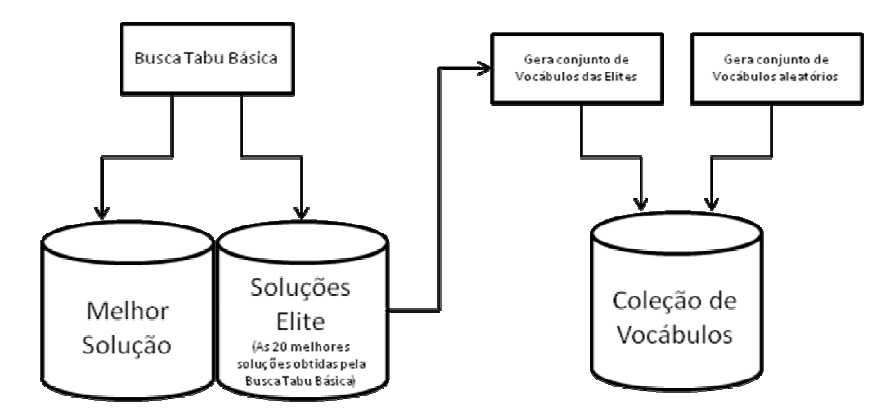

**Figura 17 – Geração da Coleção de Vocábulos (Implementação 1)** 

Na segunda, usamos só os vocábulos oriundos das soluções elite (Figura 12);

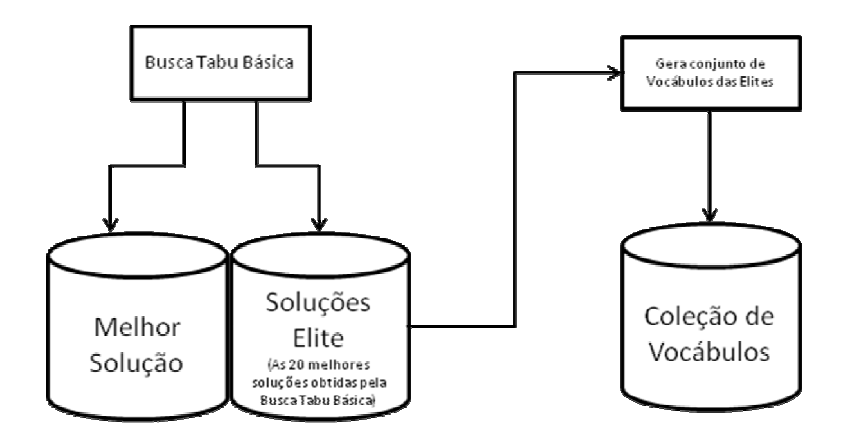

**Figura 18 – Geração da Coleção de Vocábulos (Implementação 2)** 

E na terceira, só vocábulos aleatórios (Figura 13).

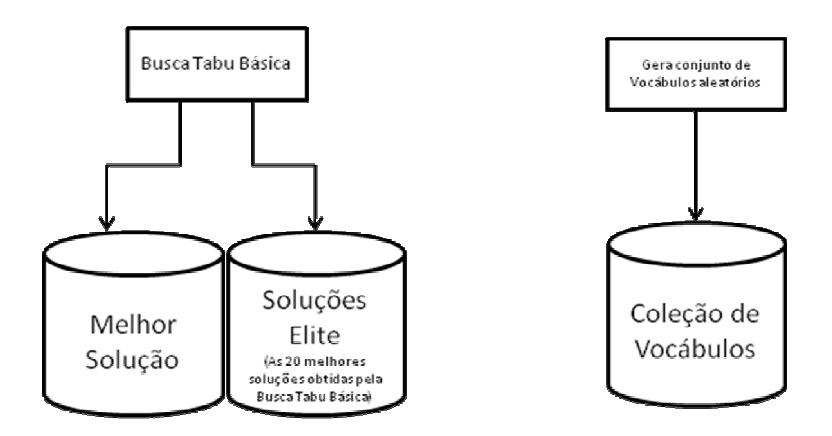

**Figura 19 – Geração da Coleção de Vocábulos (Implementação 3)** 

Na seção 5.2.1 apresentamos os resultados das implementações 1, 2 e 3 para as instâncias da classe C1 e na seção 5.2.2 os das instâncias da classe C2.

## **5.2.1 Resultados para Classe C1**

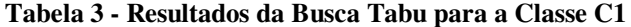

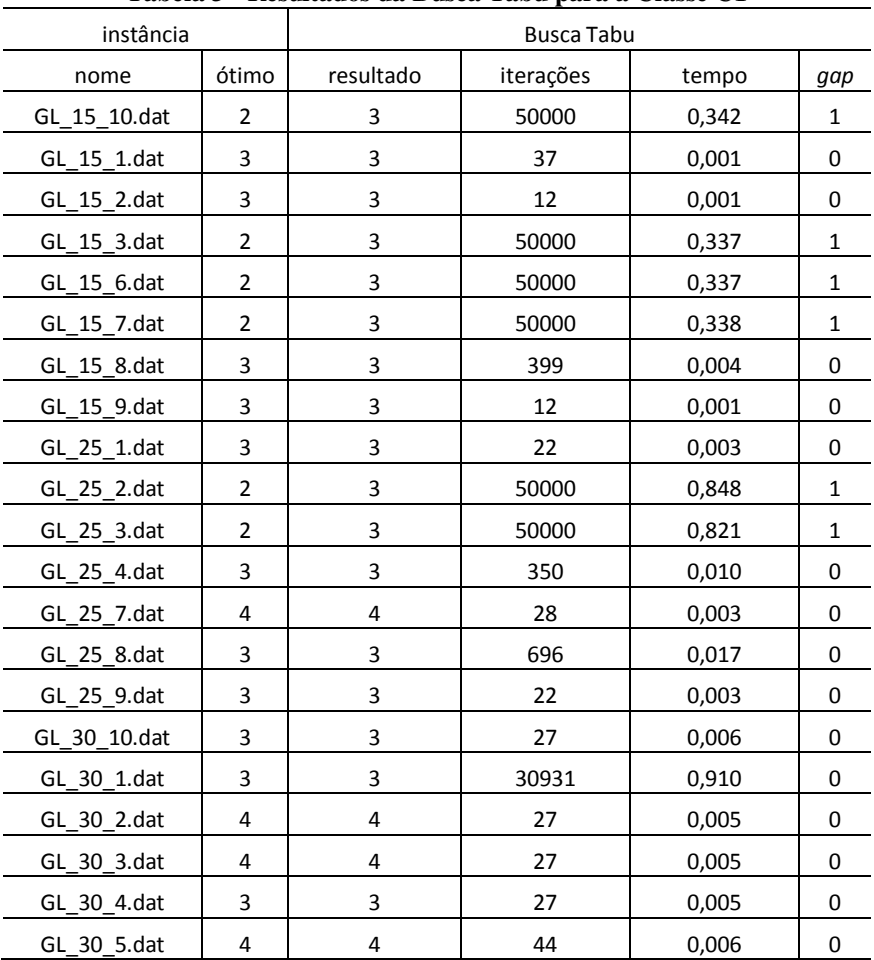

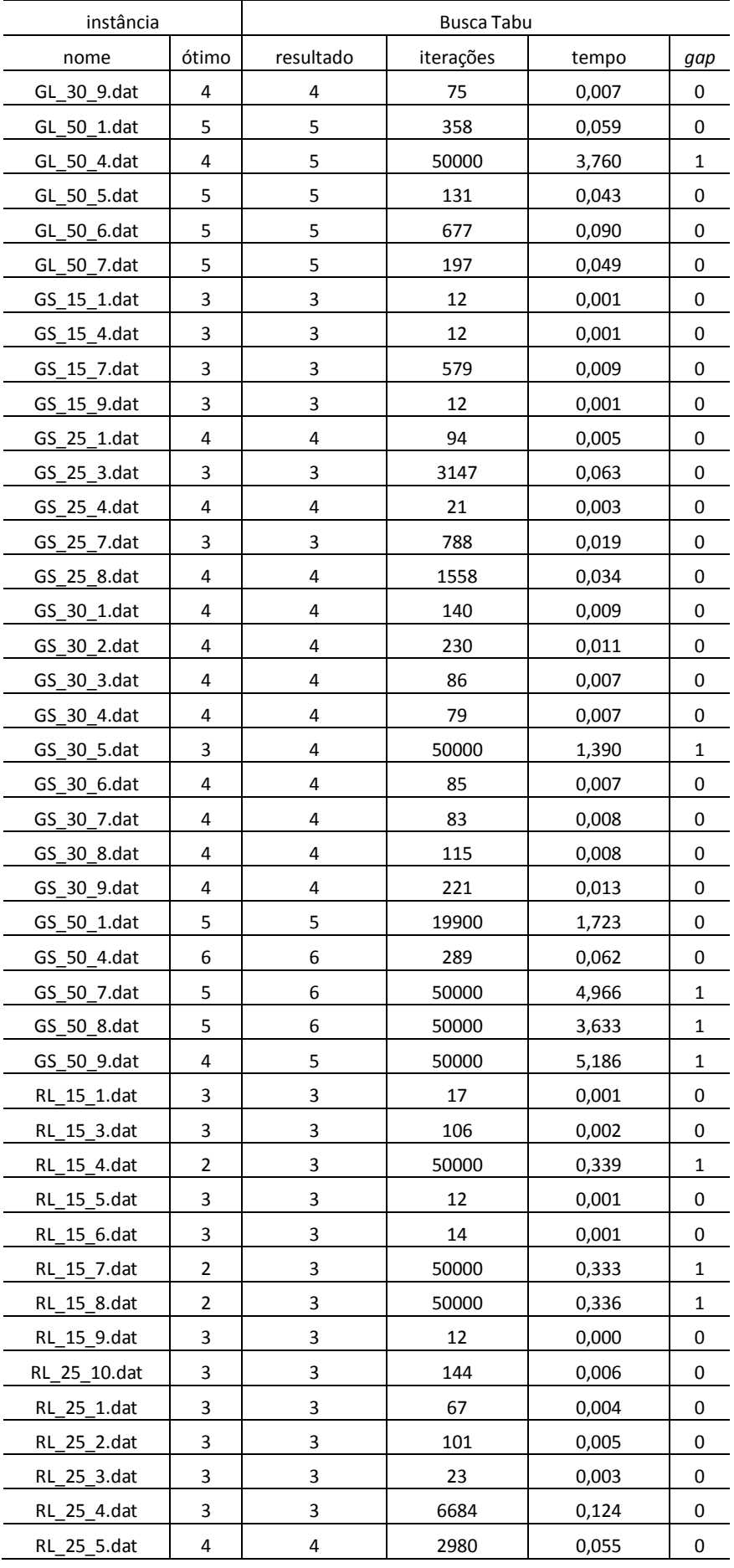

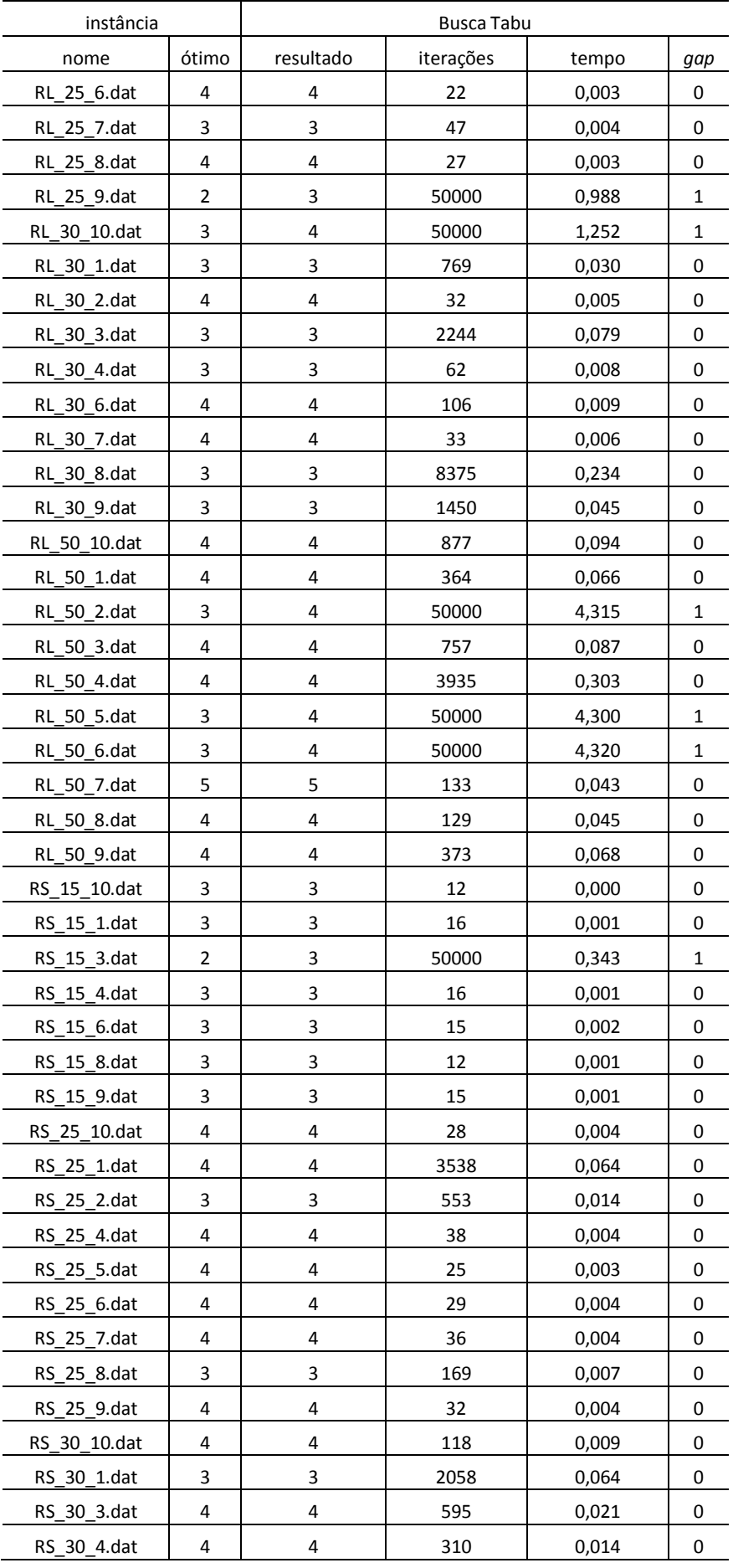

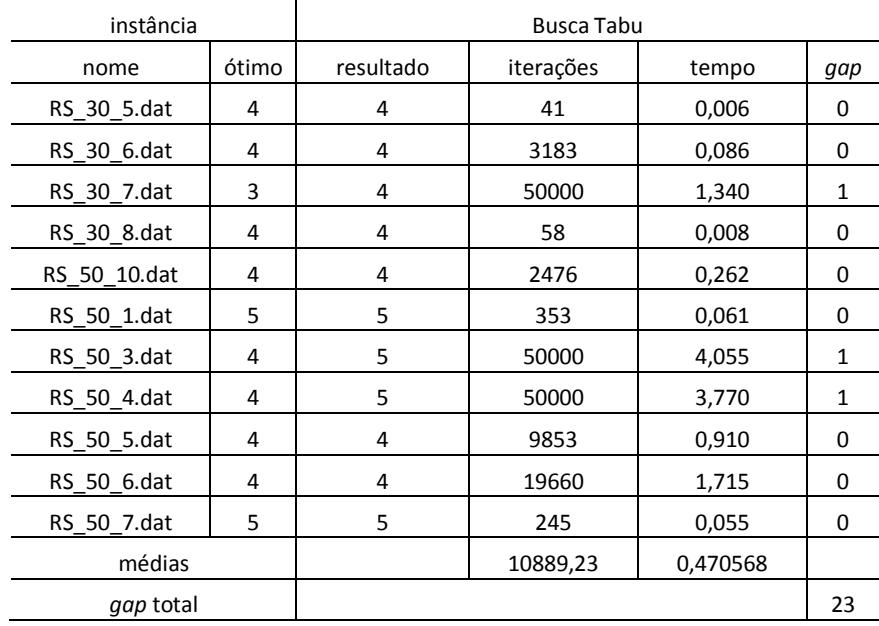

Usando lista tabu 1 igual a 7 e tabu 2 igual a 12, das 118 instâncias, 95 ótimos foram encontrados.

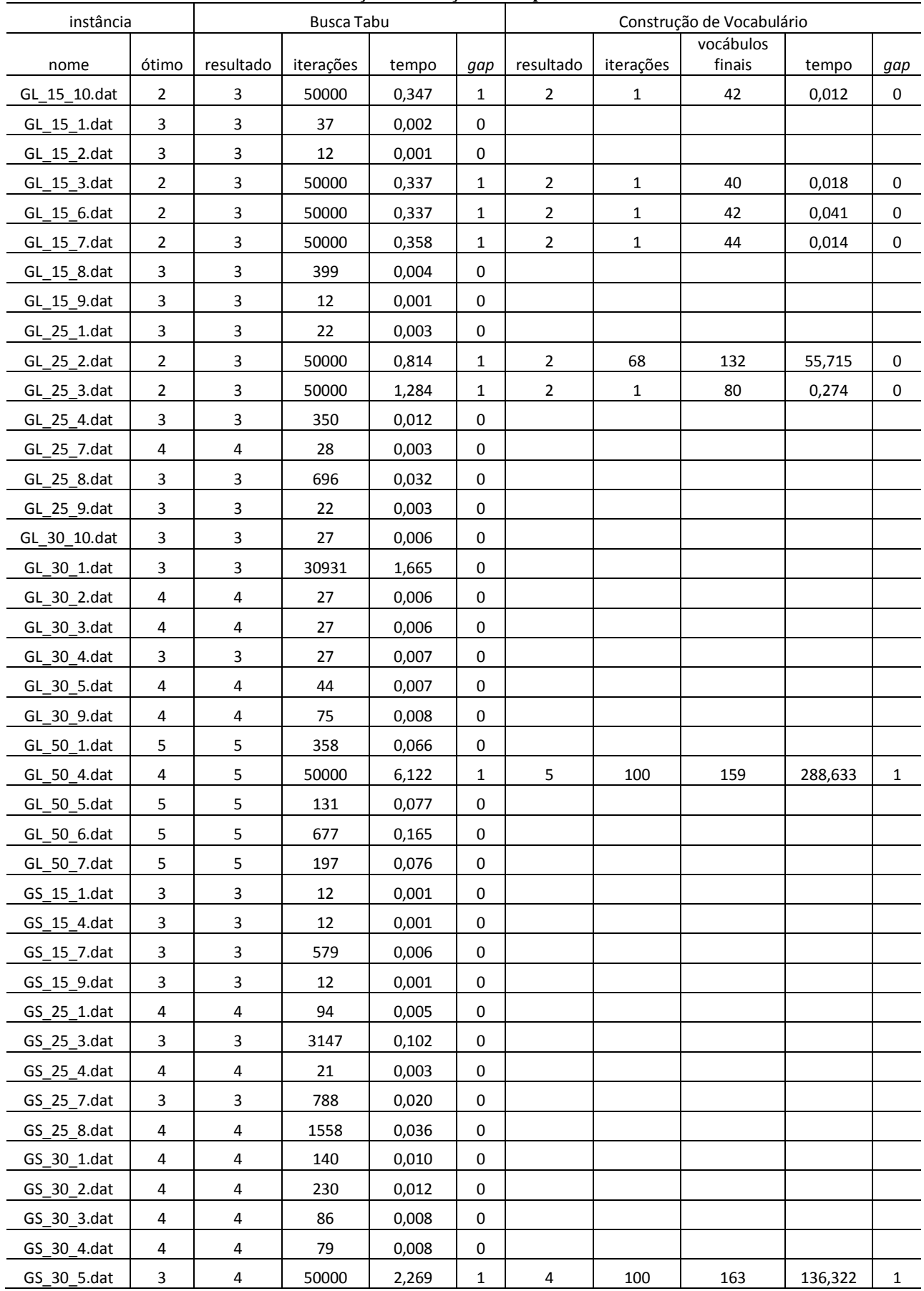

#### **Tabela 4 - Resultados da Busca Tabu com Construção de Vocabulário usando vocábulos aleatórios e oriundos das Coleção de Soluções Elite para a Classe C1**

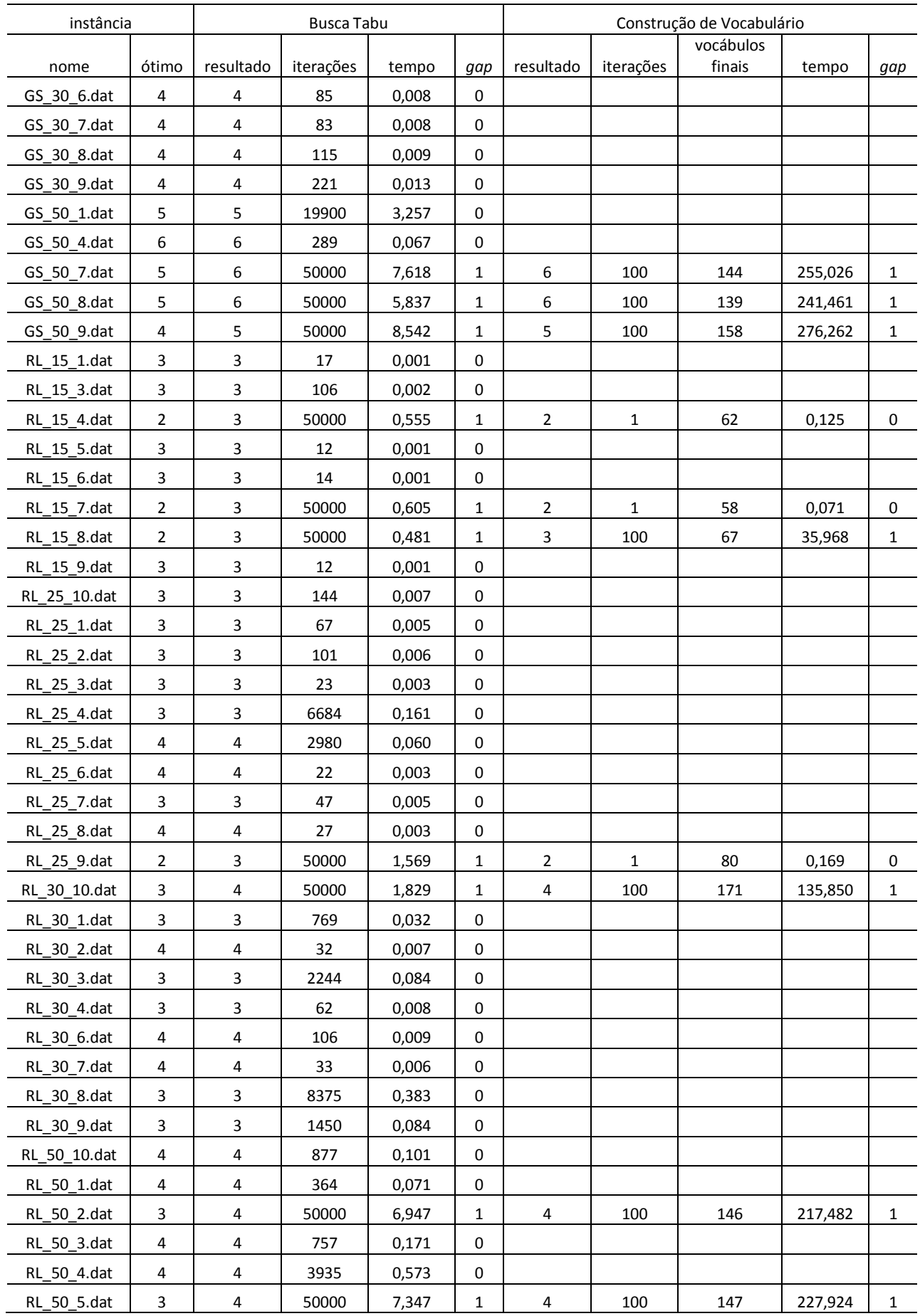

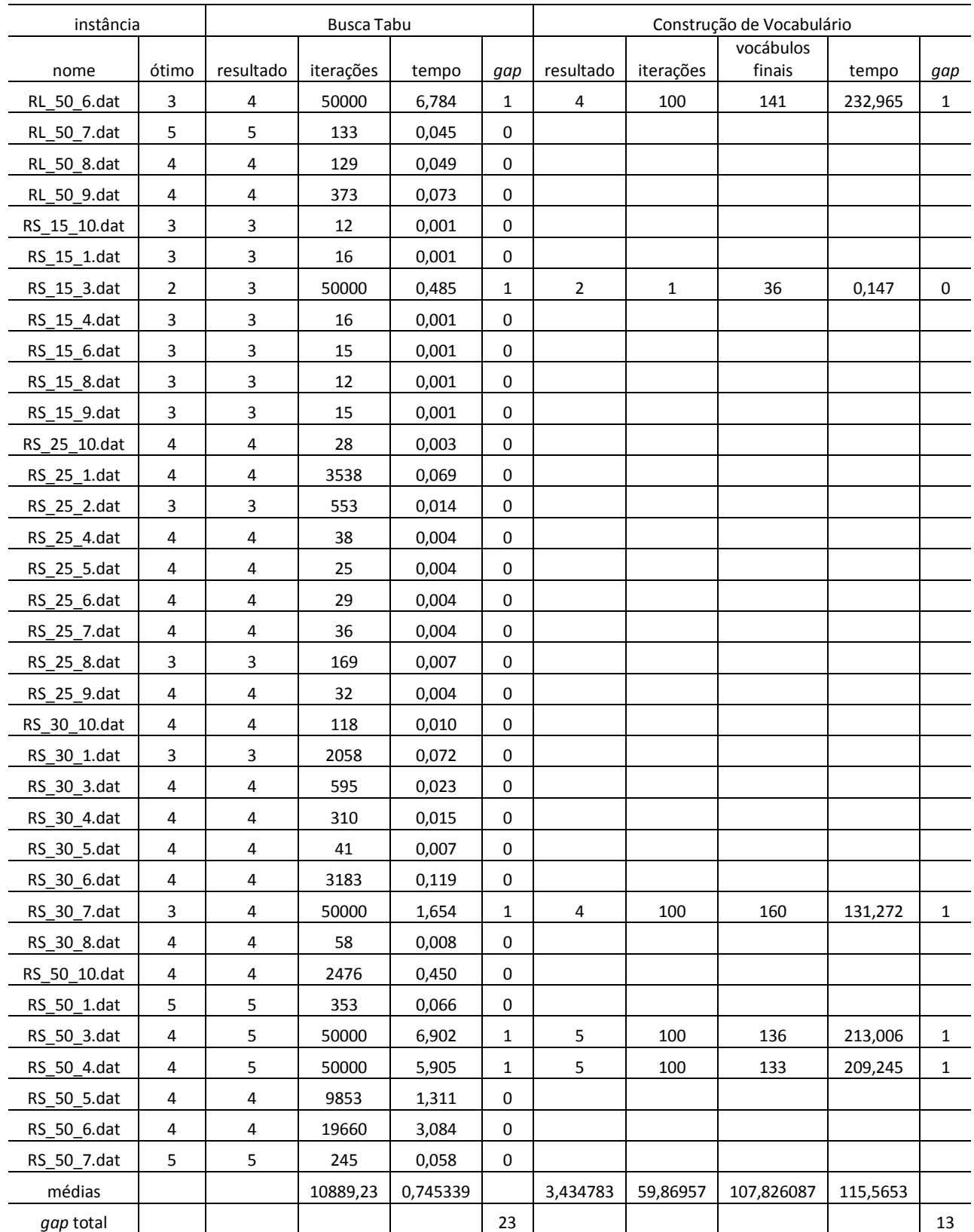

Usando geração de vocábulos considerando aleatórios e oriundos das elites, das 118 instâncias, 105 ótimos foram encontrados.

| instância                   |                         | Busca Tabu                                         |                |               | Construção de Vocabulário |                |                             |           |                |              |
|-----------------------------|-------------------------|----------------------------------------------------|----------------|---------------|---------------------------|----------------|-----------------------------|-----------|----------------|--------------|
|                             |                         |                                                    |                |               |                           |                |                             | vocábulos |                |              |
| nome                        | ótimo                   | resultado                                          | iterações      | tempo         | gap                       | resultado      | iterações                   | finais    | tempo          | gap          |
| GL_15_10.dat<br>GL_15_1.dat | $\mathbf 2$<br>3        | $\overline{\mathbf{3}}$<br>$\overline{\mathbf{3}}$ | 50000          | 0,381         | 1<br>0                    | $\overline{2}$ | $\mathbf{1}$                | 21        | 0,012          | 0            |
|                             |                         | $\overline{\mathbf{3}}$                            | 37             | 0,001         |                           |                |                             |           |                |              |
| GL_15_2.dat                 | 3<br>$\overline{2}$     | 3                                                  | 12             | 0,001         | 0<br>1                    | $\overline{2}$ |                             |           |                |              |
| GL_15_3.dat<br>GL_15_6.dat  | $\overline{2}$          | $\overline{\mathbf{3}}$                            | 50000<br>50000 | 0,38<br>0,534 |                           | $\overline{2}$ | $\mathbf 1$<br>$\mathbf{1}$ | 20<br>21  | 0,020<br>0,039 | 0<br>0       |
|                             |                         |                                                    |                |               | 1                         |                |                             |           |                |              |
| $GL_15_7$ .dat              | $\overline{2}$<br>3     | $\mathbf{3}$<br>$\overline{\mathbf{3}}$            | 50000          | 0,66          | 1                         | $\overline{2}$ | $\mathbf 1$                 | 22        | 0,017          | $\pmb{0}$    |
| GL_15_8.dat                 |                         | $\overline{3}$                                     | 399            | 0,005         | 0                         |                |                             |           |                |              |
| GL_15_9.dat                 | 3                       |                                                    | 12             | 0,001         | 0                         |                |                             |           |                |              |
| $GL_25_1$ .dat              | $\overline{\mathbf{3}}$ | $\overline{\mathbf{3}}$                            | 22             | 0,003         | 0                         |                |                             |           |                |              |
| GL_25_2.dat                 | $\overline{2}$          | $\overline{\mathbf{3}}$                            | 50000          | 0,901         | 1                         | $\overline{2}$ | 17                          | 202       | 19,262         | 0            |
| GL_25_3.dat                 | $\overline{2}$          | $\mathbf{3}$                                       | 50000          | 1,235         | 1                         | $\overline{2}$ | $\mathbf{1}$                | 51        | 0,226          | $\pmb{0}$    |
| GL_25_4.dat                 | 3                       | $\overline{\mathbf{3}}$                            | 350            | 0,011         | 0                         |                |                             |           |                |              |
| $GL_25_7$ .dat              | $\pmb{4}$               | $\pmb{4}$                                          | 28             | 0,003         | 0                         |                |                             |           |                |              |
| GL_25_8.dat                 | 3                       | $\overline{\mathbf{3}}$                            | 696            | 0,019         | 0                         |                |                             |           |                |              |
| GL 25 9.dat                 | 3                       | $\overline{\mathbf{3}}$                            | 22             | 0,003         | 0                         |                |                             |           |                |              |
| GL_30_10.dat                | 3                       | $\overline{\mathbf{3}}$                            | 27             | 0,006         | 0                         |                |                             |           |                |              |
| GL_30_1.dat                 | 3                       | 3                                                  | 30931          | 1,537         | 0                         |                |                             |           |                |              |
| GL_30_2.dat                 | $\overline{\mathbf{4}}$ | $\pmb{4}$                                          | 27             | 0,006         | 0                         |                |                             |           |                |              |
| GL_30_3.dat                 | 4                       | 4                                                  | 27             | 0,005         | 0                         |                |                             |           |                |              |
| GL_30_4.dat                 | 3                       | $\overline{\mathbf{3}}$                            | 27             | 0,006         | 0                         |                |                             |           |                |              |
| GL_30_5.dat                 | $\overline{\mathbf{4}}$ | $\overline{\mathbf{4}}$                            | 44             | 0,006         | 0                         |                |                             |           |                |              |
| GL_30_9.dat                 | 4                       | 4                                                  | 75             | 0,007         | 0                         |                |                             |           |                |              |
| GL_50_1.dat                 | 5                       | 5                                                  | 358            | 0,064         | 0                         |                |                             |           |                |              |
| GL_50_4.dat                 | 4                       | 5                                                  | 50000          | 6,035         | 1                         | 5              | 100                         | 307       | 533,528        | $\mathbf{1}$ |
| $GL_50_5$ .dat              | 5                       | 5                                                  | 131            | 0,07          | 0                         |                |                             |           |                |              |
| GL_50_6.dat                 | 5                       | 5                                                  | 677            | 0,144         | $\pmb{0}$                 |                |                             |           |                |              |
| GL 50 7.dat                 | 5                       | 5                                                  | 197            | 0,075         | 0                         |                |                             |           |                |              |
| $GS_15_1$ .dat              | 3                       | $\mathbf{3}$                                       | 12             | 0,001         | 0                         |                |                             |           |                |              |
| GS_15_4.dat                 | 3                       | 3                                                  | 12             | 0,001         | 0                         |                |                             |           |                |              |
| GS_15_7.dat                 | 3                       | $\mathbf{3}$                                       | 579            | 0,006         | $\pmb{0}$                 |                |                             |           |                |              |
| $GS_15_9$ .dat              | 3                       | $\mathbf{3}$                                       | 12             | 0,001         | 0                         |                |                             |           |                |              |
| $GS_25_1.dat$               | 4                       | 4                                                  | 94             | 0,005         | 0                         |                |                             |           |                |              |
| $GS_25_3$ .dat              | 3                       | $\overline{3}$                                     | 3147           | 0,067         | 0                         |                |                             |           |                |              |
| GS_25_4.dat                 | 4                       | $\overline{\mathbf{4}}$                            | 21             | 0,003         | 0                         |                |                             |           |                |              |
| GS_25_7.dat                 | 3                       | $\mathbf{3}$                                       | 788            | 0,02          | $\pmb{0}$                 |                |                             |           |                |              |
| GS_25_8.dat                 | 4                       | 4                                                  | 1558           | 0,036         | 0                         |                |                             |           |                |              |
| $GS_30_1.dat$               | 4                       | $\overline{\mathbf{4}}$                            | 140            | 0,01          | 0                         |                |                             |           |                |              |
| $GS_30_2$ .dat              | 4                       | 4                                                  | 230            | 0,012         | 0                         |                |                             |           |                |              |
| GS_30_3.dat                 | 4                       | 4                                                  | 86             | 0,008         | 0                         |                |                             |           |                |              |
| GS_30_4.dat                 | $\overline{\mathbf{4}}$ | $\overline{\mathbf{4}}$                            | 79             | 0,008         | 0                         |                |                             |           |                |              |

**Tabela 5 - Resultados da Busca Tabu com Construção de Vocabulário usando somente vocábulos oriundos das Coleção de Soluções Elite para a Classe C1**

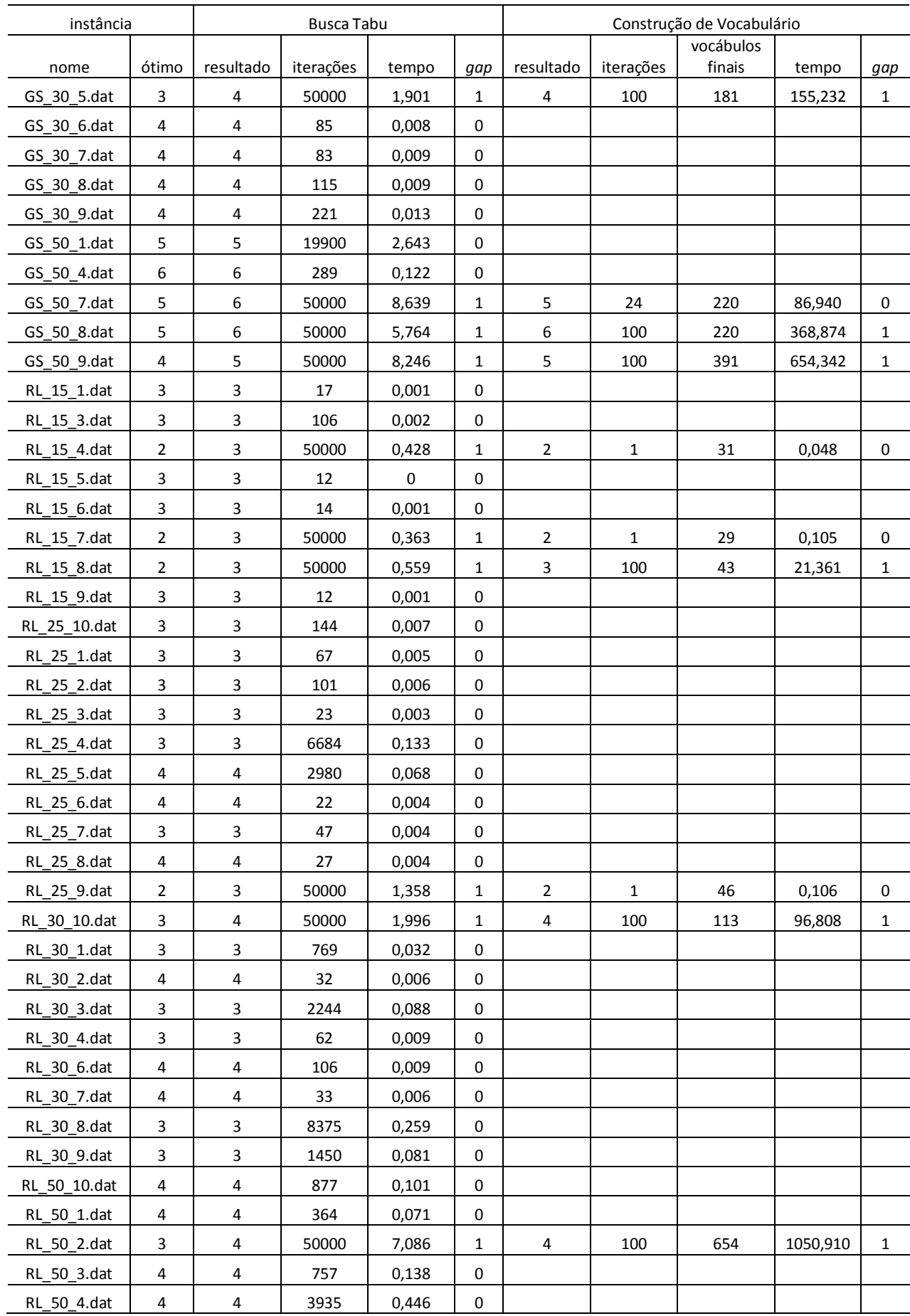

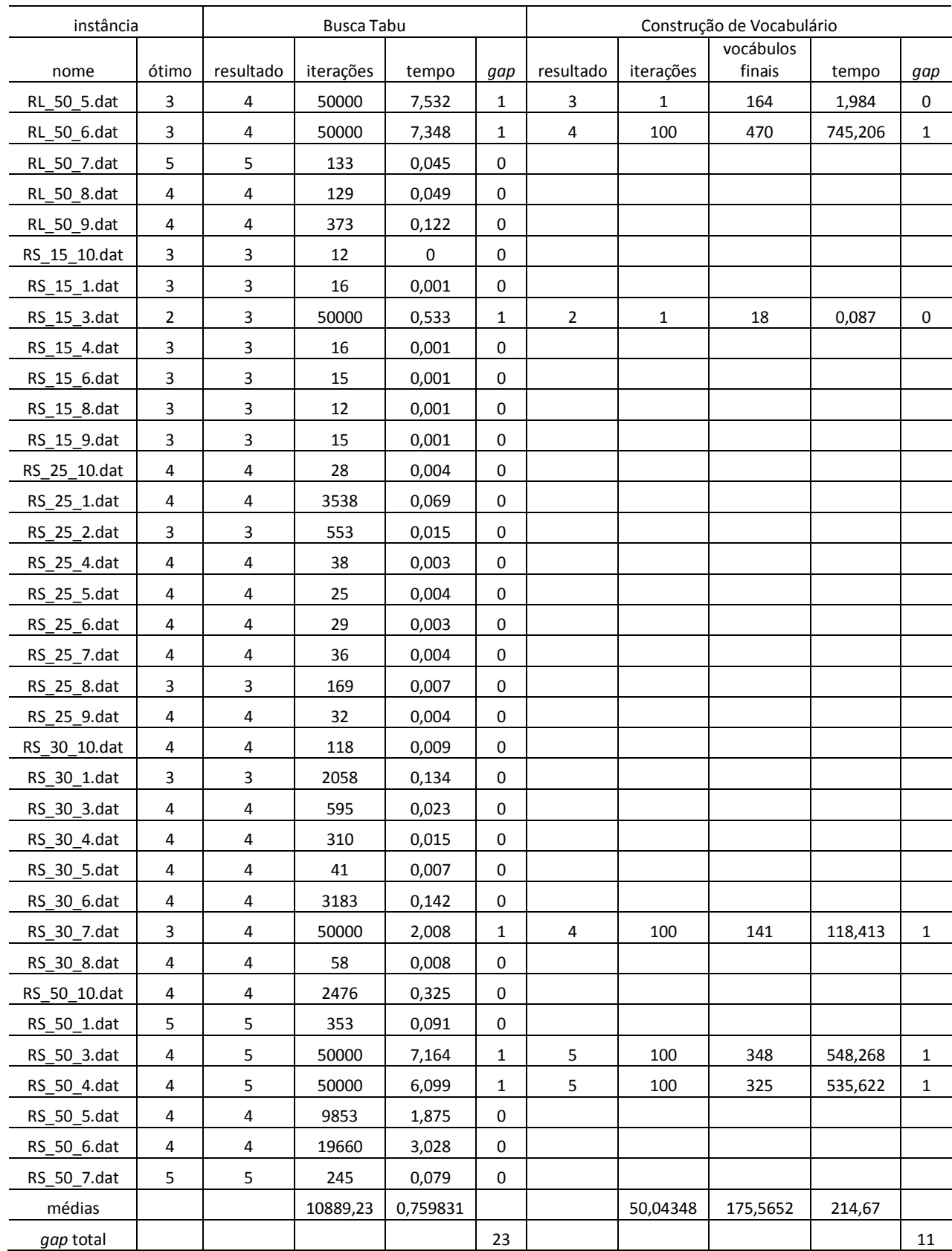

Usando geração de vocábulos considerando somente oriundos das elites, das 118 instâncias, 107 ótimos foram encontrados.

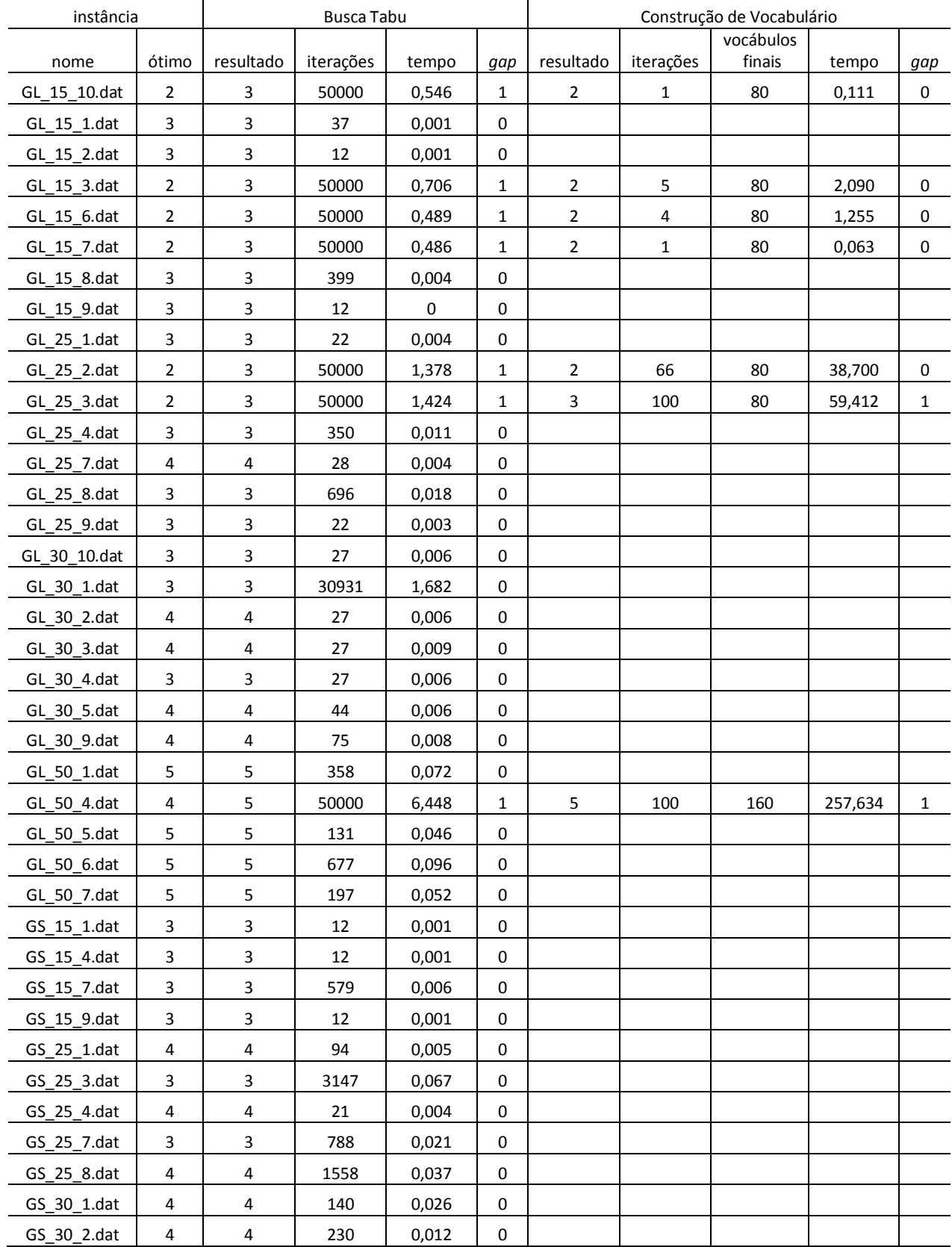

### **Tabela 6 - Resultados da Busca Tabu com Construção de Vocabulário usando somente vocábulos aleatórios para a Classe C1**

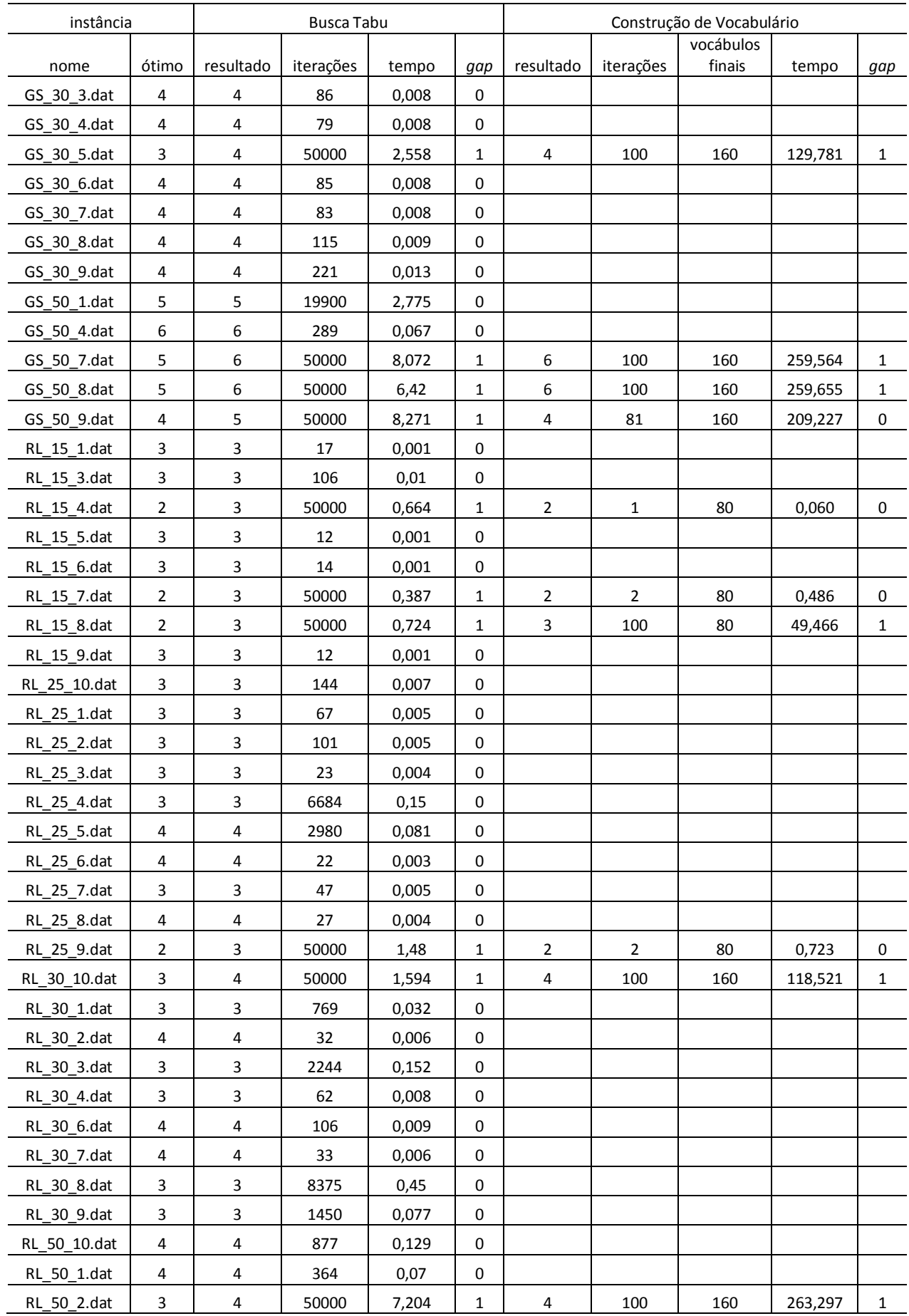

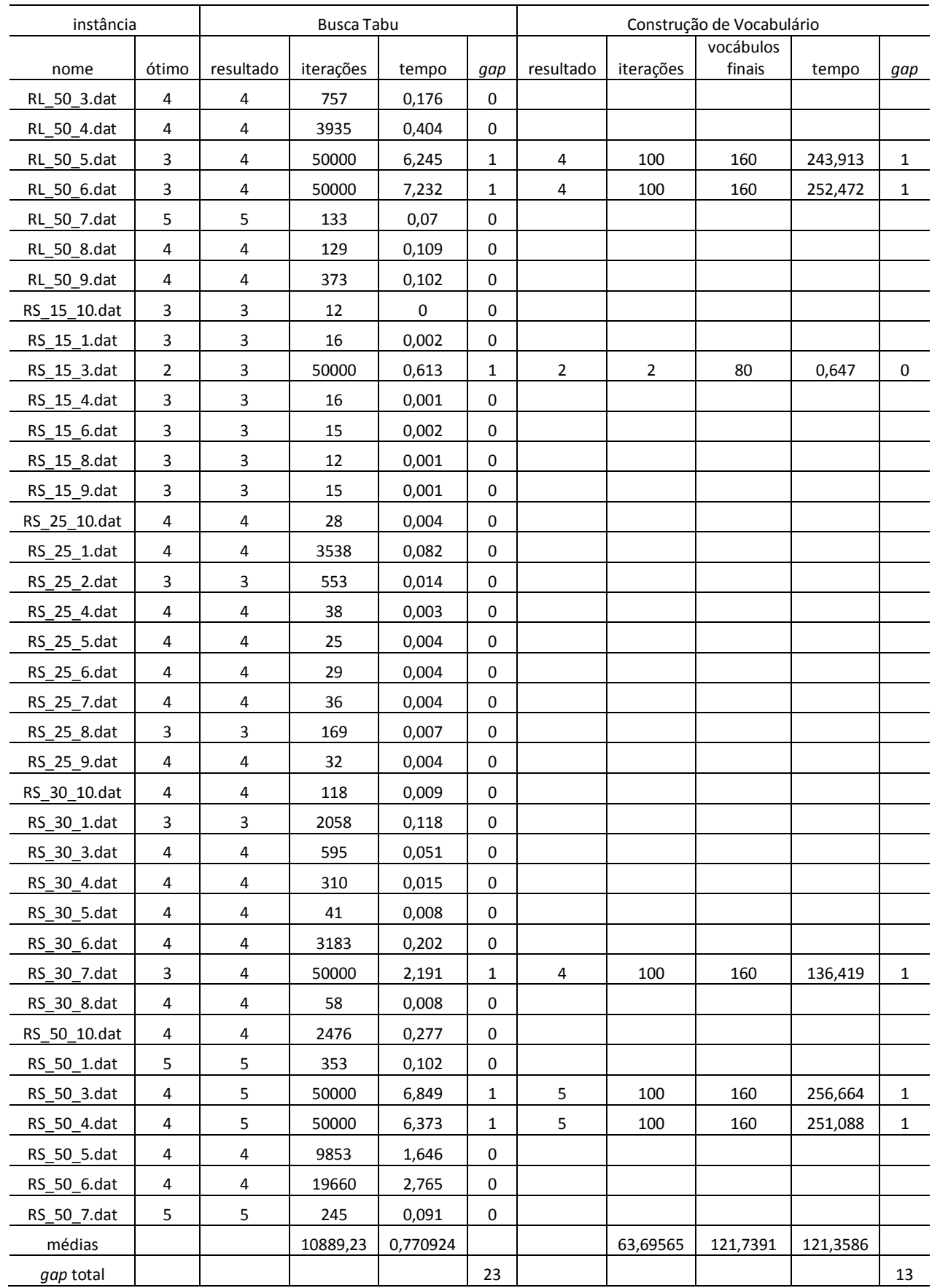

Usando geração de vocábulos considerando somente aleatórios, das 118 instâncias, 105 ótimos foram encontrados.

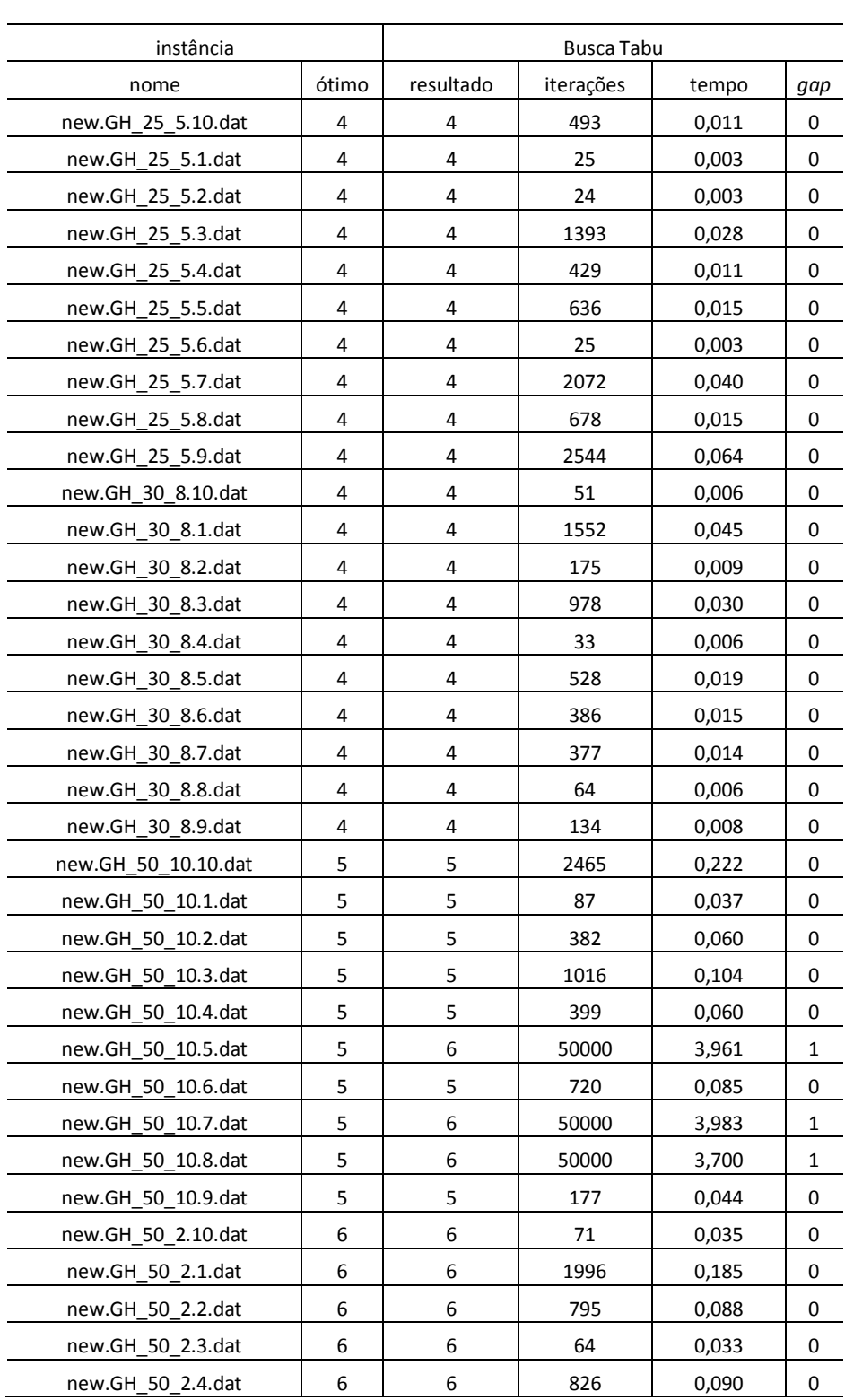

# **Tabela 7 - Resultados da Busca Tabu a Classe C2**

**5.2.2 Resultados para Classe C2** 

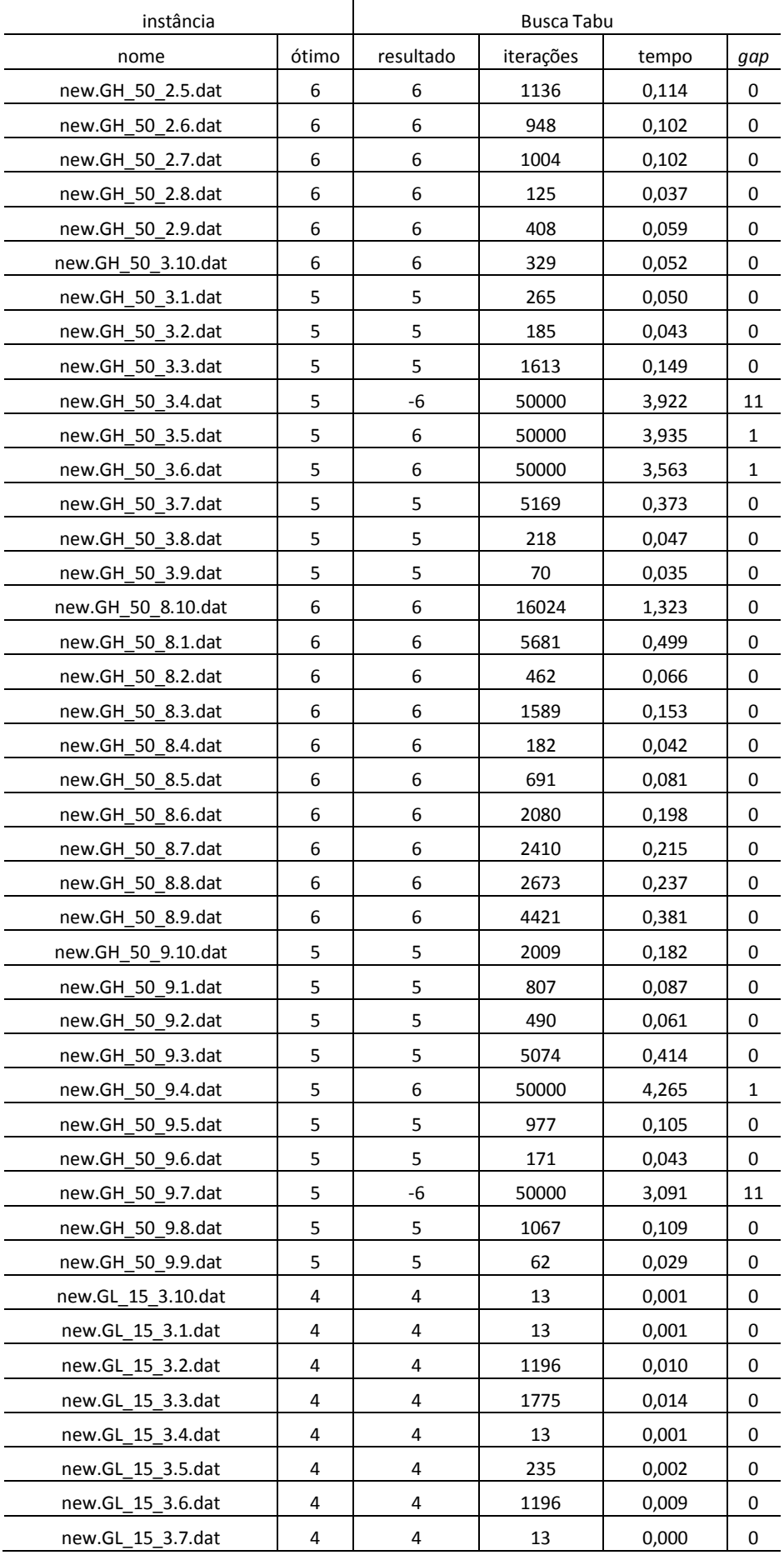
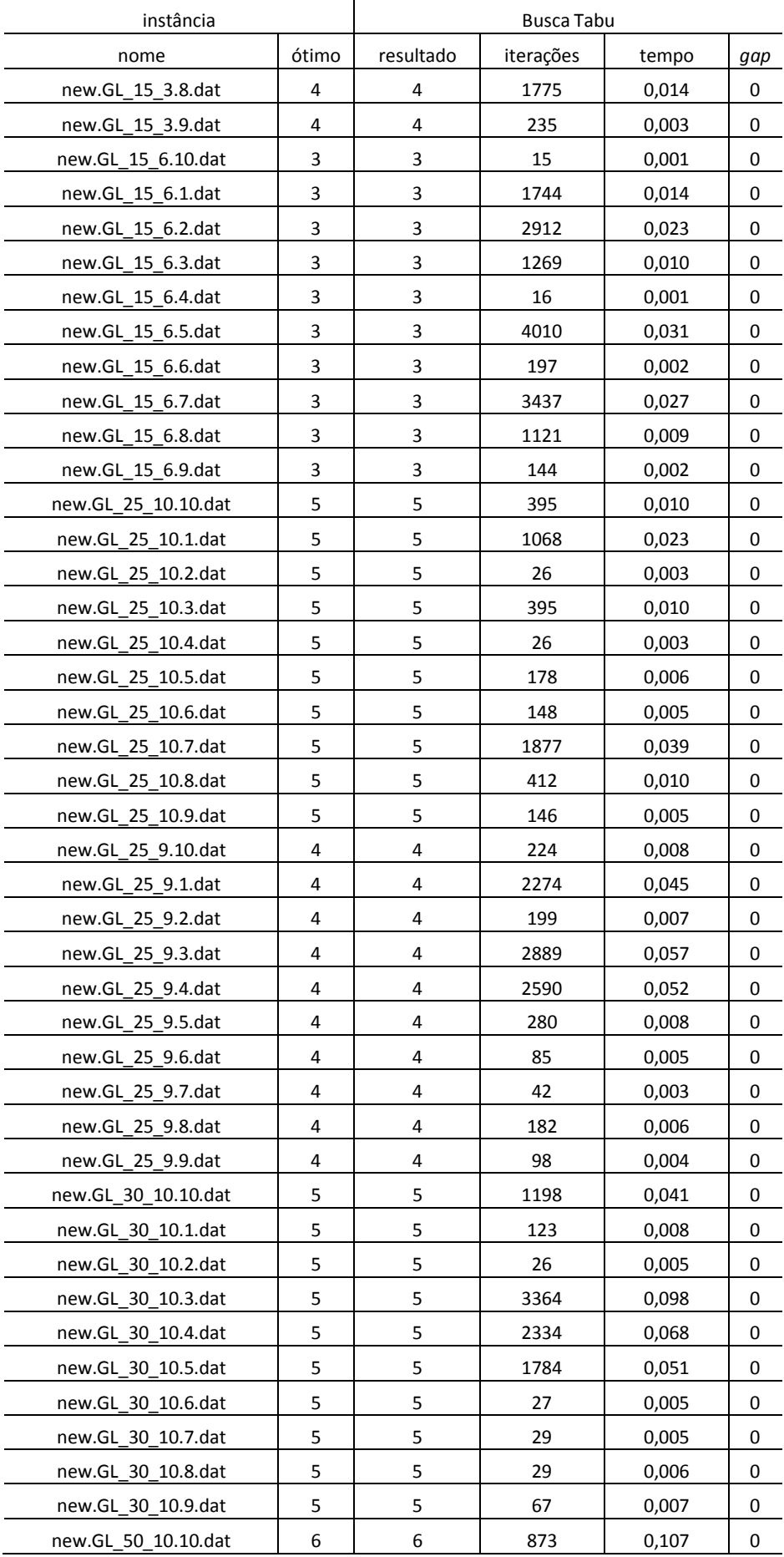

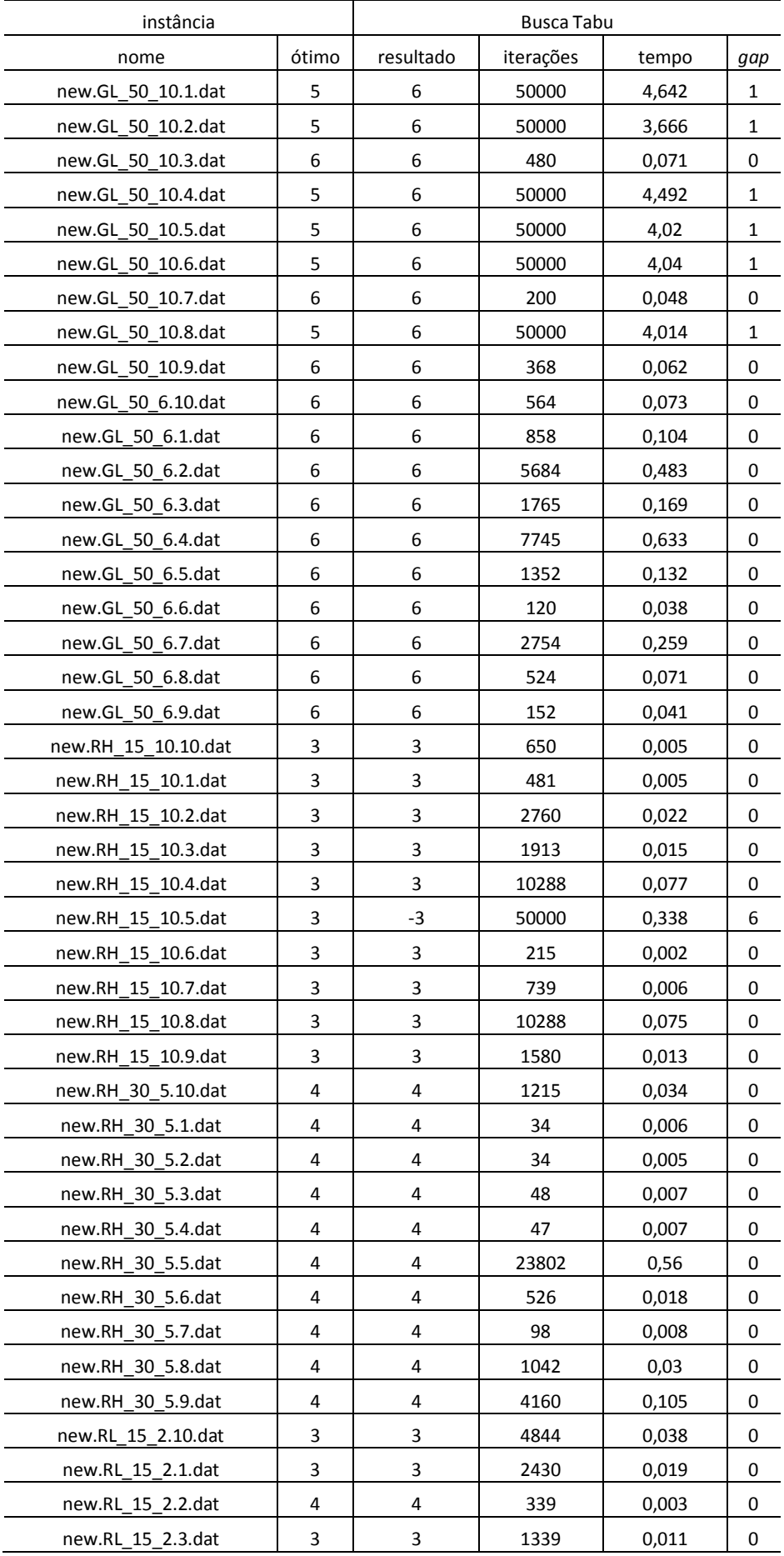

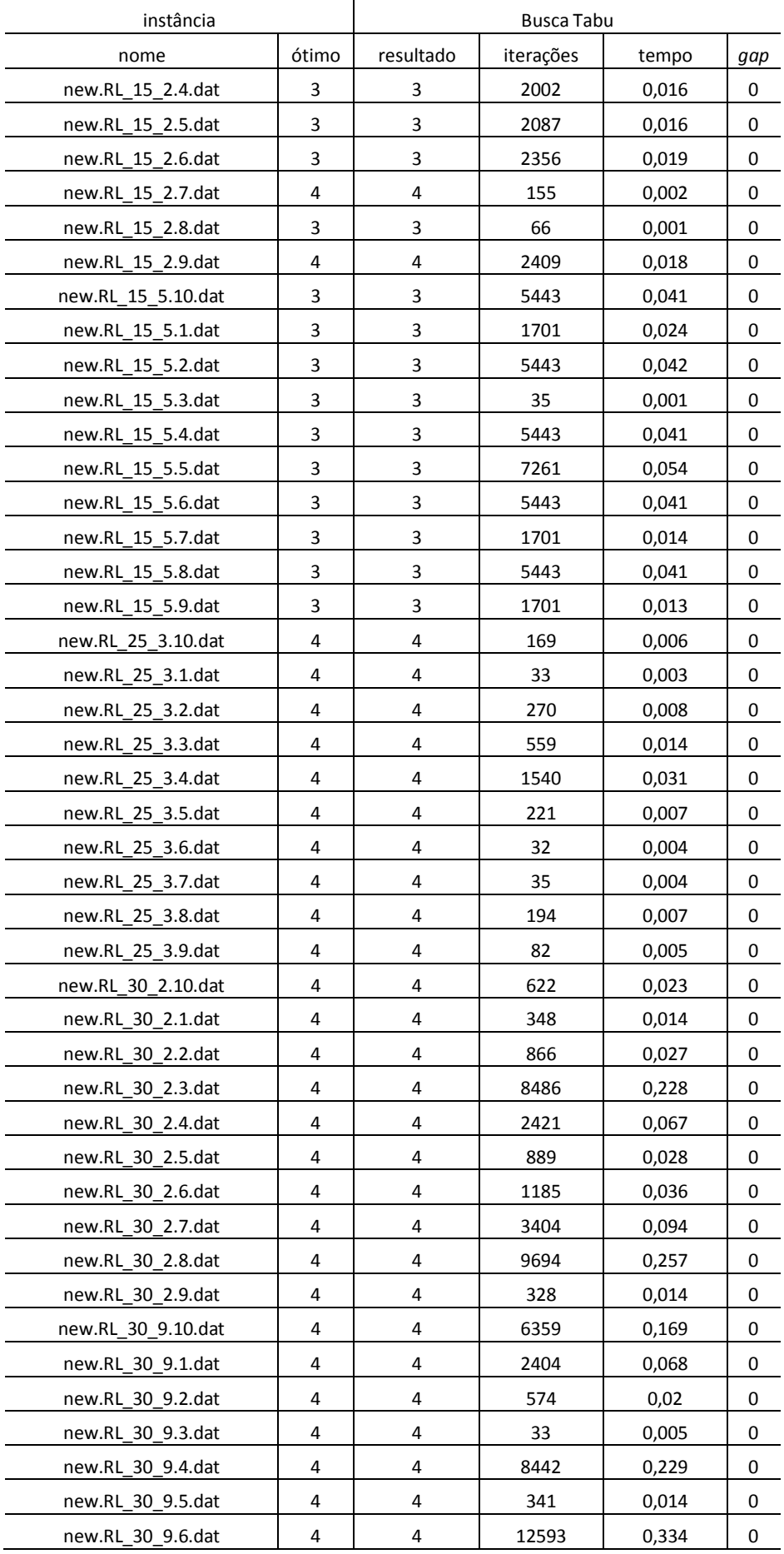

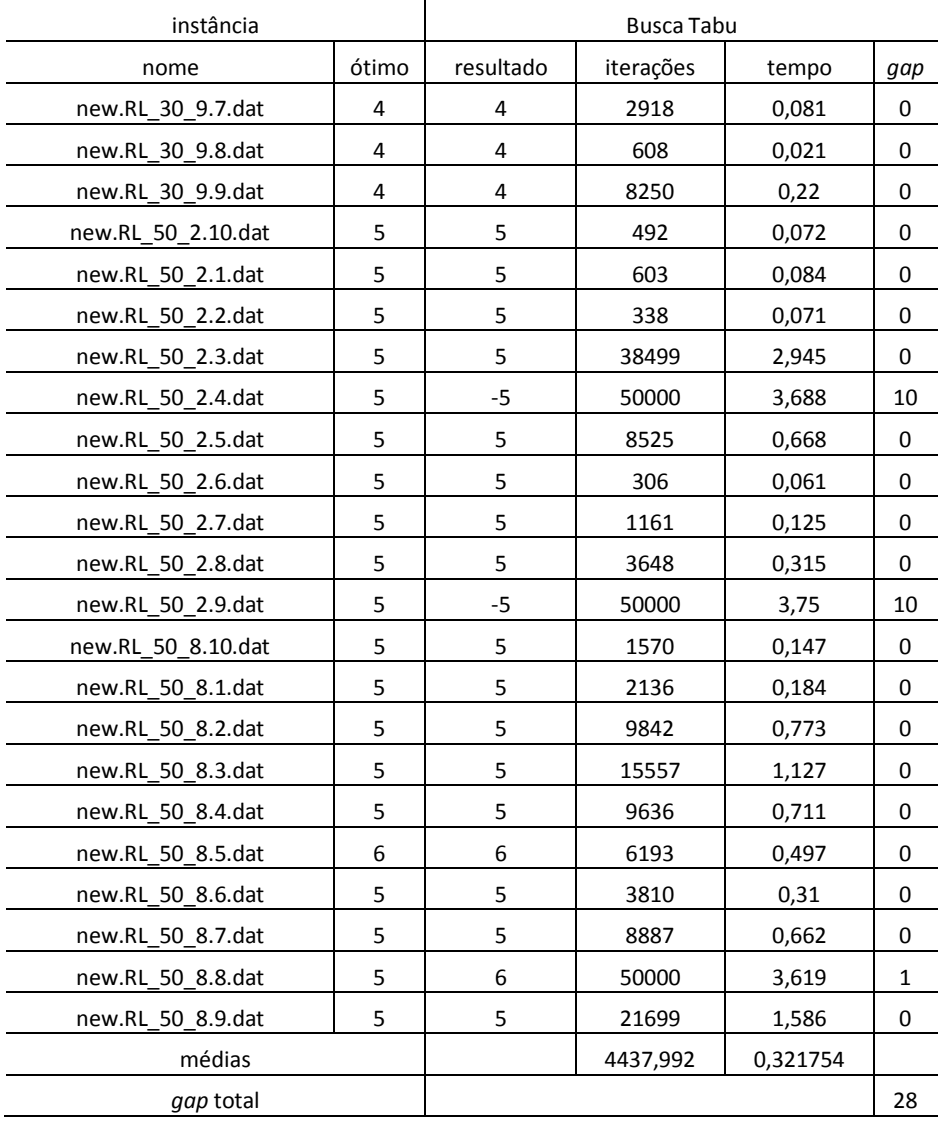

Usando lista tabu 1 igual a 7 e tabu 2 igual a 12, das 230 instâncias, 212 ótimos foram encontrados.

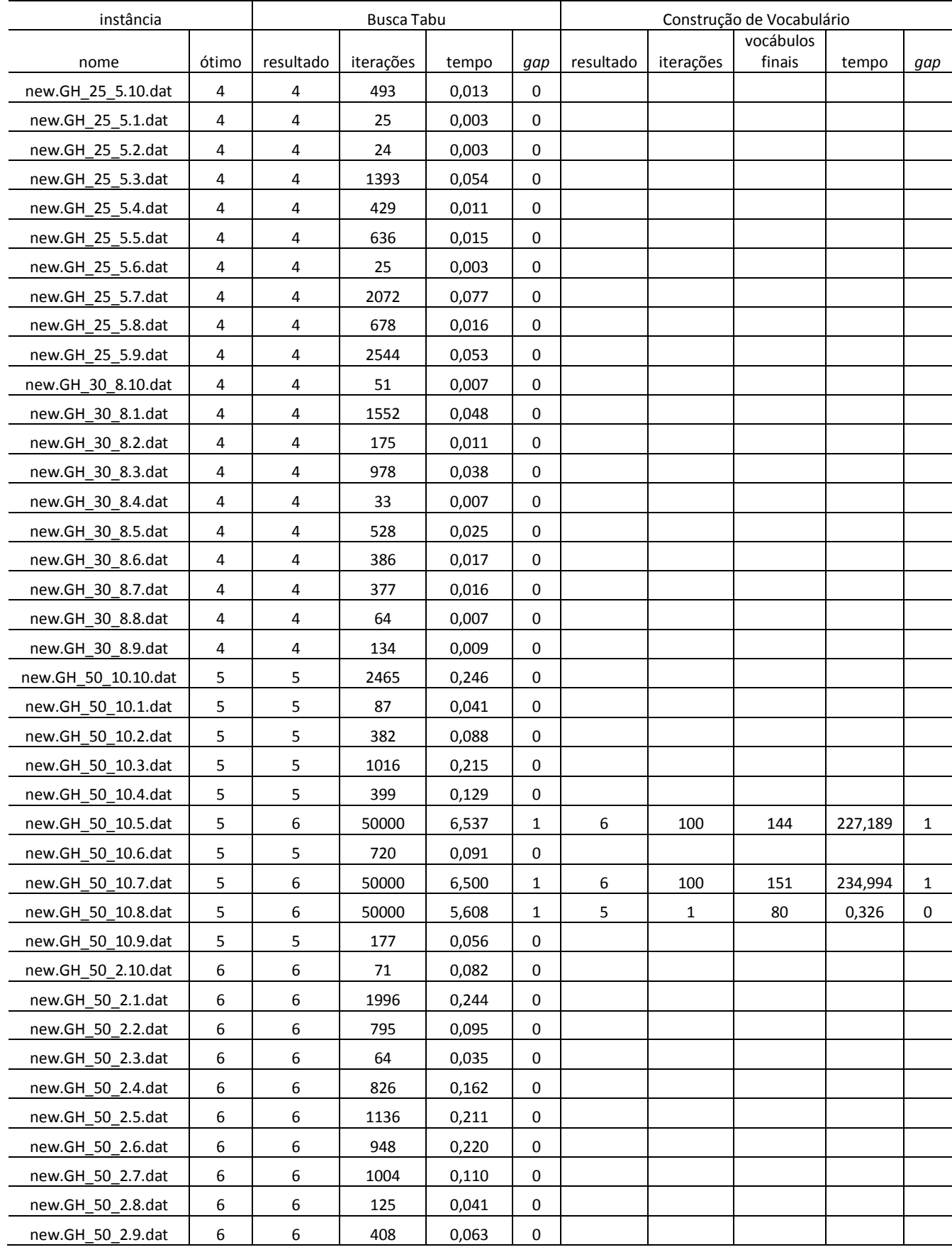

#### **Tabela 8 - Resultados da Busca Tabu com Construção de Vocabulário usando vocábulos aleatórios e oriundos da Coleção de Soluções Elite para a Classe C2**

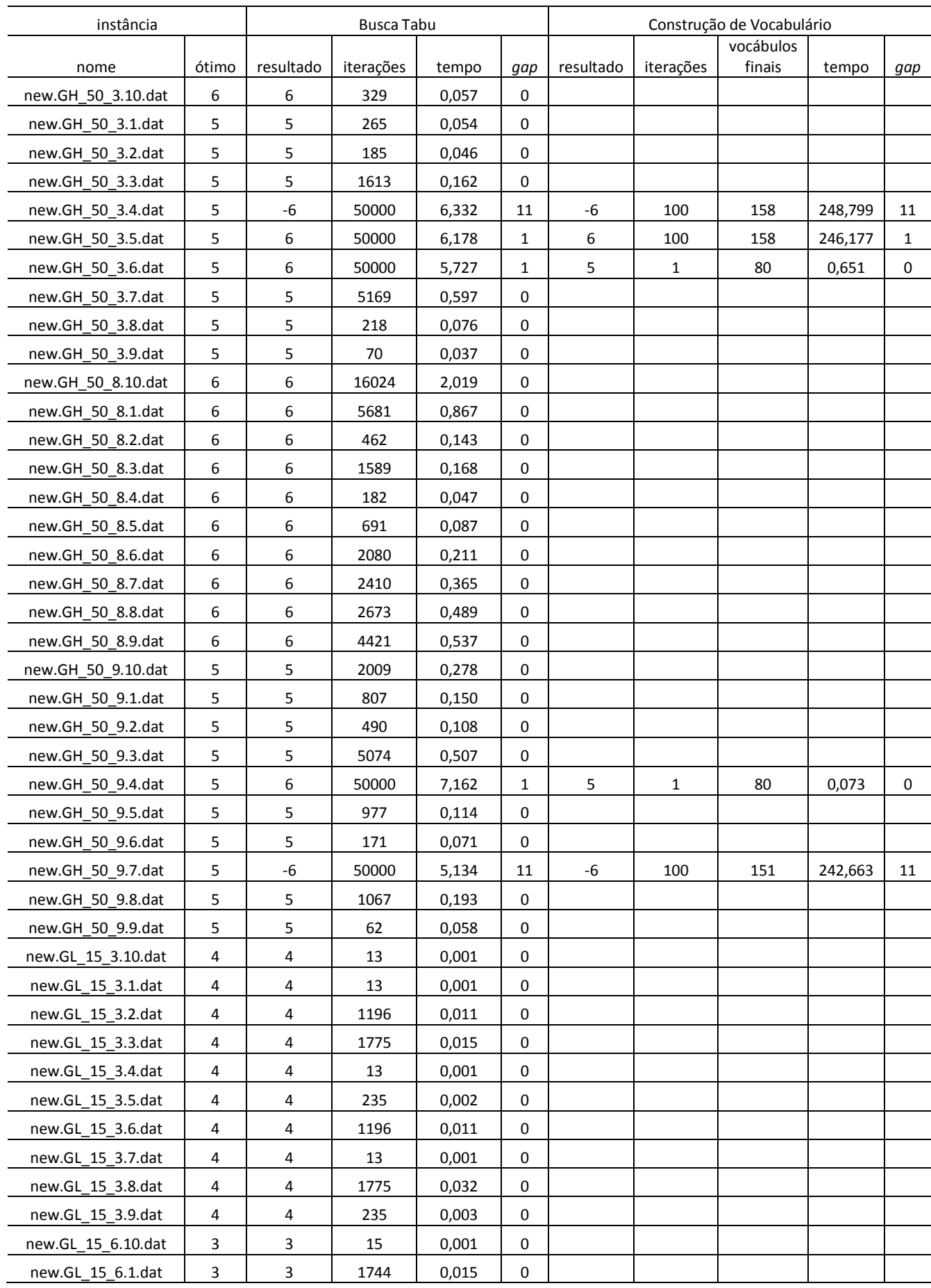

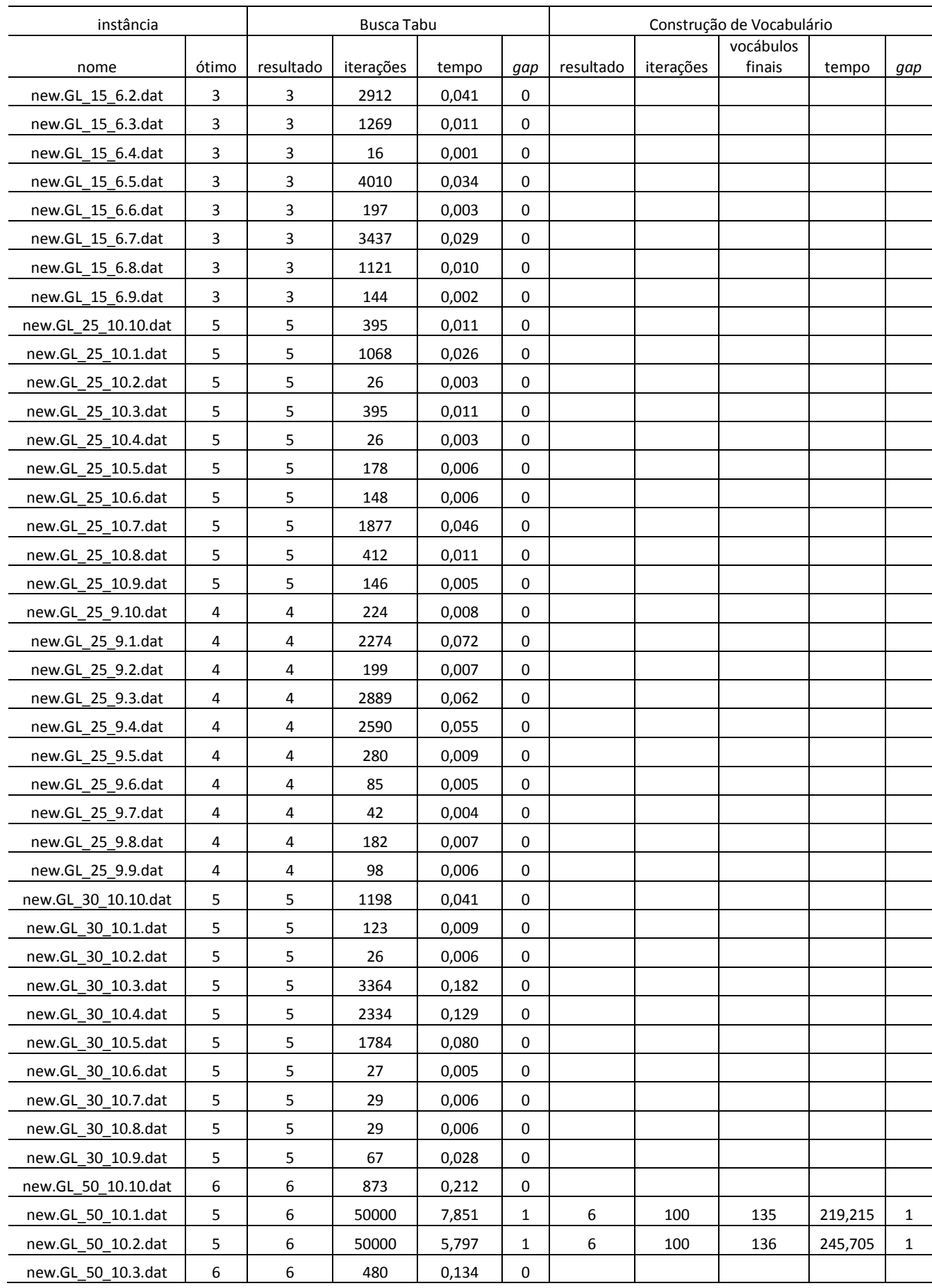

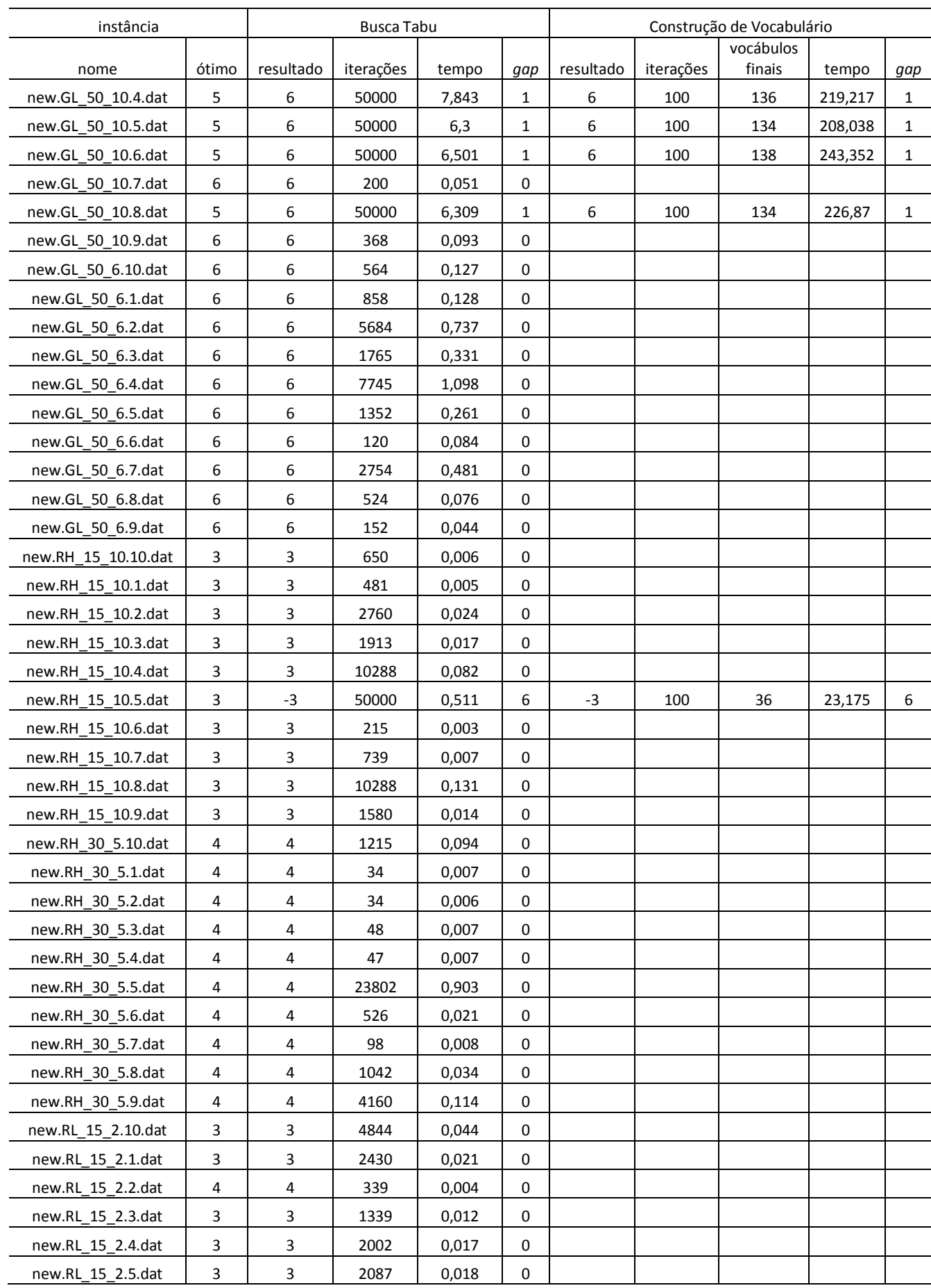

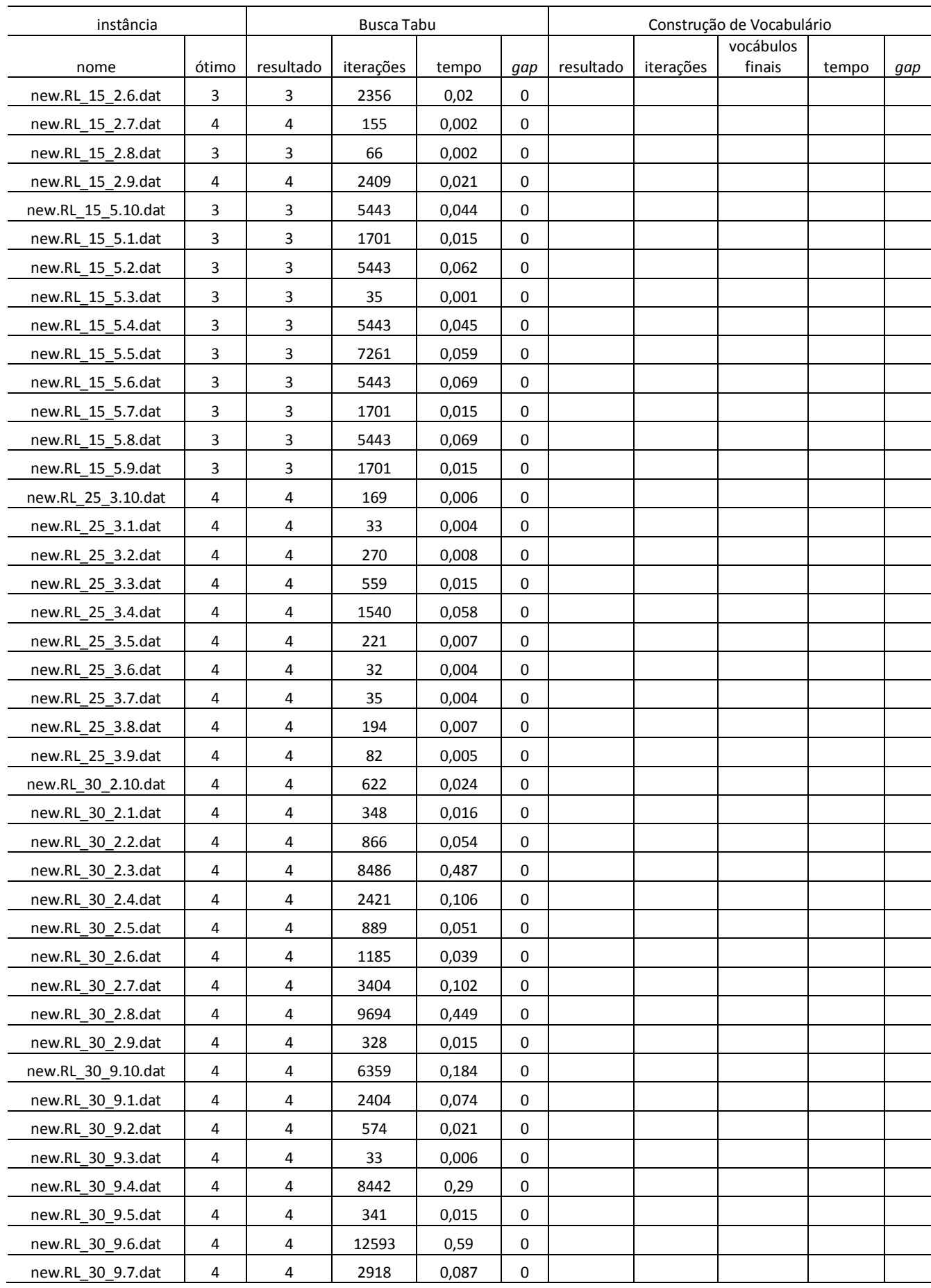

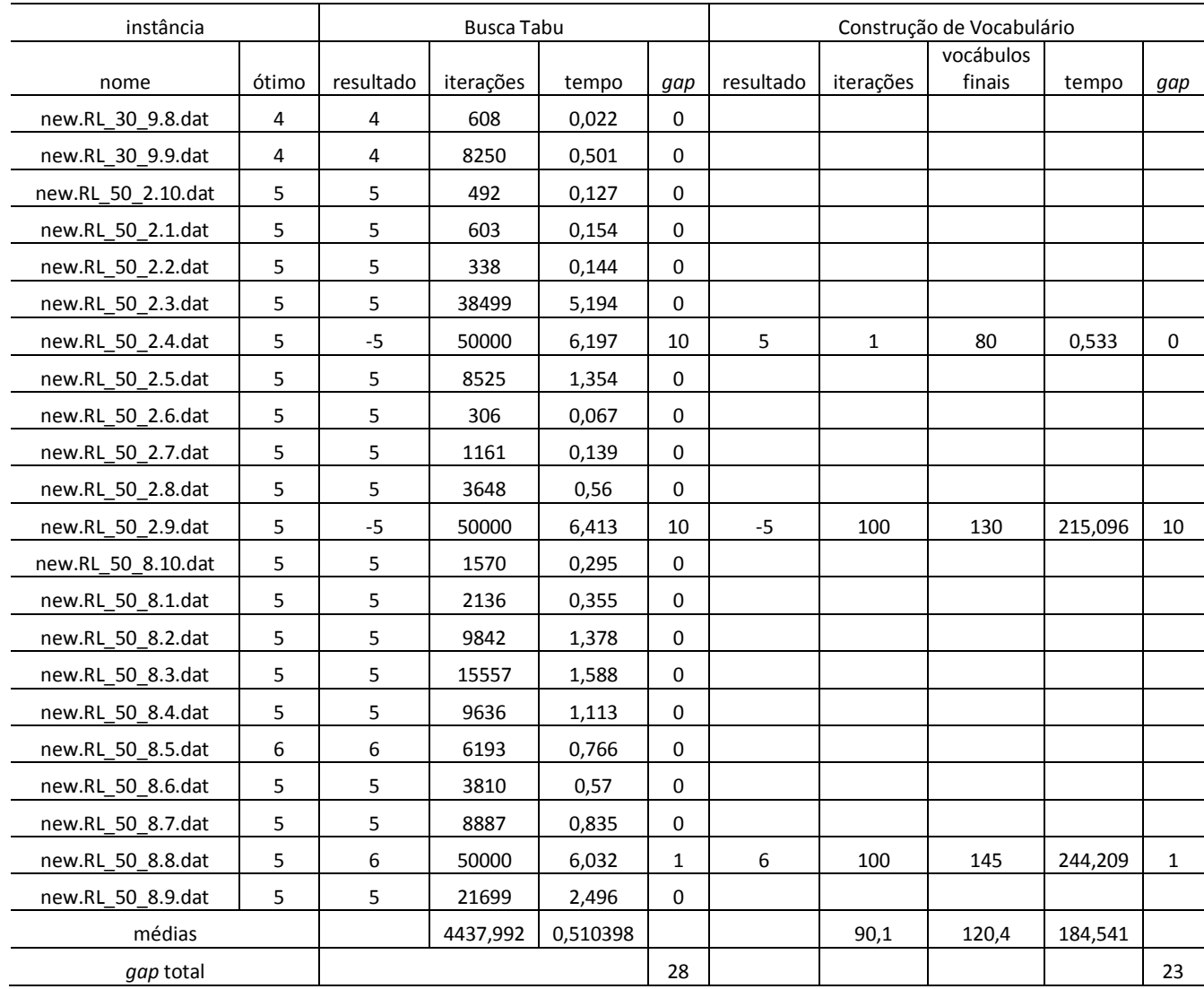

Usando geração de vocábulos considerando vocábulos aleatórios e oriundos das elites, das 230 instâncias, 216 ótimos foram encontrados.

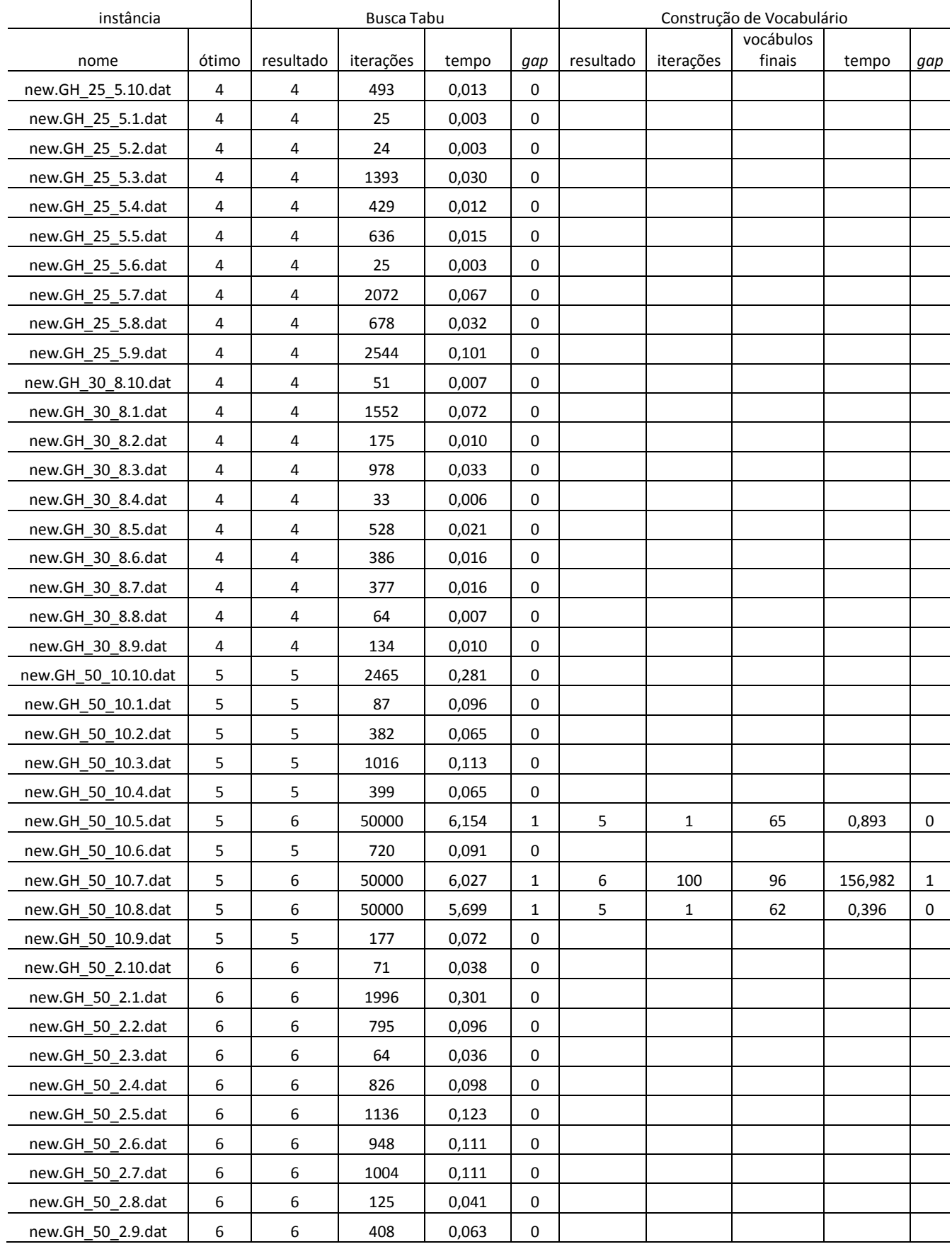

### **Tabela 9 - Resultados da Busca Tabu com Construção de Vocabulário usando vocábulos oriundos da Coleção de Soluções Elite para a Classe C2**

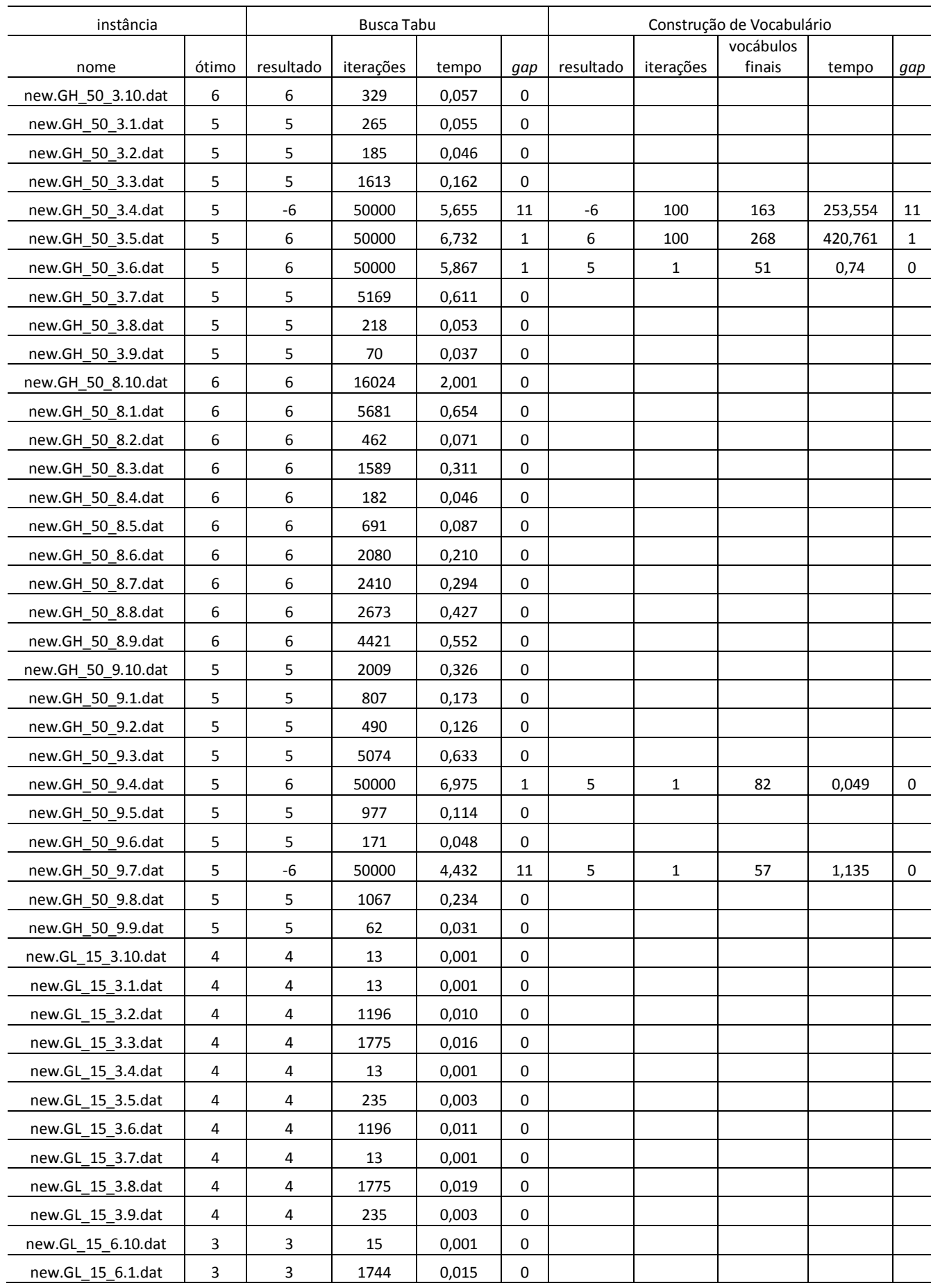

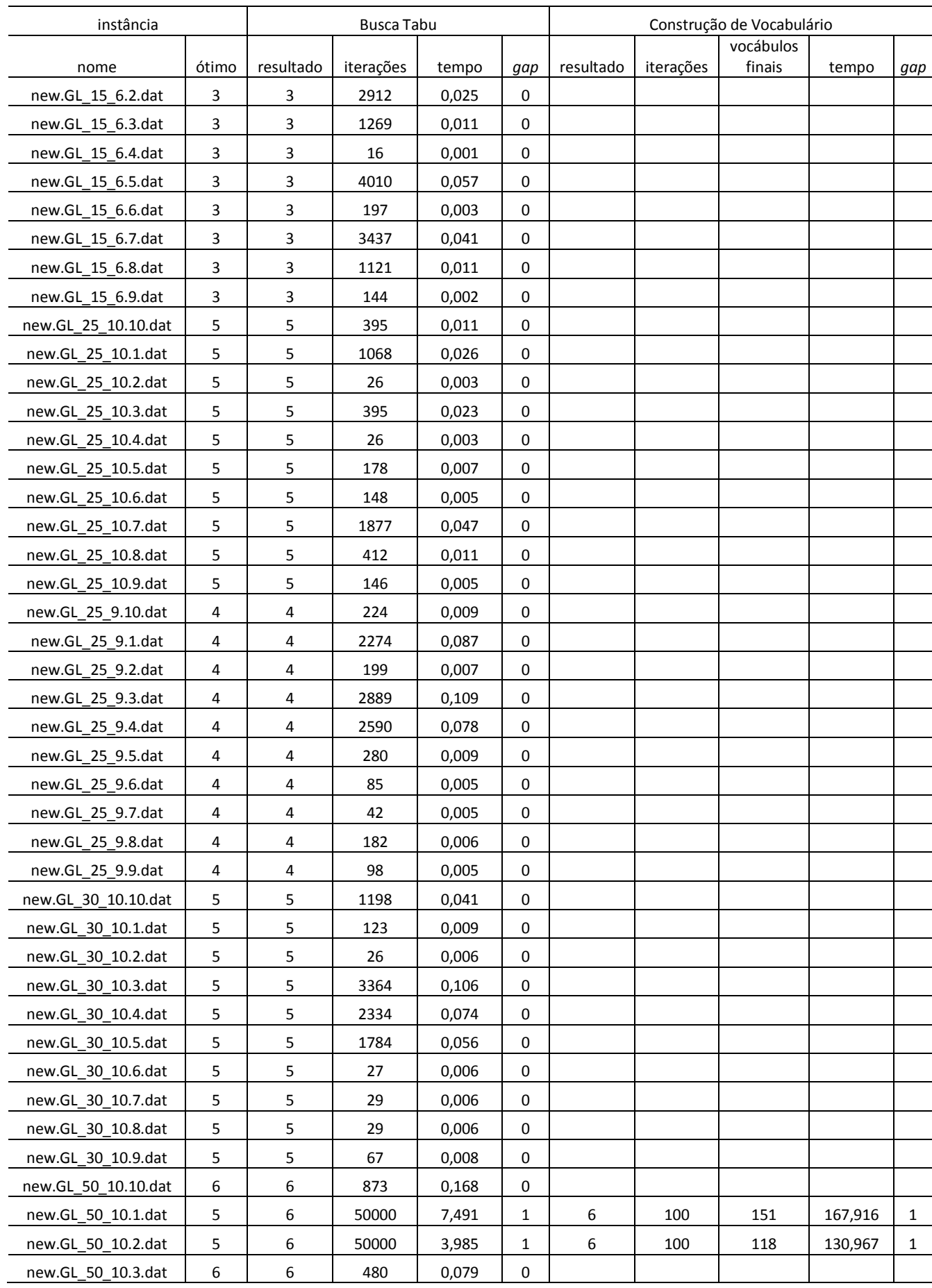

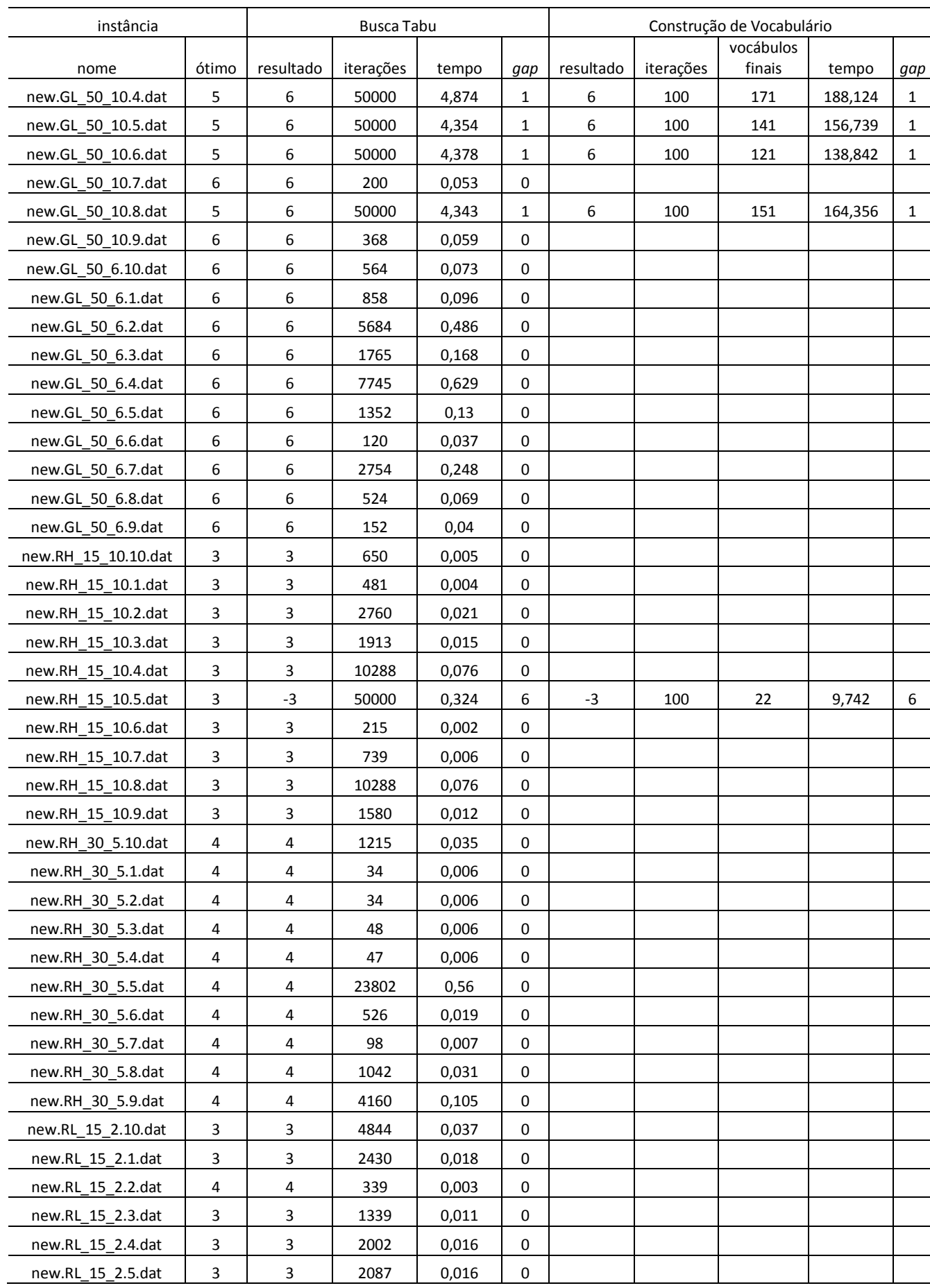

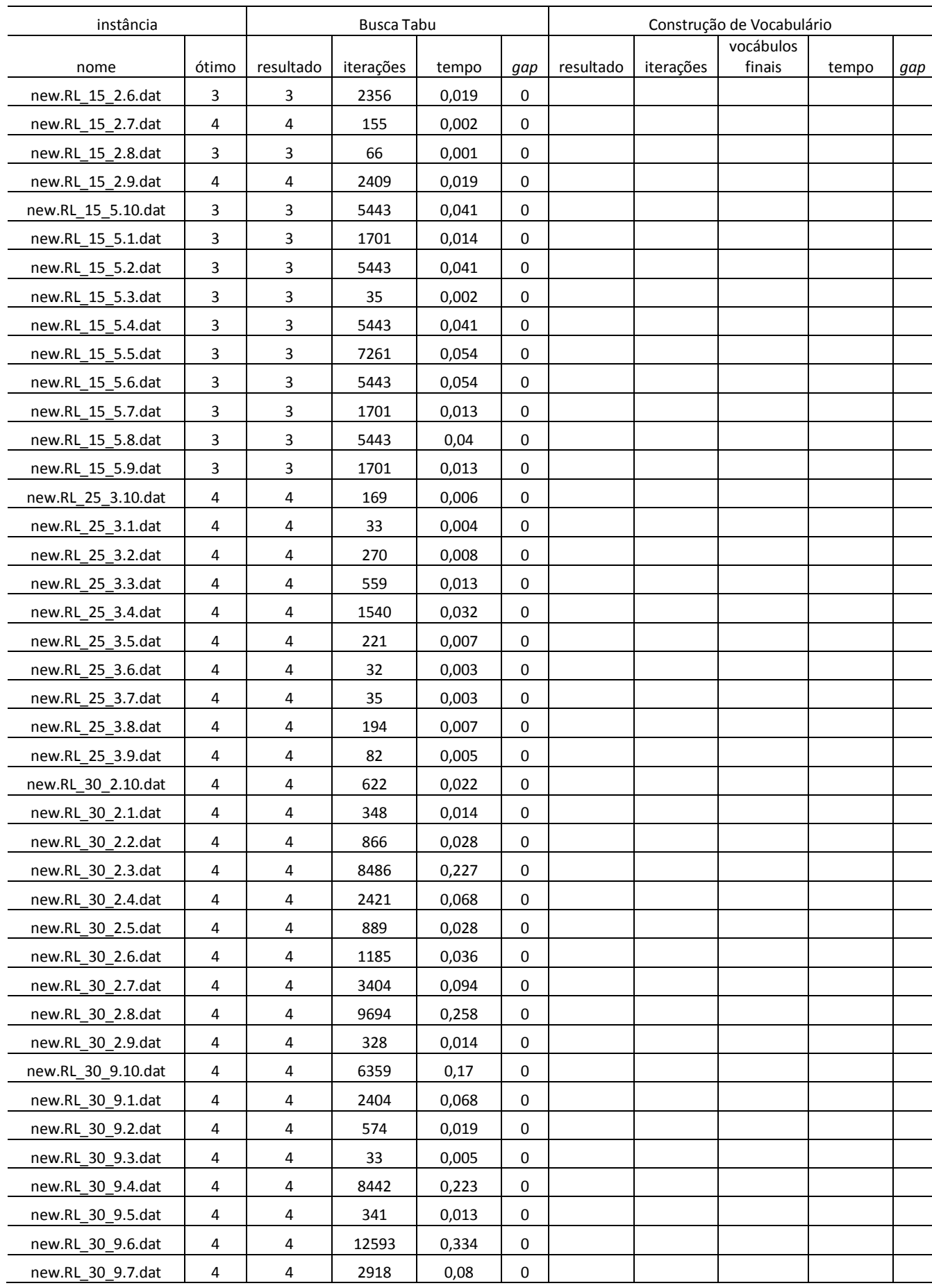

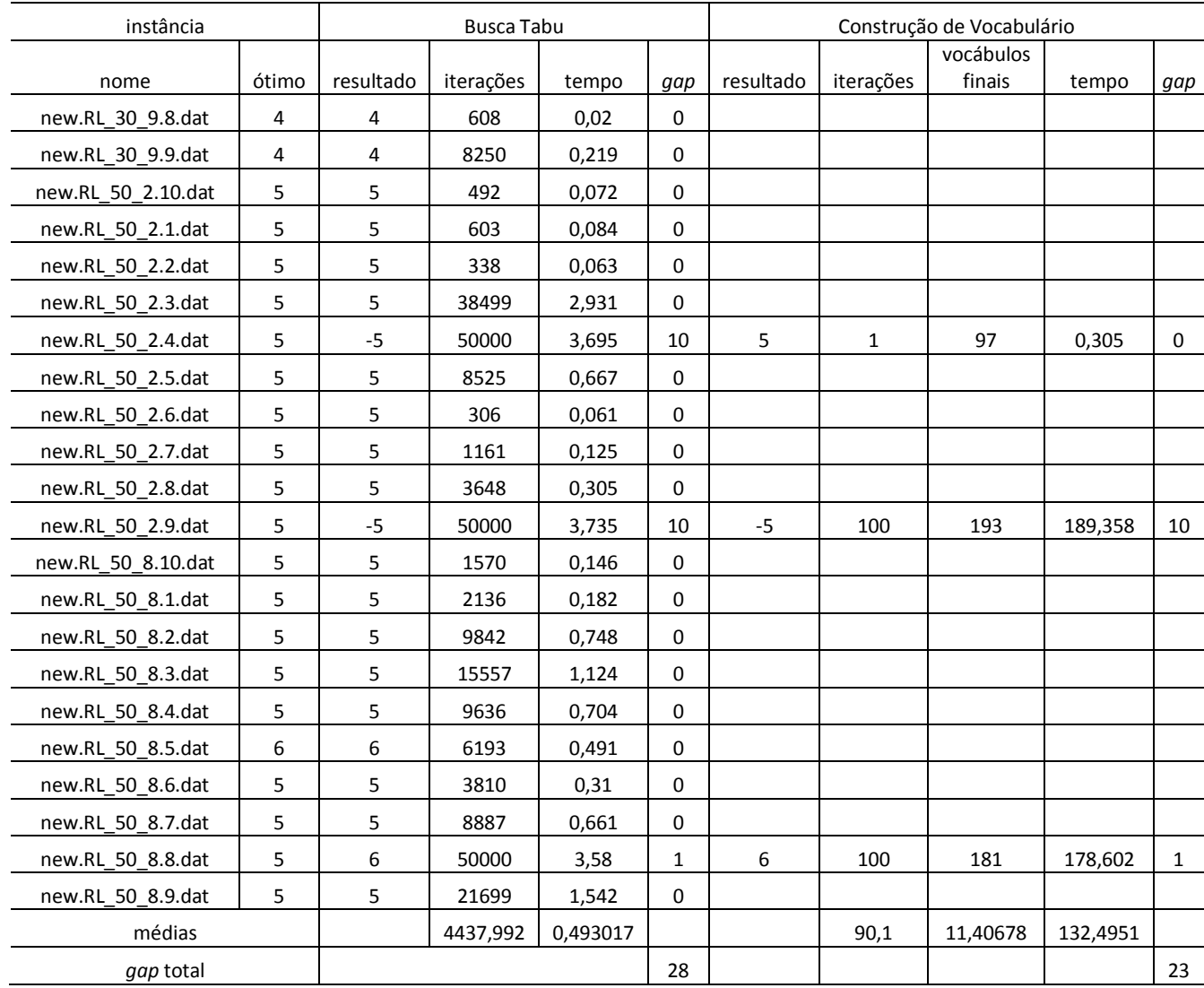

Usando geração de vocábulos considerando vocábulos oriundos das elites, das 230 instâncias, 218 ótimos foram encontrados.

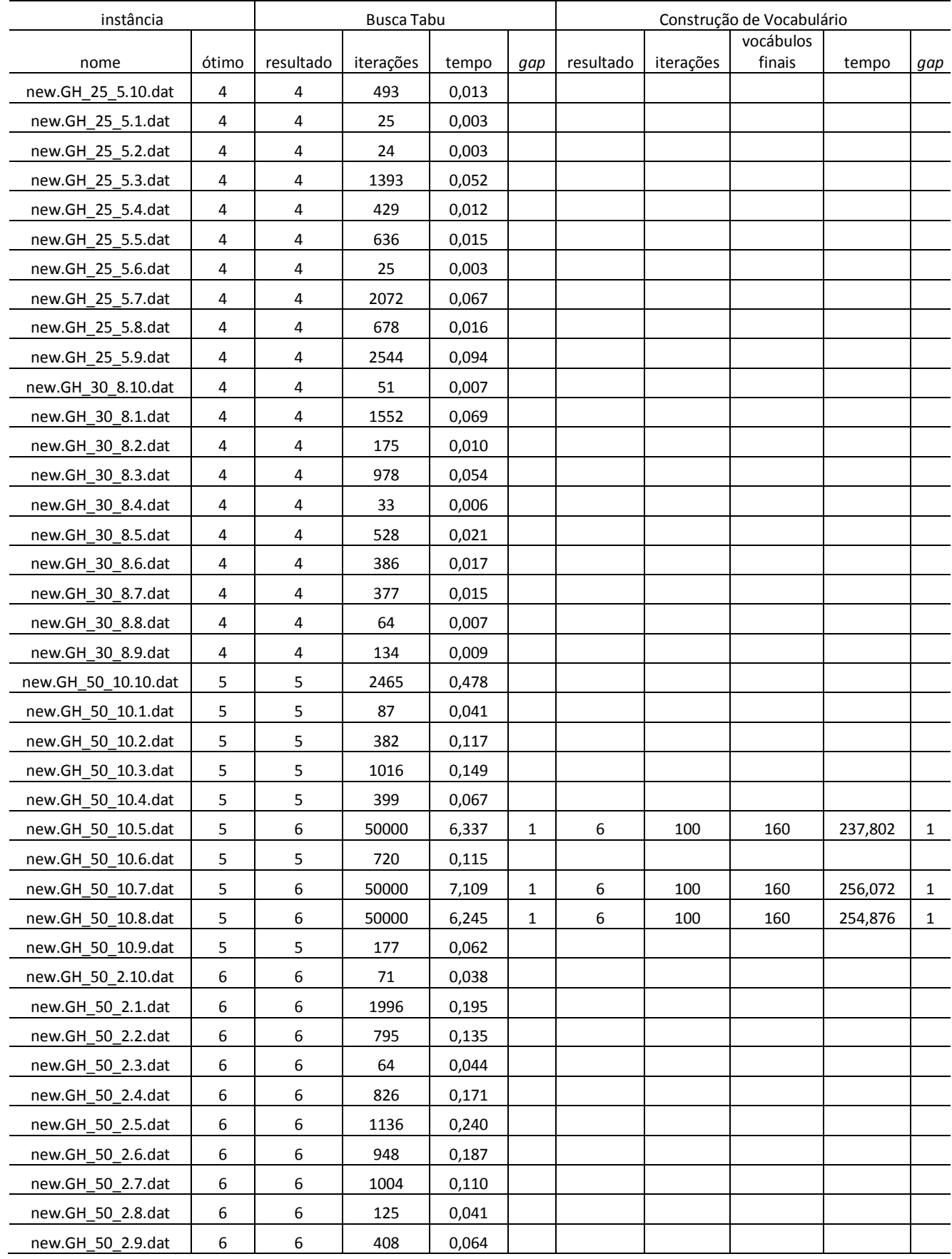

### **Tabela 10 - Resultados da Busca Tabu com Construção de Vocabulário usando somente vocábulos aleatórios para a Classe C2**

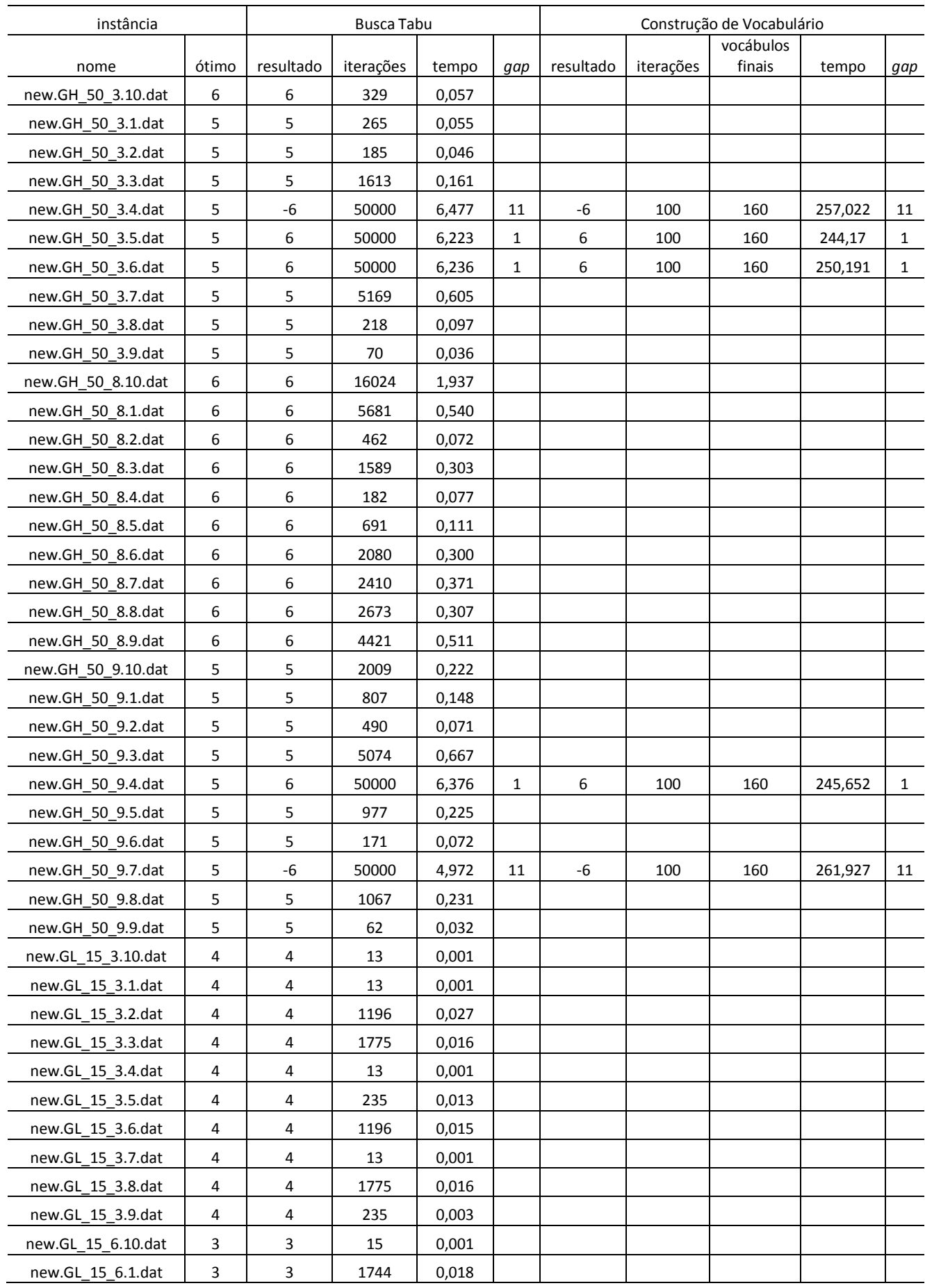

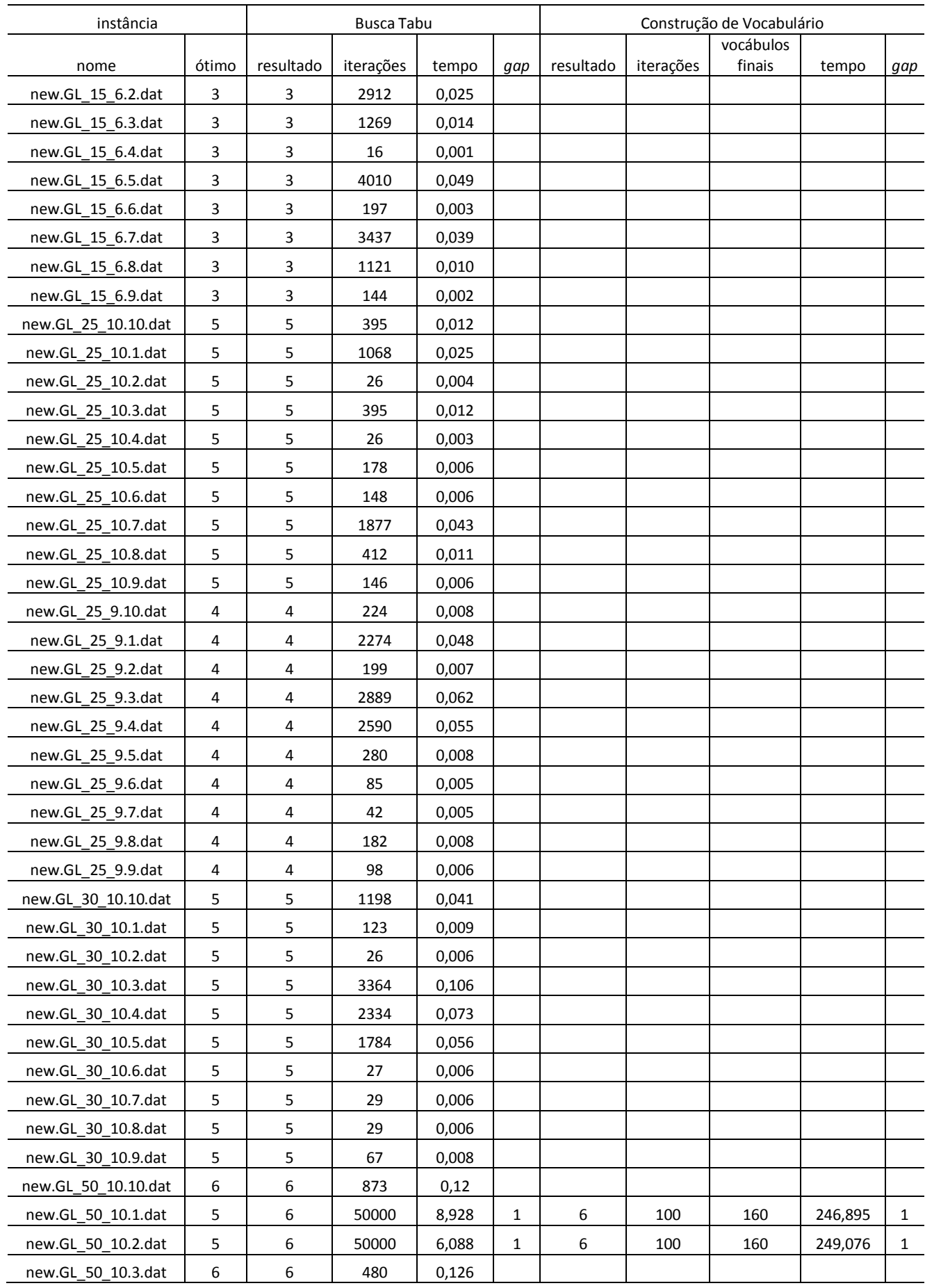

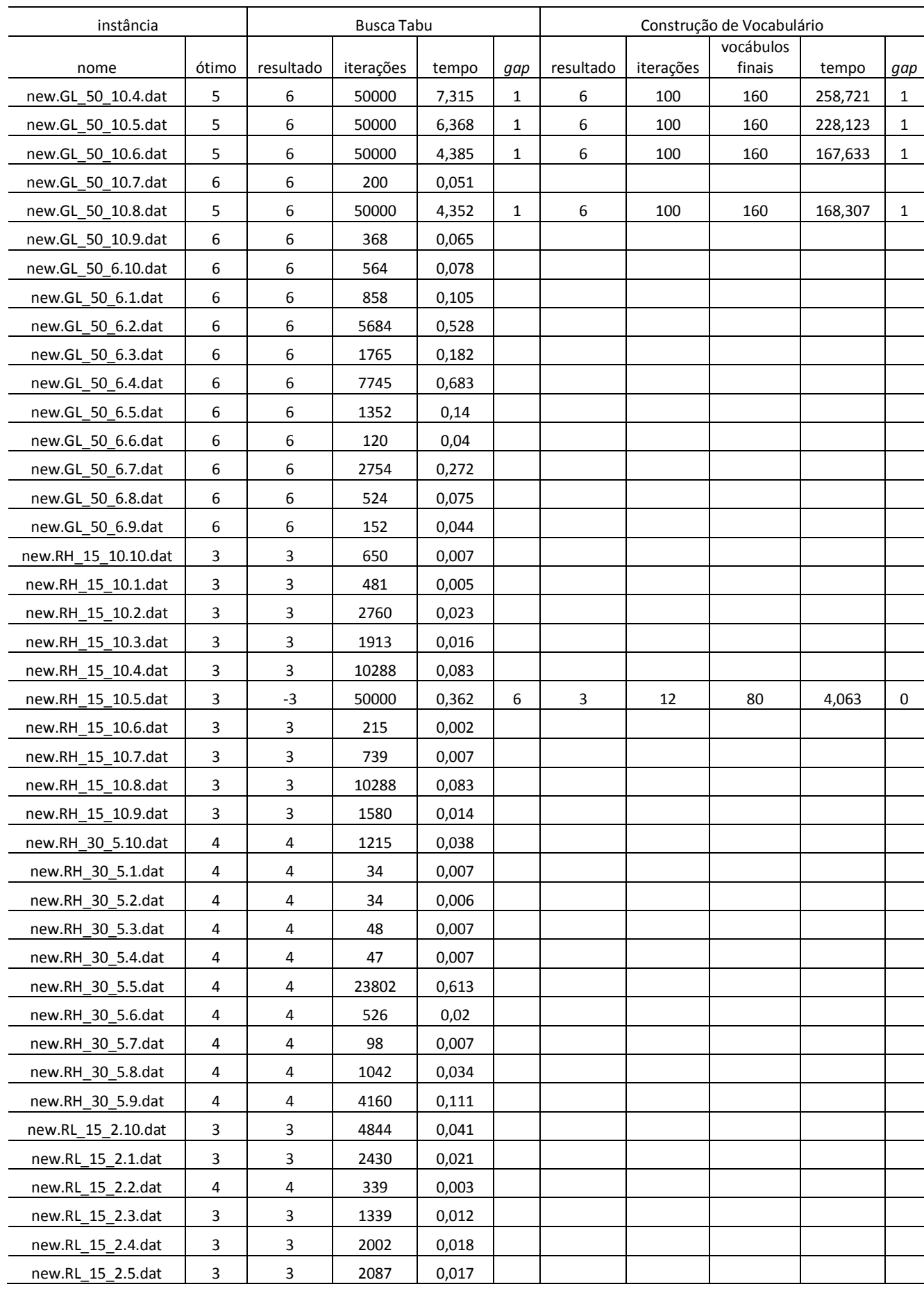

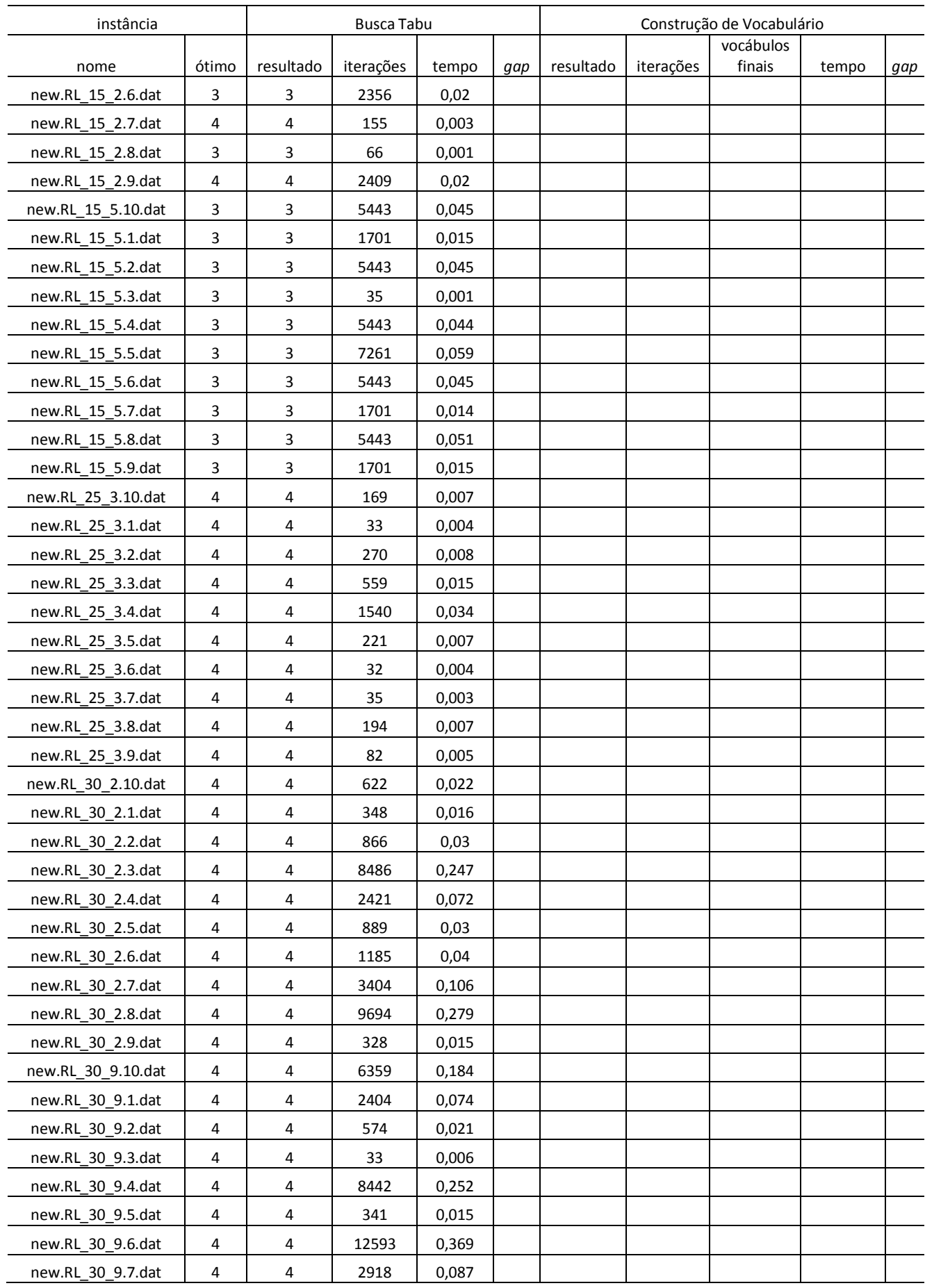

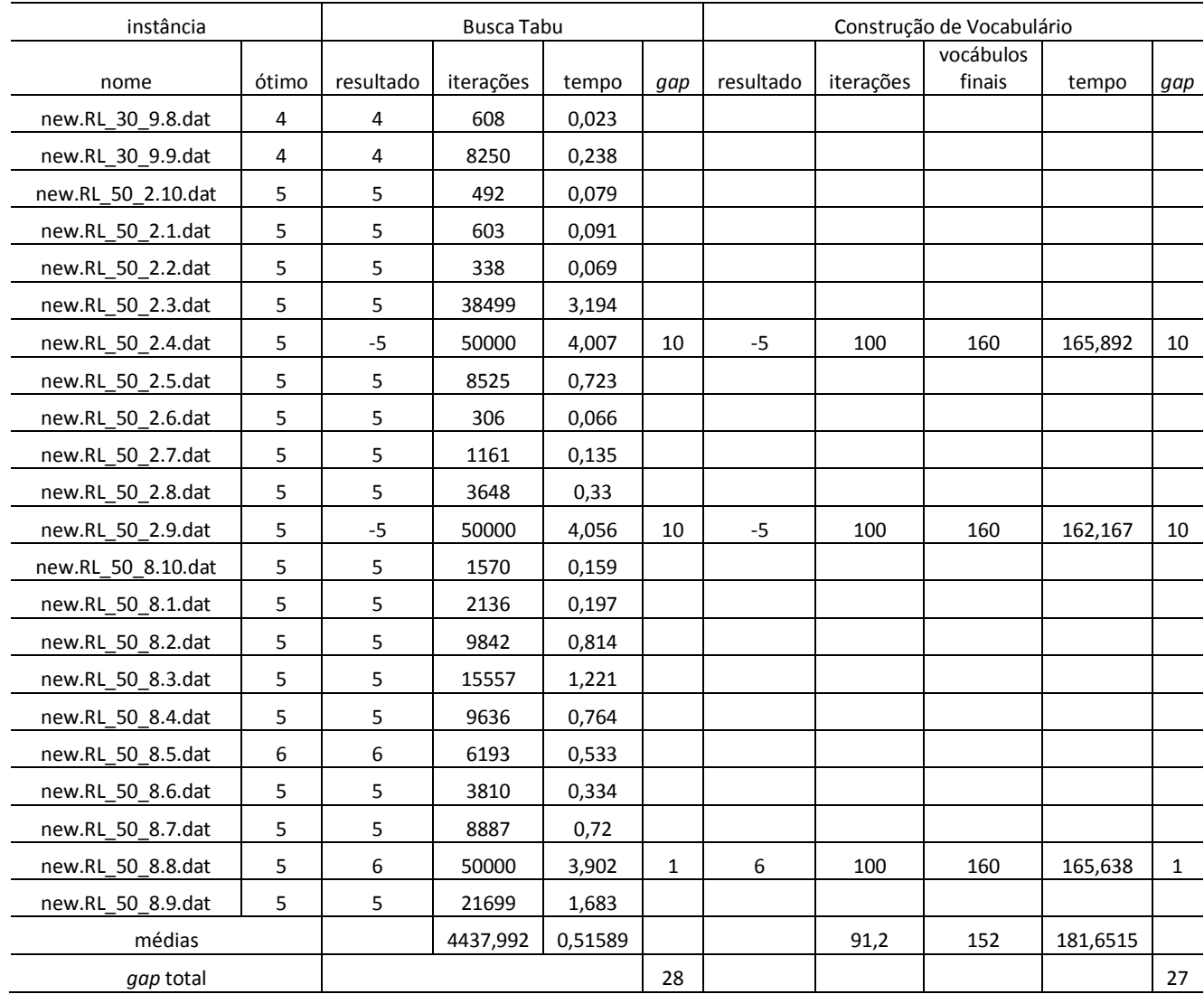

Usando geração de vocábulos considerando somente vocábulos aleatórios, das 230 instâncias, 213 ótimos foram encontrados.

# **6 Conclusões e Trabalhos Futuros**

## **6.1 Conclusões**

 Neste trabalho foram apresentadas estruturas de dados e implementações usando Busca Tabu e Construção de Vocabulário para o Problema da Atribuição de Localidades a Anéis SONET, partindo de uma solução inicial onde é atribuído um nó a cada anel.

Foram desenvolvidas e implementadas 3 (três) heurísticas considerando a utilização ou não de vocábulos (partes) vindos do Conjunto de Soluções Elite. Ou seja: a primeira com todos os vocábulos sendo gerados a partir do Conjunto de Soluções Elite; a segunda com todos os vocábulos gerados aleatoriamente; e a terceira com metade dos vocábulos gerados a partir do Conjunto de Soluções Elite e metade gerados aleatoriamente.

A aplicação de Construção de Vocabulário possui um custo computacional por iteração mais elevado que a Busca Tabu Básica, sendo fator limitante na quantidade de iterações escolhida para o processo. De qualquer forma, não percebe-se grande diferença na resposta quando se aumenta esse número de iterações a valores muito elevados ou mesmo quando se aumenta o conjunto de Soluções Elite.

Sendo executada com os parâmetros de ajuste e estruturas de dados apresentados neste trabalho, a BT demonstrou um bom desempenho, atingindo os ótimos da grande maioria das instâncias C1 e C2 testadas.

 Pode-se perceber pelos resultados computacionais que os vocábulos oriundos das soluções elite participaram de forma bem mais eficiente na melhoria das soluções do Conjunto de Soluções Elite e, por sua vez, da melhor solução encontrada.

 O algoritmo completo demonstrou aumento na robustez. Além de aumentar a quantidade de ótimos, a distância em relação ao ótimo (*gap*) para as soluções que não atingem o ótimo diminuiu.

96

## **6.2 Sugestões para Trabalhos Futuros**

Numa outra forma, as listas tabu poderiam ser formadas por vocábulos ao invés de nós. Isso possibilitaria uma provável diminuição do tempo computacional, já que grupos inteiros de nós estariam nas listas tabu. Os vocábulos poderiam ser bloqueados pelas listas tabu 1 e 2 e, não estando em nenhuma dessas duas listas, seriam movidos com todos os seus nós de uma vez para o mesmo anel ou quebrado nó a nó. Na prática, o algoritmo poderá funcionar como o original, caso onde o vocábulo seria formado por apenas um nó, poderá tratar com grupos de nós ao invés de nó a nó e poderá utilizar um misto dos dois. Essas mudanças serão dinâmicas e ocorrerão naturalmente de acordo com a instância, obedecendo a certos critérios que visem a diversificação ou a intensificação de acordo com a fase em que o procedimento esteja.

Outras estratégias podem ser desenvolvidas com o objetivo de aprimorar a fase da Construção de Vocabulário. Como por exemplo, alternativas outras na construção dos vocábulos aleatórios e uso de reconexão por caminhos, entre outras.

# **Referências**

ARINGHIERI, DELL'AMICO, R. **A Variable-Neighborhood Variable-Objective Tabu Search Algorithm for the SONET/SDH Ring Assignment with Capacity**. Metaheuristic Optimization Via Memory and Evolution, C. Rego and B. Alidaee (eds), Kluwer, 93-116, 2001.

97

ARINGUIERI, DELL.AMICO, R. **Comparing metaheuristic algorithms for the SONET network design Problems**. Journal of Heuristics, v. 11, p. 35.57, 2005.

ARINGUIERI, DELL.AMICO, R., Grasselli, M. L. **Solution of the SONET ring assignment Problem with capacity constraints**. Technical Report 12, DISMI - University of Modena and Reggio Emilia, 2001.

DELL'AMICO, R. & TRUBIAN, M. **Solution of LargeWeighted Equicut Problems**. European J. Oper. Res. 106(2/3), 500.521, 1998.

GLOVER, F. & LAGUNA, M. **Tabu Search**. Kluwer, Boston, 1997.

GOLDSCHMIDT, O., LAUGIER, A., OLINICK, E. V. **SONET/SDH ring assignment with capacity constraints**. Technical Report, Southern Methodist University, Department Computer Science and Engineering, Setembro, 2001.

MACAMBIRA, E. M. **Modelos e Algoritmos de Programação Inteira no Projeto de Redes de Telecomunicações**. Tese (Doutorado) - COPPE, Programa de Engenharia de Sistemas e Computação, Universidade Federal do Rio de Janeiro, Brasil, 2003.

CORNE, D.W., OATES, M.J., SMITH G.D. **Telecommunications Optimization: Heuristic and Adaptive Techniques.** John Wiley & Sons Ltd, Inglaterra, 2000.

BARR, R.S., GOLDEN B.L., KELLY, J., STEWART W.R. & RESENDE, M.G.C. **Guidelines for Designing and Reporting on Computational Experiments with Heuristic Methods.** 2001.

SORIANO P., WYNANTS, C., SÉGUIN, R., LABBÉ, M., GENDREAU, M., FORTZ, B. **Design and Dimensioning of Survivable SDH/SONET Networks.** In e P. Soriano (eds), B. Sansó (editor), Telecomunications Network Planning, pp. 147-167. Kluwer Academics Publishers, 1999.

HANSEN, P. **The steepest ascent mildest descent heuristic for combinatorial programming.** Congress on Numerical Methods in Combinatorial Optimization, Capri, 1986.

GAREY, M. R. & JOHNSON, D. S. **Computers and Intractability: A Guide to the Theory of NP-Completeness.** San Francisco, CA: W.H Freeman, 1979.

**Metaheuristics Network Website. Metaheuristics Network.** Disponível em: <http://www.metaheuristics.net >. Acesso em: 26 out. 2007.

RESENDE, M. G. C. & RIBEIRO, C. C. **GRASP with path-relinking: recent advances and applications.** In: IBARAKI, K. N. T.; YAGIURA, e. M. (Ed.). Metaheuristics: progress as real problem solvers. : Springer, 2005. p. 29–63.

GLOVER, F. **Scatter search and path relinking.** In: CORNE, M. D. I. D.; GLOVER, e. F. (Ed.). New Ideas in Optimization. : McGraw Hill, 1999. p. 297–316.

MACAMBIRA, E. M.; MACULAN, N.; SOUZA, C. C. de. **A column generation approach for SONET ring assignment.** Networks, Novembro 2005.

RESENDE, M. G. C. **Combinatorial optimization in telecommunications.** In: PARDALOS, P.; KOROTKICH, e. V. (Ed.). Optimization and Industry: New Frontiers. : Kluwer Academic Publishers, 2003. p. 59–112.

# **Livros Grátis**

( <http://www.livrosgratis.com.br> )

Milhares de Livros para Download:

[Baixar](http://www.livrosgratis.com.br/cat_1/administracao/1) [livros](http://www.livrosgratis.com.br/cat_1/administracao/1) [de](http://www.livrosgratis.com.br/cat_1/administracao/1) [Administração](http://www.livrosgratis.com.br/cat_1/administracao/1) [Baixar](http://www.livrosgratis.com.br/cat_2/agronomia/1) [livros](http://www.livrosgratis.com.br/cat_2/agronomia/1) [de](http://www.livrosgratis.com.br/cat_2/agronomia/1) [Agronomia](http://www.livrosgratis.com.br/cat_2/agronomia/1) [Baixar](http://www.livrosgratis.com.br/cat_3/arquitetura/1) [livros](http://www.livrosgratis.com.br/cat_3/arquitetura/1) [de](http://www.livrosgratis.com.br/cat_3/arquitetura/1) [Arquitetura](http://www.livrosgratis.com.br/cat_3/arquitetura/1) [Baixar](http://www.livrosgratis.com.br/cat_4/artes/1) [livros](http://www.livrosgratis.com.br/cat_4/artes/1) [de](http://www.livrosgratis.com.br/cat_4/artes/1) [Artes](http://www.livrosgratis.com.br/cat_4/artes/1) [Baixar](http://www.livrosgratis.com.br/cat_5/astronomia/1) [livros](http://www.livrosgratis.com.br/cat_5/astronomia/1) [de](http://www.livrosgratis.com.br/cat_5/astronomia/1) [Astronomia](http://www.livrosgratis.com.br/cat_5/astronomia/1) [Baixar](http://www.livrosgratis.com.br/cat_6/biologia_geral/1) [livros](http://www.livrosgratis.com.br/cat_6/biologia_geral/1) [de](http://www.livrosgratis.com.br/cat_6/biologia_geral/1) [Biologia](http://www.livrosgratis.com.br/cat_6/biologia_geral/1) [Geral](http://www.livrosgratis.com.br/cat_6/biologia_geral/1) [Baixar](http://www.livrosgratis.com.br/cat_8/ciencia_da_computacao/1) [livros](http://www.livrosgratis.com.br/cat_8/ciencia_da_computacao/1) [de](http://www.livrosgratis.com.br/cat_8/ciencia_da_computacao/1) [Ciência](http://www.livrosgratis.com.br/cat_8/ciencia_da_computacao/1) [da](http://www.livrosgratis.com.br/cat_8/ciencia_da_computacao/1) [Computação](http://www.livrosgratis.com.br/cat_8/ciencia_da_computacao/1) [Baixar](http://www.livrosgratis.com.br/cat_9/ciencia_da_informacao/1) [livros](http://www.livrosgratis.com.br/cat_9/ciencia_da_informacao/1) [de](http://www.livrosgratis.com.br/cat_9/ciencia_da_informacao/1) [Ciência](http://www.livrosgratis.com.br/cat_9/ciencia_da_informacao/1) [da](http://www.livrosgratis.com.br/cat_9/ciencia_da_informacao/1) [Informação](http://www.livrosgratis.com.br/cat_9/ciencia_da_informacao/1) [Baixar](http://www.livrosgratis.com.br/cat_7/ciencia_politica/1) [livros](http://www.livrosgratis.com.br/cat_7/ciencia_politica/1) [de](http://www.livrosgratis.com.br/cat_7/ciencia_politica/1) [Ciência](http://www.livrosgratis.com.br/cat_7/ciencia_politica/1) [Política](http://www.livrosgratis.com.br/cat_7/ciencia_politica/1) [Baixar](http://www.livrosgratis.com.br/cat_10/ciencias_da_saude/1) [livros](http://www.livrosgratis.com.br/cat_10/ciencias_da_saude/1) [de](http://www.livrosgratis.com.br/cat_10/ciencias_da_saude/1) [Ciências](http://www.livrosgratis.com.br/cat_10/ciencias_da_saude/1) [da](http://www.livrosgratis.com.br/cat_10/ciencias_da_saude/1) [Saúde](http://www.livrosgratis.com.br/cat_10/ciencias_da_saude/1) [Baixar](http://www.livrosgratis.com.br/cat_11/comunicacao/1) [livros](http://www.livrosgratis.com.br/cat_11/comunicacao/1) [de](http://www.livrosgratis.com.br/cat_11/comunicacao/1) [Comunicação](http://www.livrosgratis.com.br/cat_11/comunicacao/1) [Baixar](http://www.livrosgratis.com.br/cat_12/conselho_nacional_de_educacao_-_cne/1) [livros](http://www.livrosgratis.com.br/cat_12/conselho_nacional_de_educacao_-_cne/1) [do](http://www.livrosgratis.com.br/cat_12/conselho_nacional_de_educacao_-_cne/1) [Conselho](http://www.livrosgratis.com.br/cat_12/conselho_nacional_de_educacao_-_cne/1) [Nacional](http://www.livrosgratis.com.br/cat_12/conselho_nacional_de_educacao_-_cne/1) [de](http://www.livrosgratis.com.br/cat_12/conselho_nacional_de_educacao_-_cne/1) [Educação - CNE](http://www.livrosgratis.com.br/cat_12/conselho_nacional_de_educacao_-_cne/1) [Baixar](http://www.livrosgratis.com.br/cat_13/defesa_civil/1) [livros](http://www.livrosgratis.com.br/cat_13/defesa_civil/1) [de](http://www.livrosgratis.com.br/cat_13/defesa_civil/1) [Defesa](http://www.livrosgratis.com.br/cat_13/defesa_civil/1) [civil](http://www.livrosgratis.com.br/cat_13/defesa_civil/1) [Baixar](http://www.livrosgratis.com.br/cat_14/direito/1) [livros](http://www.livrosgratis.com.br/cat_14/direito/1) [de](http://www.livrosgratis.com.br/cat_14/direito/1) [Direito](http://www.livrosgratis.com.br/cat_14/direito/1) [Baixar](http://www.livrosgratis.com.br/cat_15/direitos_humanos/1) [livros](http://www.livrosgratis.com.br/cat_15/direitos_humanos/1) [de](http://www.livrosgratis.com.br/cat_15/direitos_humanos/1) [Direitos](http://www.livrosgratis.com.br/cat_15/direitos_humanos/1) [humanos](http://www.livrosgratis.com.br/cat_15/direitos_humanos/1) [Baixar](http://www.livrosgratis.com.br/cat_16/economia/1) [livros](http://www.livrosgratis.com.br/cat_16/economia/1) [de](http://www.livrosgratis.com.br/cat_16/economia/1) [Economia](http://www.livrosgratis.com.br/cat_16/economia/1) [Baixar](http://www.livrosgratis.com.br/cat_17/economia_domestica/1) [livros](http://www.livrosgratis.com.br/cat_17/economia_domestica/1) [de](http://www.livrosgratis.com.br/cat_17/economia_domestica/1) [Economia](http://www.livrosgratis.com.br/cat_17/economia_domestica/1) [Doméstica](http://www.livrosgratis.com.br/cat_17/economia_domestica/1) [Baixar](http://www.livrosgratis.com.br/cat_18/educacao/1) [livros](http://www.livrosgratis.com.br/cat_18/educacao/1) [de](http://www.livrosgratis.com.br/cat_18/educacao/1) [Educação](http://www.livrosgratis.com.br/cat_18/educacao/1) [Baixar](http://www.livrosgratis.com.br/cat_19/educacao_-_transito/1) [livros](http://www.livrosgratis.com.br/cat_19/educacao_-_transito/1) [de](http://www.livrosgratis.com.br/cat_19/educacao_-_transito/1) [Educação - Trânsito](http://www.livrosgratis.com.br/cat_19/educacao_-_transito/1) [Baixar](http://www.livrosgratis.com.br/cat_20/educacao_fisica/1) [livros](http://www.livrosgratis.com.br/cat_20/educacao_fisica/1) [de](http://www.livrosgratis.com.br/cat_20/educacao_fisica/1) [Educação](http://www.livrosgratis.com.br/cat_20/educacao_fisica/1) [Física](http://www.livrosgratis.com.br/cat_20/educacao_fisica/1) [Baixar](http://www.livrosgratis.com.br/cat_21/engenharia_aeroespacial/1) [livros](http://www.livrosgratis.com.br/cat_21/engenharia_aeroespacial/1) [de](http://www.livrosgratis.com.br/cat_21/engenharia_aeroespacial/1) [Engenharia](http://www.livrosgratis.com.br/cat_21/engenharia_aeroespacial/1) [Aeroespacial](http://www.livrosgratis.com.br/cat_21/engenharia_aeroespacial/1) [Baixar](http://www.livrosgratis.com.br/cat_22/farmacia/1) [livros](http://www.livrosgratis.com.br/cat_22/farmacia/1) [de](http://www.livrosgratis.com.br/cat_22/farmacia/1) [Farmácia](http://www.livrosgratis.com.br/cat_22/farmacia/1) [Baixar](http://www.livrosgratis.com.br/cat_23/filosofia/1) [livros](http://www.livrosgratis.com.br/cat_23/filosofia/1) [de](http://www.livrosgratis.com.br/cat_23/filosofia/1) [Filosofia](http://www.livrosgratis.com.br/cat_23/filosofia/1) [Baixar](http://www.livrosgratis.com.br/cat_24/fisica/1) [livros](http://www.livrosgratis.com.br/cat_24/fisica/1) [de](http://www.livrosgratis.com.br/cat_24/fisica/1) [Física](http://www.livrosgratis.com.br/cat_24/fisica/1) [Baixar](http://www.livrosgratis.com.br/cat_25/geociencias/1) [livros](http://www.livrosgratis.com.br/cat_25/geociencias/1) [de](http://www.livrosgratis.com.br/cat_25/geociencias/1) [Geociências](http://www.livrosgratis.com.br/cat_25/geociencias/1) [Baixar](http://www.livrosgratis.com.br/cat_26/geografia/1) [livros](http://www.livrosgratis.com.br/cat_26/geografia/1) [de](http://www.livrosgratis.com.br/cat_26/geografia/1) [Geografia](http://www.livrosgratis.com.br/cat_26/geografia/1) [Baixar](http://www.livrosgratis.com.br/cat_27/historia/1) [livros](http://www.livrosgratis.com.br/cat_27/historia/1) [de](http://www.livrosgratis.com.br/cat_27/historia/1) [História](http://www.livrosgratis.com.br/cat_27/historia/1) [Baixar](http://www.livrosgratis.com.br/cat_31/linguas/1) [livros](http://www.livrosgratis.com.br/cat_31/linguas/1) [de](http://www.livrosgratis.com.br/cat_31/linguas/1) [Línguas](http://www.livrosgratis.com.br/cat_31/linguas/1)

[Baixar](http://www.livrosgratis.com.br/cat_28/literatura/1) [livros](http://www.livrosgratis.com.br/cat_28/literatura/1) [de](http://www.livrosgratis.com.br/cat_28/literatura/1) [Literatura](http://www.livrosgratis.com.br/cat_28/literatura/1) [Baixar](http://www.livrosgratis.com.br/cat_30/literatura_de_cordel/1) [livros](http://www.livrosgratis.com.br/cat_30/literatura_de_cordel/1) [de](http://www.livrosgratis.com.br/cat_30/literatura_de_cordel/1) [Literatura](http://www.livrosgratis.com.br/cat_30/literatura_de_cordel/1) [de](http://www.livrosgratis.com.br/cat_30/literatura_de_cordel/1) [Cordel](http://www.livrosgratis.com.br/cat_30/literatura_de_cordel/1) [Baixar](http://www.livrosgratis.com.br/cat_29/literatura_infantil/1) [livros](http://www.livrosgratis.com.br/cat_29/literatura_infantil/1) [de](http://www.livrosgratis.com.br/cat_29/literatura_infantil/1) [Literatura](http://www.livrosgratis.com.br/cat_29/literatura_infantil/1) [Infantil](http://www.livrosgratis.com.br/cat_29/literatura_infantil/1) [Baixar](http://www.livrosgratis.com.br/cat_32/matematica/1) [livros](http://www.livrosgratis.com.br/cat_32/matematica/1) [de](http://www.livrosgratis.com.br/cat_32/matematica/1) [Matemática](http://www.livrosgratis.com.br/cat_32/matematica/1) [Baixar](http://www.livrosgratis.com.br/cat_33/medicina/1) [livros](http://www.livrosgratis.com.br/cat_33/medicina/1) [de](http://www.livrosgratis.com.br/cat_33/medicina/1) [Medicina](http://www.livrosgratis.com.br/cat_33/medicina/1) [Baixar](http://www.livrosgratis.com.br/cat_34/medicina_veterinaria/1) [livros](http://www.livrosgratis.com.br/cat_34/medicina_veterinaria/1) [de](http://www.livrosgratis.com.br/cat_34/medicina_veterinaria/1) [Medicina](http://www.livrosgratis.com.br/cat_34/medicina_veterinaria/1) [Veterinária](http://www.livrosgratis.com.br/cat_34/medicina_veterinaria/1) [Baixar](http://www.livrosgratis.com.br/cat_35/meio_ambiente/1) [livros](http://www.livrosgratis.com.br/cat_35/meio_ambiente/1) [de](http://www.livrosgratis.com.br/cat_35/meio_ambiente/1) [Meio](http://www.livrosgratis.com.br/cat_35/meio_ambiente/1) [Ambiente](http://www.livrosgratis.com.br/cat_35/meio_ambiente/1) [Baixar](http://www.livrosgratis.com.br/cat_36/meteorologia/1) [livros](http://www.livrosgratis.com.br/cat_36/meteorologia/1) [de](http://www.livrosgratis.com.br/cat_36/meteorologia/1) [Meteorologia](http://www.livrosgratis.com.br/cat_36/meteorologia/1) [Baixar](http://www.livrosgratis.com.br/cat_45/monografias_e_tcc/1) [Monografias](http://www.livrosgratis.com.br/cat_45/monografias_e_tcc/1) [e](http://www.livrosgratis.com.br/cat_45/monografias_e_tcc/1) [TCC](http://www.livrosgratis.com.br/cat_45/monografias_e_tcc/1) [Baixar](http://www.livrosgratis.com.br/cat_37/multidisciplinar/1) [livros](http://www.livrosgratis.com.br/cat_37/multidisciplinar/1) [Multidisciplinar](http://www.livrosgratis.com.br/cat_37/multidisciplinar/1) [Baixar](http://www.livrosgratis.com.br/cat_38/musica/1) [livros](http://www.livrosgratis.com.br/cat_38/musica/1) [de](http://www.livrosgratis.com.br/cat_38/musica/1) [Música](http://www.livrosgratis.com.br/cat_38/musica/1) [Baixar](http://www.livrosgratis.com.br/cat_39/psicologia/1) [livros](http://www.livrosgratis.com.br/cat_39/psicologia/1) [de](http://www.livrosgratis.com.br/cat_39/psicologia/1) [Psicologia](http://www.livrosgratis.com.br/cat_39/psicologia/1) [Baixar](http://www.livrosgratis.com.br/cat_40/quimica/1) [livros](http://www.livrosgratis.com.br/cat_40/quimica/1) [de](http://www.livrosgratis.com.br/cat_40/quimica/1) [Química](http://www.livrosgratis.com.br/cat_40/quimica/1) [Baixar](http://www.livrosgratis.com.br/cat_41/saude_coletiva/1) [livros](http://www.livrosgratis.com.br/cat_41/saude_coletiva/1) [de](http://www.livrosgratis.com.br/cat_41/saude_coletiva/1) [Saúde](http://www.livrosgratis.com.br/cat_41/saude_coletiva/1) [Coletiva](http://www.livrosgratis.com.br/cat_41/saude_coletiva/1) [Baixar](http://www.livrosgratis.com.br/cat_42/servico_social/1) [livros](http://www.livrosgratis.com.br/cat_42/servico_social/1) [de](http://www.livrosgratis.com.br/cat_42/servico_social/1) [Serviço](http://www.livrosgratis.com.br/cat_42/servico_social/1) [Social](http://www.livrosgratis.com.br/cat_42/servico_social/1) [Baixar](http://www.livrosgratis.com.br/cat_43/sociologia/1) [livros](http://www.livrosgratis.com.br/cat_43/sociologia/1) [de](http://www.livrosgratis.com.br/cat_43/sociologia/1) [Sociologia](http://www.livrosgratis.com.br/cat_43/sociologia/1) [Baixar](http://www.livrosgratis.com.br/cat_44/teologia/1) [livros](http://www.livrosgratis.com.br/cat_44/teologia/1) [de](http://www.livrosgratis.com.br/cat_44/teologia/1) [Teologia](http://www.livrosgratis.com.br/cat_44/teologia/1) [Baixar](http://www.livrosgratis.com.br/cat_46/trabalho/1) [livros](http://www.livrosgratis.com.br/cat_46/trabalho/1) [de](http://www.livrosgratis.com.br/cat_46/trabalho/1) [Trabalho](http://www.livrosgratis.com.br/cat_46/trabalho/1) [Baixar](http://www.livrosgratis.com.br/cat_47/turismo/1) [livros](http://www.livrosgratis.com.br/cat_47/turismo/1) [de](http://www.livrosgratis.com.br/cat_47/turismo/1) [Turismo](http://www.livrosgratis.com.br/cat_47/turismo/1)